# **Simulateur « Révolution fiscale » Annexes techniques**

C. Landais, T. Piketty & E. Saez [www.revolution-fiscale.fr](http://www.revolution-fiscale.fr/) (version 0.0 : 19/01/2011)

# **Annexe A : Organisation générale du simulateur …………………………… p.3**

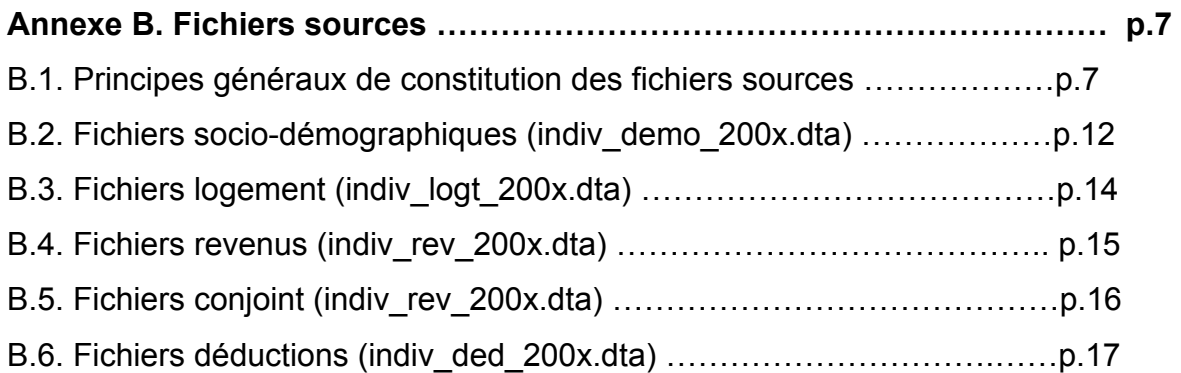

#### **Annexe C. Fichiers simulés……………………………………………………… p. 19**  C.1. Fichiers cotisations sociales (indiv\_cotsoc\_200x.dta) ………………. p.19

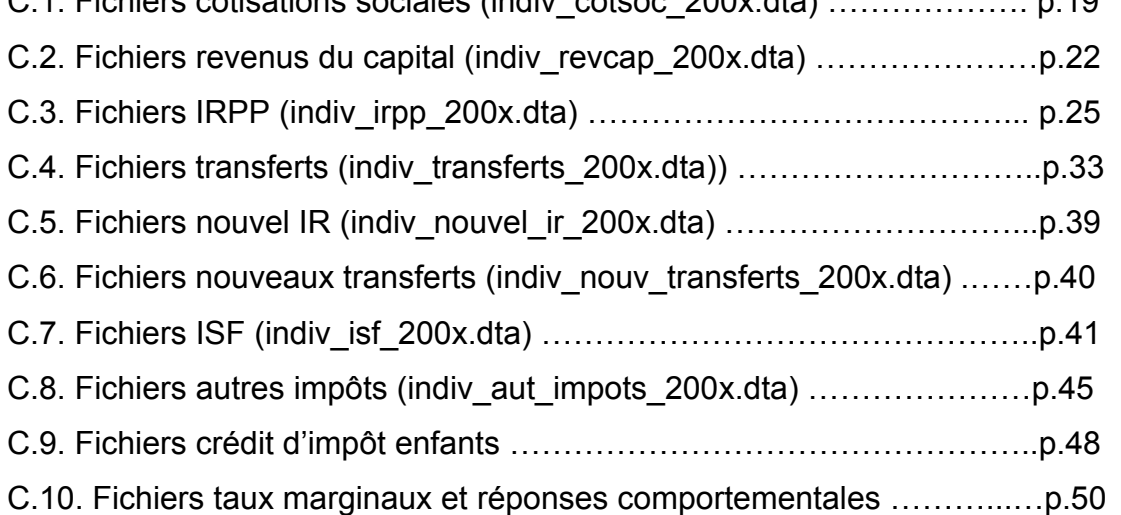

# **Annexe D. Dictionnaires des variables des différents fichiers………..… p. 59**

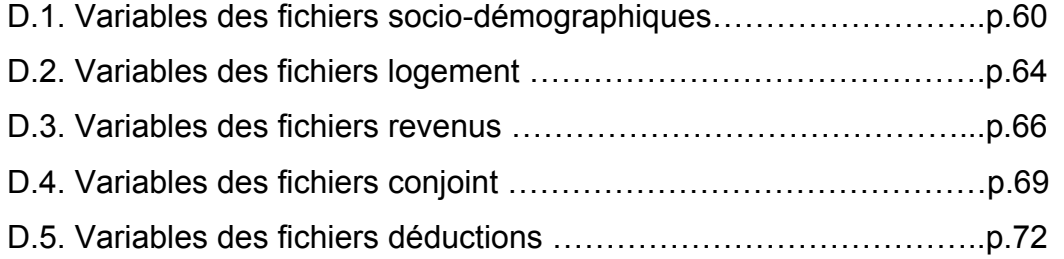

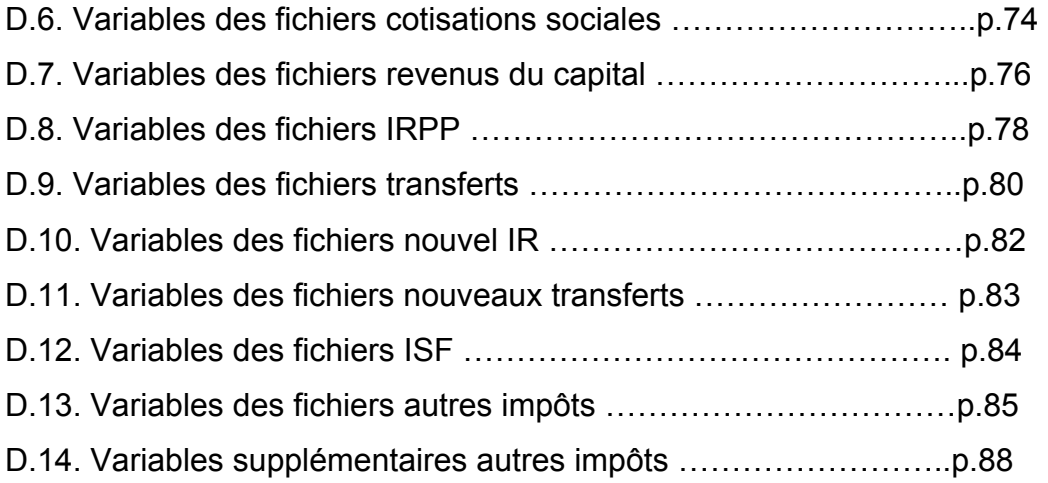

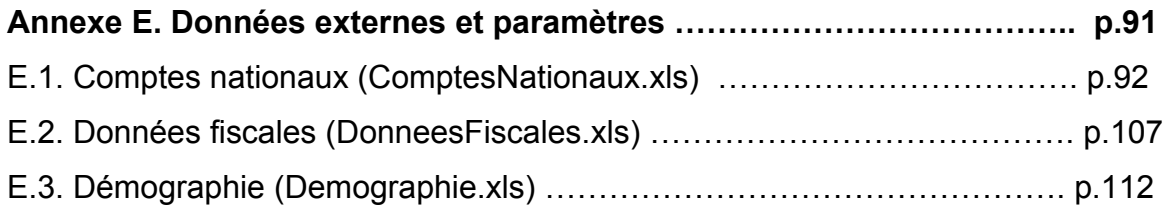

#### **Annexe A : Organisation générale du simulateur**

Le simulateur « Révolution fiscale » utilise plusieurs types de programmes et fichiers, qui sont tous disponibles en ligne sur le site [www.revolution-fiscale.fr:](http://www.revolution-fiscale.fr/)

(i) **Fichiers individuels virtuels** en format stata (.dta) : fichiers de grande taille comprenant une ligne par individu virtuel

(ii) **Programmes** en format texte (.do) : programmes exécutables sous stata (dofiles) permettant de mettre à jour et de générer les fichiers individuels virtuels (iii) **Données externes et paramètres** en format excel (.xls) : fichiers contenant les données externes et paramètres auxquels font appel les programmes

Parmi les fichiers individuels virtuels, on distingue les fichiers dits « sources », qui décrivent les caractéristiques de la population française 2006-2012, et les fichiers dits « simulés », qui utilisent les fichiers sources pour simuler le système fiscalosocial français 2006-2012.

Les **fichiers sources** ont été constitués en croisant des informations issues de multiples sources et sont mis à jour par le programme suivant (**voir annexe B**) :

#### Programme **do\_mise\_a\_jour.do**

- **→** Fichiers sources **indiv\_demo\_200x.dta** = variables socio-démographiques
- → Fichiers sources **indiv logt 200x.dta** = variables sur le logement
- → Fichiers sources **indiv rev 200x.dta** = variables sur les revenus
- **→** Fichiers sources **indiv\_conj\_200x.dta** = variables sur les conjoints
- $\rightarrow$  Fichiers sources **indiv ded 200x.dta** = variables sur les déductions

Les **fichiers simulés** sont générés à partir des fichiers sources et des programmes suivants (**voir annexe C**) :

Programme **do\_cotsoc.do →** Fichiers simulés **indiv\_cotsoc\_200x.dta** (= simulation des cotisations sociales et du revenu primaire du travail)

Programme **do\_revcap.do →** Fichiers simulés **indiv\_revcap\_200x.dta** (= simulation des impôts sur le capital et du revenu primaire du capital)

Programme **do\_irpp.do →** Fichiers simulés **indiv\_irpp\_200x.dta** (=simulation de l'actuel impôt sur le revenu des personnes physiques)

Programme **do\_transferts.do →** Fichiers simulés **indiv\_transferts\_200x.dta** (=simulation du système de transferts)

Programme **do\_nouvel\_ir.do →** Fichiers simulés **indiv\_nouvel\_ir\_200x.dta** (=simulation du nouvel impôt sur le revenu)

# Programme **do\_nouv\_transferts.do →** Fichiers simulés **indiv\_nouv\_transferts\_ 200x.dta**

(=simulation du nouveau système de transferts) (version préliminaire) Voir aussi Programme **do\_prix\_enfant.do** : simulation du crédit d'impôt forfaitaire

Programme **do\_isf.do →** Fichiers simulés **indiv\_isf\_200x.dta** (=simulation de l'impôt sur la fortune)

Programme **do\_aut\_impots.do** → Fichiers simulés **indiv\_aut\_impots\_200x.dta** & **indiv aut impots sup 200x.dta** (=simulation des autres impôts)

Programme **do\_mtr\_ptr.do** → Fichiers simulés **indiv\_increment\_mtr\_200x.dta** & **indiv** increment ptr 200x.dta (=simulation des taux marginaux et des réactions comportementales aux impôts) (version préliminaire)

Tous ces programmes utilisent le programme **do\_appel\_parametres.do**, qui fait appel aux données externes et paramètres suivants (**voir annexe E**) :

**Parametres.xls** = données macroéconomiques, fiscales, démographiques issues des fichiers **ComptesNationaux.xls**, **DonneesFiscales.xls** et **Demographie.xls**

**Parametres(Impots).xls** = paramètres législatifs sur les impôts

# **Parametres(Transferts).xls** = paramètres législatifs sur les transferts **ParametresISF.xls** = paramètres spécifiques sur l'ISF **Parametres(elast enfants).xls** = paramètres spécifiques élasticités et enfants

Le choix de l'année de simulation (annee\_sim=2005, 2006, 2007,...,2012) se fait au début du programme **do\_appel\_parametres.do**.

Le programme **do\_prog\_complet.do** appelle les différents programmes et réalise une simulation complète pour une année donnée. I.e. il génère une nouvelle version complète des fichiers individuels virtuels (fichiers sources et fichiers simulés) pour l'année choisie, en fonction des paramètres présents dans les fichiers paramètres au moment de la simulation.

**Note 1**. Ces programmes et fichiers permettent de réaliser des simulations modifiant l'ensemble des paramètres économiques et fiscaux. En particulier, ils permettent de simuler des réformes fiscales touchant la totalité des prélèvements obligatoires. Sur le site [www.revolution-fiscale.fr](http://www.revolution-fiscale.fr/), nous ne proposons qu'un nombre réduit de modifications des paramètres fiscaux, portant principalement sur le barème de l'impôt sur le revenu et de l'impôt sur la fortune. Le site sera progressivement enrichi, en fonction notamment des demandes envoyées sur **info@revolution-fiscale.fr**. Les lecteurs et internautes souhaitant réaliser dès à présent des simulations plus complexes que celles proposées en ligne peuvent installer les programmes et fichiers sur leur propre machine et modifier les paramètres de leur choix dans les fichiers paramètres. Pour des exemples de simulations, voir les fichiers Stata et tableaux Excel stockés dans le répertoire Résultats/.

**Note 2**. Les fichiers individuels virtuels complets mis en ligne lors du lancement du site [www.revolution-fiscale.fr](http://www.revolution-fiscale.fr/) (version 0.0, 20/1/2011) portent sur l'année 2010, qui constitue à ce jour l'année de référence de nos simulations.<sup>[1](#page-4-0)</sup> Des mises à jour de ces fichiers seront régulièrement mises en ligne dans les mois et années à venir. En changeant les paramètres de mise à jour et l'année de simulation (annee\_sim) dans

<span id="page-4-0"></span><sup>1</sup> Nous avons également mis en ligne un certain nombre de fichiers individuels vrituels portant sur l'année 2006 (année de référence de plusieurs enquêtes Insee et fichiers fiscaux, voir annexe B).

le programme do mise a jour.do, il est possible de générer des fichiers individuels virtuels pour n'importe quelle année de la période 2005-2012.

**Note 3**. En principe, les programmes et fichiers ont été formatés pour tourner sur n'importe quelle machine équipée des logiciels Stata et Excel. En particulier, les fichiers individuels en format Stata ont été découpés de façon à ce qu'aucun fichier particulier ne dépasse 100-150Mo. Les programmes commencent toujours par appeler les variables requises dans les différents fichiers, de façon à pouvoir être exécuter avec seulement 500Mo de mémoire vive allouée à Stata.<sup>[2](#page-5-0)</sup>

**Note 4.** Avant d'exécuter les do-files, l'utilisateur doit commencer par re-spécifier le répertoire racine dans lequel il ou elle a stocké le simulateur (voir programme do\_mise\_a\_jour.do)

**Note 5**. En cas de difficulté technique lors de l'utilisation de ces programmes et fichiers, envoyez un message à **info@revolution-fiscale.fr**.

<span id="page-5-0"></span> 2 Les utilisateurs disposant de machines suffisamment puissantes peuvent évidemment de choisir de rassembler tous les fichiers individuels en un unique fichier Stata de plusieurs Go, ce qui leur permettra de supprimer les lignes « merge » des différents programmes. Mais en règle générale nous recommandons de ne pas modifier la structure des programmes, qui permet d'utiliser efficacement les capacités de mémoire et de calcul pour la plupart des machines courantes.

#### **Annexe B : Fichiers sources**

(fichiers individuels virtuels décrivant les caractéristiques de la population française 2006-2012)

#### **B.1. Principe généraux de constitution des fichiers sources**

Le simulateur « Révolution fiscale » s'appuie sur un certain nombre de fichiers individuels virtuels décrivant les caractéristiques de la population française. Ces fichiers dits « sources » sont au nombre de cinq : il s'agit des fichiers sociodémographiques, logement, revenus, conjoints, et déductions.

Chacun de ces fichiers contient environ 800 000 observations individuelles fictives et entre 30 et 60 variables. Voir **annexe D** pour la liste complète des variables. Ces fichiers sont virtuels, dans le sens où aucune des observations individuelles ne correspond à un individu réel ayant véritablement existé. Toutes les observations individuelles ont été générées par tirage aléatoire de façon à ce que les fichiers dans leur ensemble soient parfaitement représentatifs de la population française (voir exemple plus bas pour les fichiers socio-démographiques). Puisqu'aucune observation ne correspond à un individu réel, les fichiers respectent évidemment les règles du secret statistique. Aucune information directement ou indirectement nominative ne peut être extraite de ces fichiers, qui reposent uniquement sur des lois statistiques et non sur des personnes particulières.

Les sources mobilisées pour constituer ces fichiers virtuels sont de deux ordres. D'une part, ces fichiers ont été construits de façon à reproduire parfaitement les structures démographiques et les masses macroéconomiques et fiscales observées. Les différentes sources de données agrégées (démographiques, macroéconomiques et fiscales) utilisées pour le calage global des fichiers sont décrites dans l'**annexe E**. Voir en particulier **annexe E.2** pour une description des dépouillements exhaustifs de toutes les cases des déclarations de revenus (ces dénombrements sont établis chaque année par l'administration fiscale depuis l'imposition des revenus de 2003 et sont publiquement disponibles sur [www.impots.gouv.fr](http://www.impots.gouv.fr/); nous avons rassemblé les documents pdf correspondants dans [ce répertoire](http://www.revolution-fiscale.fr/annexes-simulateur/SourcesBrutes/DonneesFiscales/DenombrementsDeclarations2042/)). Par constructions, tous nos fichiers reproduisent parfaitement les masses de revenus figurant chaque année dans les déclarations de revenus. Voir également le programme do\_mise\_a\_jour.do, qui met à jour automatiquement les différents fichiers sources à partir de ces données agrégées.

D'autre part, les tirages aléatoires des observations fictives ont été effectués de façon à reproduire les distributions statistiques et tabulations croisées des différentes variables observées dans un certain nombre d'enquêtes auprès des ménages réalisées par l'INSEE, et de fichiers et tabulations fiscales établis par l'administration fiscale à partir des déclarations de revenus et de patrimoines remplies par les contribuables. Aucune de ces sources primaires ne permet à elle seule d'observer l'ensemble des variables utilisées par le simulateur. C'est l'utilisation simultanée de ces multiples sources qui nous a permis d'estimer la forme statistique des différentes distributions jointes reproduites dans les fichiers virtuels. Tous les détails techniques sur la façon dont ces sources ont été utilisés, ainsi que les limites et améliorations possibles à apporter aux méthodes mises en œuvre, sont décrits dans la suite de ces annexes et dans les programmes disponibles en ligne. Le point important est qu'aucune observation individuelle extraite de ces différentes sources primaires n'a été utilisée : nous avons uniquement utilisé les distributions jointes (des tableaux croisés) issues de ces différentes sources et publiées par les différents chercheurs les ayant utilisées. Les principales sources primaires utilisées sont les suivantes :

- Enquête Emploi : enquête annuelle réalisée par l'INSEE auprès d'environ 50 000 ménages (variables détaillées sur le temps de travail, le secteur d'activité, le salaire, la formation, etc. ; mais très peu d'information sur les revenus autres que le salaire) ; enquête très fréquemment utilisée par les chercheurs ; utilisée ici pour estimer les distributions du temps annuel de travail, du statut d'activité (salarié/non-salarié) et du secteur d'activité (public/privé) croisées avec âge/sexe/revenu d'activité.

- Enquête Logement : enquête réalisée tous les 5-6 ans par l'INSEE auprès d'environ 10 000 ménages (variables détaillées sur la structure du ménage occupant le logement, le statut d'occupation du logement (propriétaire, locataire, logé gratuitement), la valeur locative du logement, les aides reçues, etc.) ; enquête fréquemment utilisée par les chercheurs ; cette source est notamment utilisée ici pour estimer les distributions jointes du revenu, du statut d'occupation du logement

et de la valeur locative (équation valeur locative : voir par exemple [Fack 2007](http://piketty.pse.ens.fr/fichiers/enseig/memothes/TheseFack2007.pdf) ; ici on utilise principalement l'enquête logement 2006).

- Enquête Budget des ménages : enquête réalisée tous les 5-6 ans par l'INSEE auprès d'environ 10 000 ménages (variables détaillées sur la structure de consommation des ménages) ; enquête fréquemment utilisée par les chercheurs (ici cette source est uniquement utilisée pour estimer courbe des taux d'épargne en fonction du revenu ; voir **[Antonin 2009](http://piketty.pse.ens.fr/fichiers/enseig/memothes/Master2009Antonin.pdf)** ; elle pourrait également être utilisée pour meilleure simulation des impôts indirects : TVA taux plein vs taux réduit, TVA vs taxes essence, tabac, etc. ; voir [Godefroy 2003\)](http://piketty.pse.ens.fr/fichiers/enseig/memothes/DeaGodefroy2003.pdf)

- Enquête Patrimoine : enquête réalisée tous les 5-6 ans par l'INSEE auprès d'environ 10 000 ménages (variables détaillées sur la structure des patrimoines) ; enquête fréquemment utilisée par les chercheurs (ici cette source est uniquement utilisée, conjointement avec les données DMTG et ISF, pour estimer la répartition globale des patrimoines; cette source pourrait être utilisée pour développer une meilleure simulation des impôts sur les successions et les donations)

- Tabulations des déclarations de revenus : tableaux indiquant le nombre de contribuables et le montant des revenus déclarés par tranches de revenus ; ces tableaux sont établis et publiés chaque année par l'administration fiscale depuis la création de l'impôt sur le revenu (imposition des revenus de 1915) ; source totalement publique depuis 1915 ; seule source permettant d'étudier l'évolution de la répartition des revenus sur longue période (voir [Piketty 1998](http://piketty.pse.ens.fr/fichiers/public/Piketty1998d.pdf) et [Piketty 2001](http://piketty.pse.ens.fr/fichiers/public/Grasset2001/2-246-61651-4.pdf)) ; ces tabulations sont actuellement publiées dans l'Annuaire statistique de la Direction générale des finances publiques (ASDGFIP, [www.impots.gouv.fr](http://www.impots.gouv.fr/), voir quelques tableaux récents rassemblés dans [ce répertoire\)](http://www.revolution-fiscale.fr/annexes-simulateur/SourcesBrutes/DonneesFiscales/AutresDonneesDeclarationsRevenus/) ; ces données ont été utilisées afin de reproduire parfaitement la forme statistique de la distribution observée des revenus déclarés (coefficients de la loi de Pareto généralisée)

- Enquête Revenus fiscaux : fichiers parfois utilisés par les chercheurs dans le cadre de conventions de recherches particulières (RF 1970-1990 utilisées par [Piketty 1998](http://piketty.pse.ens.fr/fichiers/public/Piketty1998d.pdf), [1999](http://piketty.pse.ens.fr/fichiers/public/Piketty1999f.pdf) ; ERFS 2006 (appariement déclarations de revenus/enquête emploi) utilisée par [Saint-Jacques 2009](http://piketty.pse.ens.fr/fichiers/enseig/memothes/Master2009Saint_Jacques.pdf)) ; dans le cadre du projet [www.revolution-fiscale.fr](http://www.revolution-fiscale.fr/) , ces travaux ont été utilisés pour compléter les informations issues des tabulations publiques des déclarations de revenus, et en particulier pour préciser la forme statistique de la distribution jointe des revenus, de la situation de ménage et des principales variables socio-démographiques (par exemple temps de travail)

- Echantillons lourds de déclarations de revenus : fichiers informatiques internes à l'administration fiscale, exhaustifs pour les très hauts revenus (fichiers établis chaque année depuis 1988) ; fichiers parfois utilisés par les chercheurs dans le cadre de conventions de recherches particulières (échantillons lourds 1988-1995 utilisés par [Piketty 1998,](http://piketty.pse.ens.fr/fichiers/public/Piketty1998d.pdf) [1999](http://piketty.pse.ens.fr/fichiers/public/Piketty1999f.pdf) ; échantillons lourds 1998-2007 utilisés par [Landais 2008,](http://www.stanford.edu/~landais/cgi-bin/Articles/topincomes.pdf) [Cabannes-Houdré-Landais 2009](http://www.stanford.edu/~landais/cgi-bin/Articles/taxableincome.pdf), et [Fack-Landais 2010\)](http://www.stanford.edu/~landais/cgi-bin/Articles/giftfrance.pdf) ; dans le cadre du projet [www.revolution-fiscale.fr](http://www.revolution-fiscale.fr/) , ces travaux ont été utilisés pour compléter les informations issues des tabulations publiques des déclarations de revenus, et en particulier pour préciser la forme statistique de la distribution des revenus au sommet de la distribution (à l'intérieur du top 1%)

- Tabulations des déclarations de fortunes : tableaux indiquant le nombre de contribuables et le montant des patrimoines par tranches de fortunes ; malheureusement, contrairement aux tabulations des déclarations de revenus, qui sont établies et publiées annuellement depuis la création de l'IR, les tabulations des déclarations de fortunes sont établies et publiées très irrégulièrement dans des rapports parlementaires ou administratifs ; la plupart des tabulations publiées depuis 1990 sont rassemblées par [Zucman 2008](http://piketty.pse.ens.fr/fichiers/enseig/memothes/Master2008Zucman.pdf) ; les tabulations les plus récentes (jusqu'aux fortunes 2008) ont été publiées dans le rapport [CPO 2009](http://www.revolution-fiscale.fr/annexes-simulateur/SourcesBrutes/RapportsAdministratifs/Imp%c3%b4ts/RapportsCPO/RapportCPO2009(Patrimoines).pdf) ; ces données ont été utilisées afin de reproduire parfaitement la forme de la distribution observée des patrimoines au sens de l'ISF

- Echantillons lourds de déclarations de fortunes : fichiers informatiques exhaustifs internes à l'administration fiscale (établis chaque année depuis 1989) ; fichiers presque jamais utilisés par les chercheurs (refus quasi systématique de l'administration) ; voir cependant [Piketty 2001](http://piketty.pse.ens.fr/fichiers/public/Piketty2001b.pdf) (utilisation dans le cadre d'un rapport CAE, afin de produire des résultats détaillés sur les très hauts patrimoines) ; ici nous avons utilisé ces résultats pour compléter les informations issues des tabulations des déclarations de fortunes, et en particulier pour préciser la forme statistique au sommet de la distribution des fortunes

- Echantillons de déclarations de successions : fichiers informatiques internes à l'administration fiscale, établis tous les 5-6 ans (fichiers DMTG) ; fichiers parfois utilisés par les chercheurs dans le cadre de conventions de recherches particulières (voir par exemple les références données dans [Piketty 2010\)](http://piketty.pse.ens.fr/inheritance/) ; ces données pourraient être davantage mobilisées afin d'améliorer la simulation des droits de successions et de donations

#### **B.2. Fichiers socio-démographiques** (indiv\_demo\_200x.dta)

Les fichiers indiv demo 200x.dta contiennent les variables socio-démographiques de base (voir dictionnaire des variables, dans lequel nous donnons également des détails supplémentaires sur la construction de telle ou telle variable, de même que pour les fichiers suivants).

#### **B.2.1. Description du programme**

La **phase 1** du programme de mise à jour des fichiers sources do\_mise\_a\_jour.do se contente de caler la population adulte totale sur la population adulte résidente en France au 1/1 de chaque année (recalcul proportionnel des pondérations pondv) (voir **phase 1-1** du programme), puis de caler les masses de revenus d'activité et de remplacement (recalcul proportionnel de toutes les variables de revenus individuels) (voir **phase 1-2** du programme). De cette façon, les fichiers sont calés sur deux grandes sources de données publiques considérées comme certaines : démographie et dénombrements issus des déclarations de revenus 2042.

#### **B.2.2. Améliorations à apporter**

**Pour l'instant la procédure de mise à jour de la population et des revenus est très rudimentaire.** En particulier il faudrait mettre à jour les distributions intra catégorielles et pas seulement les différentes masses de revenus. Il faudrait également mettre à jour les structures familiales (foyers et ménages).

**Note**. Dans le fichier indiv\_demo\_2010 : 50.4 millions d'adultes, 35.6 de foyers fiscaux(decl=1),<sup>3</sup> 32.2 millions de foyers sociaux (couples mariés-pacés ou non) (foy=1), et 28.9 millions de ménages (men=1). Autrement dit : le gap entre nombre de foyers fiscaux et nombre de ménages s'explique pour moitié par les couples concubins et pour moitié par les autres types de cohabitation (ménages avec plusieurs foyers sociaux : plusieurs adultes dans le même ménage sans vivre en

<span id="page-11-0"></span> 3 Hors doubles déclarations (avec les doubles déclarations on est à plus de 37 millions de foyers fiscaux, voir Tableau DEMO2).

couple, plusieurs couples dans le même ménage etc.). Réalité importante à avoir en tête pour la simulation des transferts sociaux, à confronter avec d'autres données.

#### **B.3. Fichiers logement** (indiv logt 200x.dta)

Les fichiers indiv\_logt\_200x.dta contiennent les variables détaillées portant sur le logement (voir dictionnaire des variables).

#### **B.3.1. Description du programme**

La **phase 2** du programme de mise à jour des fichiers sources do mise a jour.do se contente de caler la masse des valeurs locatives des habitations.

#### **B.3.2. Améliorations à apporter**

**La procédure de mise à jour est là encore rudimentaire et pourrait être améliorée**. En particulier, nous appliquons les mêmes indices de progression des valeurs locatives pour tout le territoire (on pourrait appliquer des indices variant par zone). La structure des statuts d'habitation (propriétaires, locataires, logés gratuitement) sera mise à jour à mesure que les nouvelles enquêtes logement deviendront disponibles.

# **B.4. Fichiers revenus** (indiv\_rev\_200x.dta)

Les fichiers indiv\_rev\_200x.dta contiennent les variables détaillées portant sur les revenus individuels (voir dictionnaire des variables).

#### **B.4.1. Description du programme**

La **phase 3** du programme de mise à jour des fichiers sources do mise a jour.do se contente de caler chaque masse de revenus, à partir des données issues des dénombrements des déclarations de revenus 2042. En particulier, calage séparée pour chaque case des déclarations 2042 portant sur les revenus financiers et fonciers (voir programme et dictionnaire des variables).

#### **B.4.2. Améliorations à apporter**

Il serait préférable de faire évoluer également les distributions intra-catégorielles, et non seulement les masses par catégories de revenus.

# **B.5. Fichiers conjoint** (indiv conj 200x.dta)

Les fichiers indiv\_rev\_200x.dta contiennent les variables détaillées portant sur les revenus des éventuels conjoints et/ou enfants majeurs rattachés au foyer fiscal de personne (voir dictionnaire des variables).

#### **B.5.1. Description du programme**

La **phase 4** du programme de mise à jour des fichiers sources do mise a jour.do se contente de caler chaque masse de revenus des conjoints, tels que dénombrés dans les dépouillements des déclarations de revenus 2042.

#### **B.5.2. Améliorations à apporter**

Par hypothèse, tous les revenus de patrimoine ont été partagés 50-50 au sein des couples. Autrement dit, on a supposé que le patrimoine des couples prenait entièrement la forme de biens de communauté : les biens propres ont été ignorés. Cela pourrait être amélioré en utilisant les fichiers DMTG.

Par ailleurs, nous n'avons programmé aucune mise à jour de la corrélation des revenus entre conjoints. A priori il s'agit d'évolutions lentes. A mettre à jour.

# **B.6. Fichiers déductions** (indiv ded 200x.dta)

Les fichiers indiv\_ded\_200x.dta contiennent les variables détaillées portant sur les déductions fiscales et autres informations nécessaires pour le calcul de l'actuel impôt sur le revenu (voir dictionnaire des variables).

# **B.6.1. Description du programme**

La **phase 5** du programme de mise à jour des fichiers sources do mise a jour.do se contente de caler chaque masse de déductions, tels que dénombrés dans les dépouillements des déclarations de revenus 2042. Nous n'utilisons que les cases des déclarations prises en compte dans notre simulation de l'IRPP (voir infra).

# **B.6.2. Améliorations à apporter**

L'évolution des distributions de déductions devra être prise en compte.

#### **Annexe C : Fichiers simulés**

(fichiers individuels virtuels simulant le système fiscalo-social français 2006-2012)

# **C.1. Fichiers cotisations sociales** (indiv\_cotsoc\_200x.dta)

Les fichiers indiv cotsoc 200x.dta contiennent les variables issues de la simulation des cotisations sociales, de la CSG-CRDS sur les revenus d'activité et de remplacement, et du revenu primaire du travail (voir dictionnaire des variables).

Le programme do\_cotsoc.do part des fichiers sources (essentiellement du fichier indiv demo 200x) et génère le fichier indiv cotsoc 200x. Plus précisément, le programme part des revenus d'activité et de remplacement au sens IRPP (donc nets de cotisations sociales et de CSG déductible), et simule l'ensemble des cotisations sociales (salariales, patronales et non salariales) pesant sur les revenus d'activité, ainsi que la CSG-CRDS pesant sur les revenus d'activité et les revenus de remplacement.<sup>[4](#page-18-0)</sup> Le programme simule également les impôts sur les salaires et la main d'œuvre (divers prélèvements assis sur les salaires – taxe sur les salaires, contributions transport, logement, etc. – non comptés dans les cotisations sociales). Toutes les recettes et assiettes sont calées sur les agrégats correspondants des comptes nationaux.

# **C.1.1. Description du programme**

La **phase 1** du programme calcule les cotisations sociales et la CSG-CRDS sur les revenus d'activité. Pour commence, la **phase 1-1** recalcule le salaire brut à partir du salaire net imposable (au sens IRPP) et simule les cotisations salariales et la CSG-CRDS, d'abord pour le secteur public (**phase 1-1-1**), puis pour les salariés du secteur privé (**phase 1-1-2**). Les différents paramètres législatifs (taux, seuils, tranches, etc.) sont issus de la base de données Parametres.xls. Ensuite les masses de cotisations salariales sont recalées sur les masses correspondantes des comptes nationaux (**phase 1-1-3**). La **phase 1-2** du programme calcule les cotisations

<span id="page-18-0"></span> $\overline{a}$ <sup>4</sup> Pour le calcul de la CSG-CRDS sur les revenus de remplacement, le programme do\_cotsoc.do utilise également des variables fiscales (revenu fiscal de référence, nombre de parts) issues de indiv irpp\_200x. C'est la raison pour laquelle le programme global do simulation complete.do fait tourner do\_irpp.do avant do\_cotsoc.do.

patronales des salariés du secteur privé, en commençant par les cotisations patronales totales de droit commun (**phase 1-2-1**), puis en poursuivant avec l'exonération Fillon de cotisations sur les bas salaires (**phase 1-2-2**), la décomposition entre cotisations contributives (chômage et retraite) et non contributives (autres cotisations, notamment maladie et famille) (**phase 1-2-3**), et finalement le calage sur les masses de cotisations patronales observés dans les comptes nationaux (**phase 1-2-4**). La **phase 1-3** du programme calcule les cotisations sociales et la CSG-CRDS des non salariés.

La **phase 2** du programme, beaucoup plus courte que la phase 1, calcule la CSG-CRDS sur les revenus de remplacement : pensions de retraites (**phase 2-1**), puis allocations chômage (**phase 2-2**).

Les résultats obtenus sont donnés dans le [répertoire Résultats](http://www.revolution-fiscale.fr/annexes-simulateur/Resultats/) (voir SimulationCotSoc.xls). Nous obtenons des ratios entre masses simulées et observées de l'ordre de 90%-95% (voire 97%-98% dans certains cas), ce qui est extrêmement satisfaisant, compte tenu des différences d'assiettes et de concepts de revenus. En particulier, il est parfaitement logique que le ratio entre la masse salariale brute recalculée par les salaires IRPP et la masse salariale brute soumise à la CSG et aux cotisations sociales soit légèrement inférieur à 100% (certains éléments de rémunérations salariales, par exemple certaines primes, sont soumis à la CSG et aux cotisations sociales, mais pas à l'IRPP). De même, il est parfaitement logique que le ratio entre la masse salariale brute soumise à la CSG et aux cotisations sociales et la masse salariale brute estimée par les comptes nationaux soit inférieur à 100% (certains éléments de rémunérations, par exemple en nature, sont inclus dans la masse salariale au sens des comptes nationaux, mais ne sont soumis à aucun prélèvement).

#### **C.1.2. Améliorations à apporter**

A noter : la variable temps de travail (nombre annuel d'heures de travail, variable nbh) joue un rôle important dans ces simulations : elle permet de calculer le salaire horaire, à partir duquel les règles de plafond PSS-4PSS etc. s'appliquent, ainsi que les règles concernant les exo Fillon.

La distribution des durées du travail nbh a été imputée à partir des distributions observées dans les enquêtes emploi et semble donner d'excellents résultats.<sup>[5](#page-20-0)</sup> D'autres sources sur le temps de travail pourraient toutefois être mobilisées pour améliorer ces estimations.

<span id="page-20-0"></span> 5 Les durées du travail conduisant à des salaires horaires inférieures au Smic ont été réduites en proportion. Les durées du travail déclarées supérieures à 120% du plein temps (1820h par an), particulièrement nombreuses parmi les non salariés, ont été abaissées à 120% du plein temps. L'imputation de nbh est faite par rapport au smic\_h\_irpp calculé à partir de smic\_h\_brut pour un salarié du secteur privé ; de facto je me retrouve à imputer pour les salariés pauvres du secteur public un salaire horaire brut légèrement inférieur au smic brut (ce qui de fait doit arriver) ; inversement le revenu brut minimum horaire implicite des non salariés est plus élevé (because plus de cotisations); par construction tout le monde a le même smic net (au sens irpp). Il est possible que nous surestimions légèrement le nombre de smicards (nous surestimons légèrement le coût de l'exo Fillon).

#### **C.2. Fichiers revenus du capital (indiv** revcap 200x.dta)

Les fichiers indiv revcap 200x.dta contiennent les variables issues de la simulation des impôts sur le capital (taxe foncière et impôt sur les bénéfices des sociétés) et du revenu primaire du travail (voir dictionnaire des variables).

Le programme do revcap.do part des fichiers sources et génère le fichier indiv revcap 200x. Plus précisément, le programme part des variables du fichier logement pour simuler les revenus fonciers primaires, et part des variables du fichier revenus pour simuler les revenus financiers primaires.

#### **C.2.1. Description du programme**

La **phase 1** du programme do\_revcap.do traite des revenus fonciers. La **phase 1-1** cale les masses de valeurs locatives et de revenus fonciers réels et imputés sur les masses des comptes nationaux, puis la **phase 1-2** impute la taxe foncière. Tous les calages et imputations sont faits de façon proportionnelle.

La **phase 2** du programme do\_revcap.do traite des revenus financiers. La **phase 2-1** cale les revenus financiers sur les comptes nationaux, catégorie par catégorie, en commençant par les intérêts, puis les dividendes, puis les revenus financiers crédités sur les contrats d'assurance vie. La **phase 2-2** calcule la CSG-CRDS et les prélèvements sociaux sur les revenus de patrimoine. La **phase 2-3** impute les profits non distribués (proportionnellement aux seuls dividendes) et l'impôt sur les sociétés (proportionnellement à l'ensemble des revenus financiers).

Enfin, la **phase 3** calcule le patrimoine individuel par les rendements. L'estimation k cn0 suppose un même rendement moyen pour tous les patrimoines (égal au rendement macroéconomique moyen observé). L'estimation k cn1 utilise un rendement distinct pour les patrimoines foncier et financier. L'estimation k cn, la plus satisfaisante, utilise un rendement moyen différent pour les actifs financiers non risqués (intérêts) et risqués (dividendes et assurance-vie). Par construction, ces différentes estimations reproduisent le patrimoine moyen et agrégé des comptes nationaux, et modifient uniquement les répartitions.

#### **C.2.2. Améliorations à apporter**

 $\overline{a}$ 

Les résultats obtenus sont donnés dans le [répertoire Résultats](http://www.revolution-fiscale.fr/annexes-simulateur/Resultats/) (voir SimulationRevCap.xls ; voir également les tableaux de répartition des patrimoines estimés par les rendements dans SimulationTousImpôts.xls).

Le calcul des revenus fonciers (=loyers – dépréciation – intérêts d'emprunt) est relativement grossier et pourrait être amélioré. En particulier, le fait d'imputer les intérêts d'emprunt proportionnellement à tous les propriétaires (en proportion de la valeur locative qu'ils possèdent) conduit évidemment à sous-estimer les hauts revenus fonciers, et inversement à sur-estimer les bas revenus fonciers (qui sont souvent quasi nuls pour les nouveaux propriétaires lourdement endettés). Les enquêtes Logement et Patrimoine devraient être mobilisées pour préciser ce point. **Une version ultérieure du simulateur améliorera cet aspect de la simulation**. [6](#page-22-0)

A noter également : la phase 1-3 du programme attribue 50% du gap enquête logement/comptes nationaux (dû notamment aux résidences secondaires) en loyers fictifs et 50% en loyers réels. On attribue la totalité des intérêts d'emprunts proportionnellement aux loyers fictifs (on suppose implicitement que les propriétaires bailleurs n'ont plus d'emprunt au titre de leur immobilier locatif), et on attribue la dépréciation et la taxe foncière proportionnellement aux loyers fictifs et réels. Ces hypothèses sont logiquement cohérentes et acceptables en première approximation, mais pourraient être améliorées.

<span id="page-22-0"></span> $6$  Dans une variante du programme do\_revcap.do, nous avons utilisé la variable proprio\_empr (=1) pour les propriétaires accédants, soit 30% des propriétaires ; =0 pour les propriétaires non accédants, i.e. sans emprunt immobilier en cours, soit 70% des propriétaires) pour attribuer les intérêts d'emprunts (uniquement aux proprio empr=1). De fait cela conduit à réduire les revenus fonciers à des niveaux quasi-nuls pour 30% des propriétaires (voire négatifs, dans les années avec des masses d'intérêts très élevés ; mais une part devrait être attribuée aux prêts à la consommation, emprunts professionnels des non salariés, etc.) et à les remonter pour 70% des propriétaires. Le problème est que la variable proprio\_empr (dont la distribution a été imputée à partir de l'enquête Logement 2006) ne semble pas totalement fiable : le pourcentage de propriétaires accédants tombe à 25% pour y\_irpp<10 000 euros et monte à 35% pour les y\_irpp>50 000 euros, alors qu'on aurait plutôt attendu le profil inverse. Pour améliorer cette imputation, il faudrait croiser de façon systématique les informations et distributions croisées issues de différentes sources, et en particulier des enquêtes Patrimoine. En attendant, il nous a semblé plus raisonnable de nous en tenir à une imputation proportionnelle.

**Autre amélioration importante à apporter : meilleure imputation des profits non distribués**. L'hypothèse de proportionnalité pour les profits non distribués aboutit presque certainement à sous-estimer fortement les très hauts revenus du capital : typiquement les patrimoines très élevés n'ont pas besoin de se servir des dividendes très importants et laissent le gros de leurs revenus économiques comme profits non distribués dans des structures ad hoc. Cela explique sans doute pourquoi les top yk cn ne génèrent des top k cn à peine supérieur à 1 milliard d'euros (alors que les top patrimoines français sont de l'ordre de 5-15 milliards).

#### **C.3. Fichiers IRPP** (indiv\_irpp\_200x.dta)

Les fichiers indiv irpp 200x.dta contiennent les variables issues de la simulation de l'actuel impôt sur le revenu des personnes physiques (voir dictionnaire des variables).

Le programme do irpp.do part des fichiers sources et génère le fichier indiv irpp 200x. Plus précisément, le programme part des variables des fichiers revenus, conjoints et déductions pour simuler le calcul de l'IRPP.

#### **C.3.1. Description du programme**

La **phase 1** du programme do\_irpp.do calcule le revenu revenu imposable, la **phase 2** calcule l'impôt brut (application du barème, du plafonnement du quotient familial et de la décôte), puis la **phase 3** calcule l'impôt net (réductions d'impôt, plus-values imposées à taux proportionnels). La réduction d'impôt pour changement de statut matrimonial (double déclaration) est calculée en **phase 4**. L'IRPP calculé au niveau du foyer est ensuite attribué à chaque individu en **phase 5**. Enfin, la PPE est calculée en **phase 6** du programme.

#### **Phase 1 : calcul du revenu imposable**

Phase 1-1 : calcul du revenu brut global. Le programme commence par calculer le revenu brut global du foyer fiscal auquel appartient l'individu considéré. Le revenu brut global est défini comme la somme des revenus catégoriels imposables soumis au barème, après prise en compte des diverses déductions et abattements dont bénéficient les différentes catégories de revenus. Ont été déduits des revenus catégoriels déclarés : la déduction forfaitaire de 10% pour frais professionnels (avec les différents plafonds applicables aux salaires, allocations chômage et pensions de retraite) ; les déductions supplémentaires pour frais professionnels réels des salariés ; les revenus non salariaux exonérés ; les déficits fonciers ; les abattements forfaitaires dont bénéficient les revenus de capitaux mobiliers ; et l'abattement proportionnel de 40% dont bénéficient les dividendes soumis au barème. Les

pensions alimentaires reçues par le foyer ont également été ajoutées à la somme des revenus catégoriels.

Les différentes variables de revenu catégoriels imposables (salchom imp, pension imp,...) sont toujours positives ou nulles, sauf rfon imp, qui peut être négative compte tenu du fait que les déficits fonciers sont en partie imputables sur le revenu global. Nous avons déduit les déficits fonciers en respectant l'ensemble des règles d'imputation en vigueur (voir équation gen rfon\_imp=…). Les déficits fonciers réduisent de façon significative les revenus fonciers imposables et le revenu imposable dans son ensemble (voir masses indiquées sur le Tableau IRPP2). Il est à noter qu'ils semblent correspondre pour une large part à des niches fiscales et non à des déficits réels. Les revenus fonciers reportés en case BA de la déclaration 2042 sont en effet inférieurs aux revenus économiques réels : ont déjà été déduits les abattements spécifiques liées aux différents dispositifs (dispositifs « Borloo », « Robien », « Besson », « Périssol », « Scelier », avec des abattements sur les loyers allant de 20% à 70%, d'où des revenus très faibles et des déficits importants); tous les détails sur ces abattements et les masses en jeu sont indiqués dans les déclarations spéciales 2044, mais aucun dépouillement de ces déclarations 2044 n'est publié par l'administration fiscale.<sup>[7](#page-25-0)</sup>

Parmi les abattements et exonérations qui n'ont pas été explicitement simulés figure notamment l'exonération des heures supplémentaires (voir infra sur la façon dont nous les prenons en compte pour le calcul de l'impôt).

Phase 1-2 : Calcul du revenu imposable. Puis le programme calcule le revenu imposable, défini comme le revenu brut global diminué des charges déductibles du revenu imposable. Ont été déduites les charges suivantes : la CSG deductible sur les revenus du capital soumis au barème ;<sup>[8](#page-25-1)</sup> les pensions alimentaires versées à

<span id="page-25-0"></span> $<sup>7</sup>$  L'administration publie chaque année des estimations des dépenses fiscales correspondant à ces</sup> différents dispositifs (voir par PLF 2010, Evaluation des voies et moyens, Tome 2 : Dépenses fiscales, pp.71-74 ; coût total des dispositifs Borloo-Robien-Besson-Périssol = environ 500 millions € par an en 2008-2010, essentiellement dû au dispositif Robien). Mais ces évaluations, que l'administration qualifie elle-même « d'ordres de grandeur », semblent incomplètes et sous-estimées. En tout état de cause, elles ne permettent pas de savoir quelle partie du coût fiscal provient d'une minoration du revenu foncier (case BA) et quelle partie provient de la création de déficits fonciers (cases BB-BD). 8

<span id="page-25-1"></span> $8$  La CSG deductible a été calculée en appliquant le taux de CSG deductible à la totalité des revenus du capital soumis au barème (csg\_rk\_ded=\$tx\_csg\_ded\_rk\*(rfin\_bar\_irpp+rfin\_pv\_irpp+rfon\_irpp)). Le

d'autres foyers ; les déductions pour épargne retraite ; et l'abattement spécial pour personnes âgées. Il s'agit des principales déductions mais il en existe d'autres (voir infra sur la façon dont nous les prenons en compte pour le calcul de l'impôt). $^9$  $^9$ 

Phase 1-3 : Calcul du revenu fiscal de référence. Puis le programme calcule le revenu fiscal de référence du foyer fiscal, défini comme la somme du revenu imposable soumis au barème, des plus-values imposées à taux proportionnels, des revenus soumis au prélèvement libératoire et de certaines déductions.<sup>10</sup> Ce concept de revenu (RFR) n'a aucune utilité pour le calcul de l'IRPP proprement dit, mais il est souvent utilisé pour le calcul de divers transferts sociaux ou seuils d'exonération.

#### **Phase 2 : calcul de l'impôt brut (quotient familial, barème, décote).**

Phase 2-1 : Calcul du nombre de parts de quotient familial. Pour calculer le nombre de parts de quotient familial nbp, ont été pris en compte le nombre de parts de quotient conjugal (nb0=1 ou 2 suivant s'il s'agit d'une personne seule ou d'un couple marié-pacsé) ; le nombre de parts apporté par les enfants mineurs ou majeurs rattachés au foyer (nbp\_enf correspond aux règles de droit commun : une demi part pour les enfants de rang 1 ou 2, une part pour les enfants de rang 3 ou plus) ; et les demi-parts supplémentaires accordées aux personnes seules npb\_seul : d'une part la demi-part supplémentaire des personnes élevant seules leurs enfants (par exemple QF=2 au lieu de 1.5 pour parent isolé avec un enfant) (case T de la déclaration 2042, variable seul\_enf\_irpp) ; et d'autre part la demi-part supplémentaire des personnes vivant seules sans enfant et ayant eu des enfants aujourd'hui indépendants ou décédés (QF=1.5 au lieu de 1) (cases E, K, L de la déclaration 2042) (variable seul enf maj irpp). Le nombre total de parts est défini comme la somme de ces trois termes :  $nbp = np0 + np$  enf + nbp\_seul.

montant ainsi obtenu est supérieur au montant reporté en case DE de la déclaration 2042, qui n'inclut qu'une partie de la CSG déductible sur revenus du capital (ex. : en 2006, 2.7 milliards simulés vs 2.2 milliards reportés en case DE). 9

<span id="page-26-0"></span>Par exemple nous n'avons pas simulé l'abattement pour rattachement enfants majeurs mariés ou ayant des enfants à charge (cela ne concerne qu'environ 10 000 enfants majeurs sur les quelques 2 millions d'enfants majeurs rattachés, qui eux donnent droit à des parts de QF supplémentaires et ont été pris en compte, voir infra).

<span id="page-26-1"></span> $10$  La liste exacte des déductions déductibles du revenu imposable mais réintégrées dans le RFR varie dans le temps, et parfois suivant les usages qui sont faits du RFR. Ici nous avons réintégré l'abattement pour personnes âgées et les revenus non salariaux exonérés (voir programme), ce qui correspond à la définition la plus courante.

Par contre nous n'avons pas cherché à simuler explicitement les autres demi-parts supplémentaires (en particulier pour invalidité, cartes de combattant, victime de guerre) ; voir infra sur la façon dont nous les prenons en compte pour le calcul de l'impôt. Au total, le nombre simulé de parts de QF est très proche du nombre réel : 1.74 vs 1.76 (montrer tableau comparaison)

Phase 2-2 : calcul de l'impôt barème avec ou sens enfants. On applique le barème sans enfant (nombre de parts = nbp0, impôt = irrp\_bar0) et avec enfants (nombre de  $parts = nbp$ , impôt = irpp bar).

Phase 2-3 : plafonnement des effets du QF. On prend en compte le plafond général (variable \$plaf\_gf), le plafond spécifique pour les personnes élevant seules leurs enfants (variable \$plaf qf parentisole), et le plafond spécifique pour les personnes vivant seules et ayant eu des enfants (variable \$plaf qf persseule).<sup>11</sup> La variable reduc qf mesure la réduction d'impôt effectivement obtenue par le foyer au titre des enfants mineurs ou majeurs rattachés (après plafonnement), et la variable reduc enfmaj mesure la réduction d'impôt effectivement obtenue au titre de la demipart accordée aux personnes vivant seules et ayant eu des enfants. Les droits simples (variable irpp\_ds) sont définis comme l'impôt barème sans enfant (irpp\_bar0) diminué de reduc\_qf et reduc\_enfmaj.

Phase 2-4 : autres réductions de droits simples. Les droits simples sont ensuite diminués des « autres réductions de droits simples » (reduc\_ds). Cette variable synthétique inclut une estimation de tous les éléments non simulés explicitement jusqu'ici. Masse estimée : 3.5 milliards € en 2006 (dont environ la moitié due aux demi-parts invalidité), puis hausse graduelle jusqu'à 7.0 milliards € en 2010 (hausse due à la montée en puissance de l'exo heures supplémentaires).<sup>12</sup> Pour simplifier. ces réductions ont été imputées proportionnellement aux droits simples.<sup>[13](#page-27-2)</sup>

<span id="page-27-0"></span><sup>&</sup>lt;sup>11</sup> Sur l'histoire du système quotient familial depuis 1945, et en particulier sur l'évolution de ces trois plafonds depuis l'introduction en 1981 du plafonnement des effets du quotient familial, voir Piketty (2001, chapitre 4, pp.284-285, et annexe C, tableau C5, p.650). Voir également Piketty (1998). 12 Voir Parametres.xls et Tableau IRPP5. Plus de 12 milliards € déclarés dans les cases heures

<span id="page-27-2"></span><span id="page-27-1"></span>supplémentaires en 2008, sans doute près de 15 milliards en 2010, pour une réduction d'impôt estimée à 3-4 milliards, suivant la distribution des heures supplémentaires. Estimation à améliorer. <sup>13</sup> Cela pourrait être amélioré. Voir discussion en section C.3.2 infra.

Phase 2-5 : application de la décôte. Rien de particulier à signaler, si ce n'est que l'application de la décôte conduit à annuler ou à réduire les petits droits simples, et donc à relever sensiblement le seuil effectif d'exonération de l'IRPP : en principe le taux marginal à 5.5% est censé s'appliquer au-delà d'environ 6 000€ de revenu imposable (pour une personne seule), mais en pratique le seuil d'exonération est près de deux fois plus élevés. De facto la décote a pour effet de fixer un seuil d'imposition presque exactement égal au SMIC à plein temps, avec un ratio (seuil d'exonération)/SMIC de l'ordre de 95%-98% (voir tableaux dans SimulationsIRPP.xls).<sup>[14](#page-28-0)</sup>

**Phase 3 : calcul de l'impôt net (réductions d'impôts, plus-values)**. L'impôt net (variable irpp\_net) est défini comme l'impôt brut (variable irpp\_brut) diminué des réductions d'impôt proprement dites (variable reduc irpp foy). La variable reduc irpp foy est une variable synthétique prenant en compte l'ensemble des réductions d'impôt proprement dites, c'est-à-dire l'ensemble des réductions d'impôt intervenant après l'application du barème et de la décôte, et reportées sur le cadre 7 des déclarations 2042 (emplois à domicile, investissements outre-mer, équipements habitation, etc.). Masse estimée : 5.2 milliards € en 2006, puis hausse graduelle jusqu'à 6.7 milliards € en 2009, et réduction à 6.0 milliards € en 2010 (plafonnement des niches)[.15](#page-28-1) Ces réductions ont été imputées suivant la distribution (croisée avec revenu et âge) observée en 2006 ; seules les masses ont été ajustées proportionnellement chaque année.[16](#page-28-2)

**Phase 4 : réduction d'impôt pour changement de statut matrimonial.** La phase 4 du programme simulation ghg (double déclaration sans proratisation des revenus). Il s'agit d'une simulation simplifiée (un calcul complet exigerait de simuler plusieurs variables supplémentaires relativement incertaines, et cela n'a pas semblé justifié vu le coût limité de ce dispositif). Voir en particulier phase 4-2-2 : on suppose que les personnes se séparant en cours d'année voit le revenu imposable de leur foyer divisé par deux (vrai en moyenne, mais pas pour chaque individu : typiquement

<span id="page-28-0"></span> $14$  Le ratio décline légèrement au cours du temps car les paramètres fiscaux sont rehaussés grosso modo comme l'inflation, alors que le SMIC croît légèrement plus vite.<br><sup>15</sup> Voir Parametres.xls et Tableau IRPP5. Estimations issues de plusieurs sources, notamment PLF

<span id="page-28-1"></span>Voies et moyens Tome 2. A reprendre et améliorer.

<span id="page-28-2"></span><sup>16</sup> Voir Annexe B. Cela pourrait être amélioré. Voir discussion en section C.3.2 infra.

moins de deux pour les hommes, et plus de deux pour les femmes ; tout dépend bien sûr des pensions alimentaires), et on suppose que les personnes se mariant/pacsant en cours d'année voit le revenu imposable de leur foyer multiplié par deux (là encore, vrai en moyenne, mais pas pour chaque individu). Le coût total estimé pour cette réduction d'impôt est de l'ordre de 700 millions d'euros (environ 20 euros pour 35 millions de foyers, ou 1400 euros pour 500 000 foyers bénéficiaires), très proche du coût de 800 millions d'euros annoncé par le gouvernement en septembre 2010 lors de la discussion sur la possible suppression de cet avantage fiscal. Le mode de programmation utilisé permet de programmer facilement la suppression de cet avantage fiscal (il suffit de fixer \$reduc\_doub\_dec=0 dans le fichier Parametres(Impots).xls).<sup>[17](#page-29-0)</sup>

**Phase 5 : calcul d'un impôt catégoriel et d'un impôt individuel.** Cette phase du programme est uniquement utile pour des fins de comparaison avec le nouvel IR. L'objectif est d'attribuer à l'individu

**Phase 6 : calcul de la PPE**. Le principe général de calcul de la prime pour l'emploi est relativement simple (prime individuelle égale à 7.7% des revenus d'activité individuels approximativement jusqu'au SMIC, puis taux de retrait de 19.3%), mais la programmation est compliqué par de multiples règles additionnelles concernant la prise en compte des revenus du conjoint et du revenu total du foyer.

A noter : depuis 2007, les différents seuils de la PPE ont été entièrement gelés nominalement, d'où une baisse graduelle du montant de la PPE touchée au niveau du SMIC (voir tableaux dans SimulationsIRPP.xls).[18](#page-29-1)

A noter également : la PPE simulée dans ce programme est la PPE brute, i.e. avant déduction du RSA (depuis la création du RSA, les allocataires du RSA voient en effet

<span id="page-29-0"></span> $17$  Si l'on fixe \$reduc doub dec=0, alors l'impôt est calculé comme si les individus déposaient une seule déclaration de revenu (correspondant au statut matrimonial au 1/1 ; i.e. on fait comme si le changement de situation matrimoniale intervenait à la fin de l'année). Pour les couples égalitaires, cela est équivalent à un système de double déclaration avec proratisation des revenus.

<span id="page-29-1"></span><sup>&</sup>lt;sup>18</sup> En 2005-2007 le SMIC se situait légèrement au dessous de l'entrée dans la zone de retrait de la PPE. Depuis 2007 le SMIC avance graduellement dans la zone de retrait. Voir phase 6 du programme et formules excel sur le Tableau C4-1.

leur PPE réduite du montant touché au titre du RSA). La PPE nette (i.e. après déduction du RSA) est calculée dans le programme do\_transferts.do.

Compte tenu des difficultés inhérentes à la simulation de la PPE (liées en particulier à la mesure du temps de travail), la simulation marche globalement très bien. Pour 2006, nous simulons une PPE nette totale de 5.7 milliards d'euros, et une PPE nette restituable (i.e. pour les contribuables qui ont une PPE supérieure à l'IRPP due) de 4.1 milliards d'euros. D'après les statistiques budgétaires, les restitutions de PPE au titre de 2006 ont été de 4.0 milliards (voir Tableau IRPP4). La distribution simulée de la PPE (avec environ 10 millions de bénéficiaires touchant chacun 400 euros en moyenne) est également très proche de la distribution observée.<sup>19</sup> Pour 2010. nous simulons une PPE nette totale de 4.5 milliards d'euros, et une PPE nette restituable de 3.2 milliards d'euros. Les prévisions du gouvernement sont de 2.6 milliards d'euros (voir Tableau IRPP4), mais elles ont été systématiquement trop faibles ces dernières années.<sup>20</sup> Quoi qu'il en soit, il s'agit d'un écart relativement faible.

Notre simulation de la PPE pourrait toutefois être améliorée en comparant la variable de temps de travail que nous avons construite (issue de la distribution observée dans l'enquête emploi) avec les temps de travail déclarés dans les déclarations de revenus. En particulier le dispositif de majoration de PPE pour temps partiel (que nous avons pris en compte, voir programme) paraît relativement sensible aux faibles durées de travail déclarées, et aboutit à des augmentations importantes (et peut-être excessives, compte tenu des imperfections de notre variable temps de travail) de la masse totale de PPE $21$ 

<span id="page-30-0"></span><sup>&</sup>lt;sup>19</sup> Nous avons simulé la PPE au niveau individuel et non au niveau des foyers, donc les chiffres d'effectifs ne sont toutefois pas strictement comparables aux statistiques publiées au niveau foyer. A faire: introduire programmation propre PPE conjoint, ce qui nécessite d'introduire une variable nbh\_conj à ajouter dans le fichier source conjoint. A noter : incertitude statistique sur la PPE lié au fait que certaines statistiques prennent uniquement en compte les restitutions nettes de PPE (voir par exemple Tableau IRPP4), alors que d'autres prennent en compte toutes les PPE.

<span id="page-30-1"></span> $20$  Le gouvernement semble sur-estimer la montée en puissance du RSA activité et les économies ainsi apportées en termes de PPE.

<span id="page-30-2"></span><sup>&</sup>lt;sup>21</sup> Sauf erreur de notre part, la programmation prend en compte l'ensemble des règles de proratisation en vigueur. En particulier, les revenus d'activité pris en compte en cas de changement de statut matrimonial (déclarations multiples) sont bien les revenus annualisés. En l'absence d'annualisation (i.e. si l'on utilisait sal\_irpp x p1 et non sal\_irpp, etc.), la simulation aboutirait à un nombre de bénéficiaires et un coût total de la PPE sensiblement plus élevés (beaucoup de mariés ou divorcés de l'année se verraient attribuer à tort la PPE).

#### **C.3.2. Fiabilité de la simulation & principales améliorations à apporter**

Bien que la simulation soit faite à partir d'un nombre limité de variables (par comparaison aux plusieurs centaines de variables issues des déclarations 2042 et 2042C), les résultats obtenus apparaissent déjà extrêmement fiables. Voir tableau de comparaison des taux d'imposition par fractile observés et simulés dans SimulationsIRPP.xls (voir [répertoire Résultats\)](http://www.revolution-fiscale.fr/annexes-simulateur/Resultats/).

La principale piste d'amélioration est de détailler davantage certaines variables d'abattements et exonérations spécifiques (notamment heures supplémentaires) et de réductions d'impôt (séparation des réductions d'impôt en plusieurs catégories).

#### **C.4. Fichiers transferts** (indiv\_transferts\_200x.dta)

Les fichiers indiv transferts 200x.dta contiennent les variables issues de la simulation du système de transferts (voir dictionnaire des variables).

Le programme do transferts.do part des fichiers sources et génère le fichier indiv transferts 200x.

#### **C.4.1. Description du programme**

 $\overline{a}$ 

La **phase 1** du programme do transferts.do simule les prestations familiales, la **phase 2** simule les minimas sociaux, et la **phase 3** simule les allocations logement.

**Phase 1 : Prestations familiales**. Ont été simulées les allocations familiales (af), les majorations, etc.. Rien de particulier à signaler. Attribution des PF aux individus : on divise simplement par deux pour les couples mariés et pacsés : de facto on suppose les parents déclarant ensemble se partagent les PF, et que lorsqu'un seul parent déclare fiscalement les enfants c'est aussi ce parent qui touche les PF.

**Phase 2 : Minimas sociaux.** Les minimas sociaux sont attribués au niveau du foyer social, i.e. du couple marié, pacsé ou concubin, et non pas au niveau du ménage (par exemple dans un même ménage plusieurs foyers sociaux peuvent toucher le RSA) ; donc toute notre imputation se fait au niveau des foyers sociaux (foy=1) et non des ménages (men=1).<sup>22</sup> On commence par définir le revenu du fover social pris en compte pour le calcul des minimas sociaux (y foy = obtenu en ajoutant le revenu de l'éventuel concubin aux revenus du foyer fiscal) (phase 2-1).<sup>23</sup> Puis on simule le

<span id="page-32-0"></span><sup>&</sup>lt;sup>22</sup> A noter : cela fait une assez grosse différence : le nombre de foyers sociaux est de 32.2 millions en 2010, vs 28.9 millions ménages, vs 35.5 millions foyers fiscaux. De toute façon dans nos fichiers nous avons imputé uniquement les revenus des concubins et non le revenu des ménages dans leur ensemble, donc l'attribution au niveau ménage serait difficile.

<span id="page-32-1"></span><sup>23</sup> A noter : toutes les prestations familiales doivent être incluses dans le revenu pris en compte pour le RSA (à l'exception des majorations d'allocations familiales et de l'allocation de rentrée scolaire). Par ailleurs, le concept de revenu d'activité utilisé par le RSA est simplement le revenu net perçu ya\_irpp=sal\_irpp+nonsal\_irpp (alors que la PPE invente un concept sal\_irpp+nonsal\_irpp/(1-\$abt\_sal), et l'AL utile un concept fiscal type RFR (1-\$abt sal)sal irpp + nonsal irpp). Il existe toutefois une ambiguité juridique sur la déduction de la CSG, i.e. on peut prendre soit base IRPP (c'est ce qu'on fait ici), ou bien déduire aussi la CSG-CRDS non déductible de la base IRPP (les effets ne sont pas totalement négligeables). A clarifier.

minimum vieillesse (mv) (**phase 2-2**), et le revenu de solidarité active (rsa) (**phase 2- 3**). Depuis le 1/6/2009 le RSA a remplacé le RMI et l'API.<sup>24</sup> Dans le simulateur, cette réforme est prise en compte par le fait que le taux implicite de taxation des revenus d'activité (taux de retrait du transfert) était égale à 100% jusqu'en 2009 et est égale à 38% à partir de 2010 (variable \$tx rsa).<sup>25</sup> Pour les revenus de remplacement et du capital, le taux implicite de taxation a toujours été de 100%, avant comme après la réforme. Le montant de l'allocation maximale (rsa max) dépend notamment du nombre de personnes à charge npac, que dans la simulation de référence nous prenons égale au nombre de personnes à charge du foyer social (i.e. npac=npac1).[26](#page-33-2) L'équation fondamentale attribuant le RSA au niveau du foyer social est la suivante (voir **phase 2-2** du programme) :

#### gen rsa foy=max(rsa\_max-\$tx\_rsa\*ya\_foy-yna\_foy,0)

Le revenu d'activité maximal pour toucher le RSA pour une personne seule est donc donné par (1-\$rsa\_logt1)\$brsa/\$tx\_rsa, soit 1065 € en 2010 (approximativement le niveau du Smic net) (voir tableaux dans **SimulationsTransferts.xls**).<sup>27</sup> Suivant la terminologie officielle, le « RSA socle » correspond au RSA touché par les foyers dont le revenu avant RSA ya\_foy est inférieur à l'allocation maximale rsa\_max, et le « RSA activité » correspond au RSA touché par les foyers dont le revenu avant RSA est supérieur à l'allocation maximale. Nous avons individualisé le RSA en divisant rsa\_foy par 1+couple : par construction la masse du RSA individuel (masse de la

<span id="page-33-0"></span> $\overline{a}$  $24$  A noter : le montant de l'API demeure légèrement supérieur au montant de base du RSA (voir Parametres(Transferts).xls), et l'API demeure ouverte dans les mêmes conditions qu'auparavant : l'API est en principe touchée pour une période limitée, en principe 12 mois après l'évènement qui a transformé la personne en parent isolé (naissance, séparation), et au maximum pour 3 ans si le plus jeune enfant a moins de 3 ans.

<span id="page-33-1"></span> $3^5$  Le RSA est progressivement monté en charge au cours du second semestre 2009, ce que nous n'avons pas cherché à modéliser : pour simplifier la simulation nous avons supposé que le nouveau système était totalement en place au 1/1/2010, et pas du tout auparavant (\$tx\_rsa=1.00 jusqu'en 2009, \$tx rsa=0.38 à partir de 2010). Par ailleurs, nous n'avons pas cherché à simuler le dispositif d'intéressement en vigueur jusqu'en 2009 (qui de facto correspondait à un taux de retrait inférieur à

<span id="page-33-2"></span><sup>100%,</sup> mais uniquement pour une durée limitée).<br><sup>26</sup> Il suffit de remplacer npac par npac0 (npac du foyer fiscal) ou npac2 (npac du ménage) (par définition npac0<npac1<npac2) pour faire une simulation alternative. En principe npac=npac1 correspond le mieux à la législation en vigueur.

<span id="page-33-3"></span><sup>27 \$</sup>rsa\_logt1 = 12% est le taux du « forfait logement » pour une personne seule. Le forfait logement est systématiquement déduit du niveau du RSA à partir du moment où l'allocataire du RSA est soit propriétaire, soit logé gratuitement, soit locataire bénéficiaire de l'allocation logement. En principe seuls des Sdf bénéficiaires du RSA peuvent échapper à la déduction du forfait logement. Dans nos simulations le forfait logement est systématiquement déduit.

variable rsa au niveau individuel) est égale à la masse du RSA foyer (masse de la variable rsa foy au niveau foy=1).<sup>28</sup> Il est à noter que le MV est attribué avant le RSA et est d'un montant supérieur au RSA, donc les personnes ayant droit au MV ne touchent pas le RSA. Nous avons supposé que l'âge ouvrant droit au MV est de 65 ans, $^{29}$  et que l'âge ouvrant droit au RSA est de 25 ans. $^{30}$  Nous n'avons pas simulé les autres minimas sociaux (essentiellement l'allocation adulte handicapés et l'allocation de solidarité spécifique), ce qui de facto nous conduit à attribuer le RSA aux personnes qui sont en réalité titulaires de l'AAH et de l'ASS (dont les montants ne sont que légèrement plus élevés).

**Phase 3: Allocations logement.** Les allocations logement sont également attribuées au niveau du foyer social, mais contrairement au RSA il est impossible que plusieurs foyers sociaux au sein d'un même ménage touchent une AL (un seul foyer au sein du ménage est considéré comme locataire, et les foyers logés gratuitement ne peuvent toucher une AL). De la même façon que pour le RSA, on définit une AL individuelle al égale à al foy/(1+couple). La formule générale pour les allocations logement est plus complexe que la formule RSA et fait moins clairement apparaître le taux implicite de taxation du revenu. L'équation fondamentale est la suivante (voir **phase 3-2** du programme) : 31

gen al=max(al\_max-pp,0) if locat==1

où al\_max est l'AL maximale dépendant du loyer effectivement payé, du plafond de loyer de la zone d'habitation et de la configuration familiale, et où pp est la participation individuelle au loyer, définie par l'équation simplifiée suivante (pour l'équation complète, voir **phase 3-2**) :

gen pp=\$p0 +(ctf+ctl)\*max(rfr-rsa,0)

<span id="page-34-0"></span> $^{28}$  Par hypothèse les enfants majeurs à charge ou rattaché au foyer fiscal parental (pac=1) ne peuvent  $\frac{1}{29}$ pas toucher le RSA.

<span id="page-34-1"></span><sup>&</sup>lt;sup>29</sup> On suppose \$age\_mv=65 pour tout le monde (i.e. on ignore le fait qu'il est parfois possible de toucher le MV dès 60 ans sous conditions d'invalidité).

<span id="page-34-2"></span> $30$  On suppose \$age\_rsa=25 pour tout le monde (i.e. on ignore le fait qu'il est parfois possible de toucher le RSA avant 25 ans sous condition d'activité suffisante).

<span id="page-34-3"></span> $31$  Pour un exposé complet des barèmes des AL, voir les brochures du Ministère du Logement (ajouter lien), que nous avons largement utilisé pour programmer les AL (les coefficient TF et TL des barèmes ont simplement été renommés ctf et ctl pour éviter la confusion avec la taxe foncière).

où \$po est une participation minimale est ctf et ctl sont des coefficients à appliquer au revenu fiscal de reference (diminué d'un montant forfaitaire correspondant au RSA), de façon à ce que l'AL diminue avec le revenu dès lors que ce dernier dépasse le niveau du RSA.

Pour les personnes dont le loyer est au-delà du plafond de la zone d'habitation, alors la formule prend une forme relativement simple (voir Tableaux C4-2 et C4-3). Par exemple pour une personne seule en zone 1 (région parisienne) dont le loyer est supérieur à 330€ par mois, alors al max est bloquée à 330€, quel que soit le loyer effectivement payé par la personne.<sup>32</sup> La participation minimale \$po est égale à 61€,<sup>33</sup> donc la véritable allocation maximale qu'il est possible de toucher (et qui est effectivement touchée par les personnes disposant de revenus inférieurs au RSA) est de 269€. Le taux de retrait ctf+ctl est égal à 35%, et là encore ne dépend pas du loyer effectif.[34](#page-35-2) Dans ce cas l'AL est un pur transfert de revenu, avec deux tranches de taux de retrait applicables au salaire (taux de retrait de 0% pour les salaires inférieurs au RSA, puis 35% au-delà), et s'annulant pour un salaire net équivalent au Smic à temps plein (légèrement plus en zone 1, légèrement moins en zone 3) (voir Tableaux dans SimulationsTransferts.xls).

**Si l'on additionne RSA+AL (voir Tableaux), alors on a un transfert global en direction des bas revenus égal à 60% du SMIC plein temps**, qui s'annule aux environs du SMIC plein temps (avant comme après réforme 2009), donc par définition avec un taux marginal moyen d'environ 60% entre 0% et 100% du SMIC. La seule différence introduite par la réforme du RSA est que ce taux marginal moyen de 60% était auparavant la moyenne de 100% entre 0% et 40% du SMIC et 35% audelà, alors qu'il est maintenant la moyenne de 38% entre 0% et 40% du SMIC et 75% au-delà. Autrement dit, forte augmentation des incitations pour passer de 0 à mi temps, forte baisse des incitations pour passer de mi-temps à plein temps.

<span id="page-35-0"></span> $\overline{a}$ <sup>32</sup> Plus précisément, 329.70€ se décompose en 278.95€ (loyer plafond) + 50.75€ (forfait pour charge).<br><sup>33</sup> Plus précisément, 61€ = 33€ + 8.5% de 330€. <sup>33</sup> Plus précisément, 61€ = 33€ + 8.5% de 330€.<br><sup>34</sup> Plus précisément, ctf=34% (12x2.84%=33.96%) et ctl=5.4% x (0.75-0.45) + 8.16% x (1.15-0.75) =

<span id="page-35-2"></span><span id="page-35-1"></span><sup>5%.</sup> D'où ctf+ctl=39%. Ce taux s'applique au RFR (revenu après déduction des 10% pour frais professionnels), donc le taux applicable au salaire avant déduction est de 0.9x39%=35%. Voir formule exacte sur le tableau excel. La modification de 2007 a simplement pour effet d'intégrer la suppression de l'abattement de 20% dans les formules, sans rien modifier au fond (par exemple pour ctf : 12 x  $3.54\% = 42.48\% \times 80\% = 33.98\%$ ).
Pour les personnes au plafond de loyer, on a un taux de retrait des AL égal à environ 35% du revenu. Pour les personnes au dessous du plafond, le taux de retrait avec le revenu est quasiment le même (très légèrement inférieur), et l'AL augmente presque un pour un avec le niveau de loyer.<sup>35</sup> Vu qu'aujourd'hui environ 70% des locataires sont au plafond (dans toutes les zones), notre réforme ne fait que compléter une évolution en cours : l'allocation logement devient de facto une allocation forfaitaire dépendant uniquement de la zone d'habitation, visant à compenser les différences de coût de la vie (indépendamment de l'utilisation que les personnes font de cette allocation).

**Simulation alz (pure allocation de zone, aucun lien avec loyer effectivement consommé)**: on passe de 11.5 milliards à 12.9 milliards = cela coûte moins de 1.5 milliards de transformer les allocations logements en allocation forfaitaire dépendant uniquement de la zone d'habitation. L'avantage de cette réforme est que les personnes peuvent ensuite utiliser cette allocation pour autre chose que le logement, en toute sécurité. Sauf s'ils deviennent logés gratuitement : l'AL reste réservée aux locataires.

#### **C.4.2. Améliorations à apporter**

 $\overline{a}$ 

Toutes les masses simulés et observés correspondent très bien (voir comparaison avec les masses de transferts du Tableau CN7).

Les principales améliorations à apporter concernent ars et paje clca, deux fois trop élevés, qu'il faudrait recaler : tout le monde ne s'arrête pas de travailler pout toucher la Paje-Clca (ex-APE) ; et pour toucher durablement ASF il faut faire des démarches judiciaires pour récupérer pensions alimentaires).

Note : si on simule en mettant rfr irpp\_concu=0, tout est légèrement trop élevé ; là tout est très bien (le fait de ne pas prendre en compte enfants fiscaux du concubin

<span id="page-36-0"></span> $35$  Voir formule. Au dessous de 45% du plafond de loyer zone 2, l'AL augmente exactement un pour un. Au-delà de 45%, A<sub>L</sub><1, et A<sub>LY</sub><0, mais dans tous les cas A<sub>L</sub> reste très proche de 1.

pourrait pourtant conduire à sous estimer maj 3ème enfant, cf etc. = amélioration à apporter par la suite)

Pour le RSA, on trouve 1.6M de RSA activité, ce qui est beaucoup plus élevé que les 0.4-0.5M observés. Mais cela est principalement dû à de tous petits RSA activité, ce qui explique pourquoi beaucoup ne le demandent pas (grosse défaillance du mode d'administration du RSA).

Pour les allocations logement, on simule moins de 12 milliards d'euros d'AL locataires simulées en 2010, alors qu'on devrait en trouver 14 milliards (voir chiffres observés Tableaux CN7-CN9). Il est possible que cela soit dû au problème de l'attribution annuelle vs trimestrielle. Autre raison de sous-estimation : nous avons pris les revenus de l'année, alors qu'il faut les revenus n-2 (à améliorer).

Simulation transferts totaux : si l'on fait su yt pf mv rsa al [w=pondv], et egen masse yt=total(yt\*pondv/1000000000) etc., on constate qu'on simule environ 50 milliards de transferts purs = globalement excellent, avec RSA un peu fort et AL un peu faible.

### **C.5. Fichiers nouvel IR** (indiv nouvel ir 200x.dta)

Les fichiers indiv nouvel ir 200x.dta contiennent les variables issues de la simulation du nouvel impôt sur le revenu (voir dictionnaire des variables).

Le programme do nouvel ir.do part des fichiers sources et génère le fichier indiv nouvel ir 200x.

### **C.5.1. Description du programme**

Le programme est extrêmement simple et calcule le nouvel impôt sur le revenu en appliquant le barème en taux effectif stocké dans Parametres.xls (lui-même faisant appel à BaremesNouvelIR.xls) à plusieurs variantes de concept de revenus :

Version 0 (revenu y) : assiette CSG avec barème taux effectif

Version 1 (revenu y1) : extension d'assiette aux revenus fonciers fictifs : les recettes montent d'environ 20 milliards d'euros.

Version 2 (revenu y2): extension aux revenus financiers des comptes nationaux : les recettes montent d'environ 40 milliards d'euros

Version 3 (revenu y3) : extension aux revenus fonciers fictifs + revenus financiers comptes nationaux : les recettes montent d'environ 60 milliards d'euros

Voir résultats détaillés dans SimulationsNouvelR.xls dans le [répertoire Résultats](http://www.revolution-fiscale.fr/annexes-simulateur/Resultats/)

# **C.6. Fichiers nouveaux transferts** (indiv\_nouv\_transferts\_200x.dta)

Les fichiers indiv\_nouv\_transferts\_200x.dta contiennent les variables issues de la simulation du nouveau système de transferts (voir dictionnaire des variables).

Le programme do nouv transferts.do part des fichiers sources et génère le fichier indiv nouv transferts 200x

# **C.6.1. Description du programme**

A ce stade, le programme mis en ligne ne simule pas de nouveaux transferts et se contente de reprendre les différentes variables de transferts du système actuel.

#### **C.7. Fichiers ISF** (indiv\_isf\_200x.dta)

Les fichiers indiv\_isf\_200x.dta contiennent les variables issues de la simulation de l'ISF (voir dictionnaire des variables).

Le programme do isf.do part des fichiers sources et génère le fichier indiv isf 200x.

#### **C.7.1. Description du programme**

La **phase 1** du programme do isf.do appelle les differentes variables et parametres utilisés pour simuler la distribution des patrimoines taxables à l'ISF.

Les fichiers utilisés pour faire ces imputations et dont il faut disposer pour faire tourner le programme sont les fichiers indiv\_irpp, indiv\_cotsoc et indiv\_revcap de l'année pour laquelle on veut apparier la distribution du patrimoine taxable ISF. Le programme utilise également le fichier de paramètres parametresISF qui contient tous les paramètres législatifs ISF ainsi que toutes les infos sur les tabulations croisées publiées concernant le patrimoine taxable et le nombre de contribuables par tranches d'actif taxable à ISF. La dernière année pour laquelle nous avons des tabulations sur la distribution des patrimoines taxables a l'ISF est 2008 (rapport CPO sur le patrimoine).

Pour mettre à jour cette distribution du patrimoine taxable pour les années postérieures à 2008, en l'absence d'information sur le patrimoine total taxable ISF pour ces années, nous utilisons la croissance du patrimoine économique imputé par les rendements entre 2008 et l'annee x considérée (x>2008).

La **phase 2** cale la distribution du patrimoine taxable à l'ISF (simulée grâce aux paramètres de la loi de Pareto que l'on peut reconstruire a partir des tableaux croises) sur la distribution du patrimoine économique imputé observée dans nos fichiers. Notons que les tables publiées sur la distribution du patrimoine taxable ISF sont au niveau foyer et que notre fichier est un fichier individuel; pour rendre les choses compatibles on se remet artificiellement dans un cas de figure foyer fiscal. On divise la pondération des individus appartenant a des couples maries par 2, et on

multiplie leur patrimoine taxable par 2; on supprime les personnes a charge qui ne sont pas les conjoints. On classe ensuite les gens selon leur niveau de patrimoine P égal au patrimoine économique défalqué du patrimoine professionnel (car le patrimoine professionnel est exonéré d'ISF) et défalqué de 40% du patrimoine foncier fictif (car exonération de 30% de la résidence principale plus habituelle sous déclaration de la valeur foncière dans déclaration ISF). Cette procédure sommaire sera améliorée dans les versions à venir. On cale ensuite les deux distributions: celle de P et celle du patrimoine taxable tirée d'après les paramètres de la loi de Pareto issue des tableaux croisés. La personne ayant le patrimoine P le plus élevé est aussi dotée du patrimoine taxable le plus élevé, la personne ayant le second patrimoine P le plus élevée est créditée du second patrimoine taxable le plus important et ainsi de suite.

Note: nous ne corrigeons pas explicitement de l'évitement/évasion fiscale dans les premières tranches du barème ISF: ex: individus qui sont poussés dans les premières tranches du barème par la croissance des prix immobiliers et qui typiquement ne déposent jamais leur première déclaration. Il faudrait améliorer cet aspect pour pouvoir simuler plus correctement des abaissements du seuil ISF. Voir Zucman 2008.

Notons également qu'en utilisant un tirage d'une loi de Pareto, on obtient un artefact avec croissance au sommet de la hiérarchie du ratio actif net sur patrimoine économique; du coup on corrige cela en imputant un ratio actif net sur patrimoine économique constant pour les 300 derniers contribuables les plus riches et correspondant au ratio des contribuables entre la 600 et la 300eme place au classt des patrimoines. C'est une hypothèse plutôt conservatrice, compte tenu de ce que l'on sait sur patrimoine taxable des plus grosses fortunes françaises d'après diverses sources externes.

Enfin, pour les non imposables nous adoptons une imputation simplifiée du patrimoine taxable ISF (50% du patrimoine économique imputé par les rendements) nous permettant de simuler n'importe quel abaissement du seuil d'imposition. Cette procédure est évidemment très sommaire et sera améliorée dans les versions ultérieures.

La **phase 3** applique le barème de l'ISF au patrimoine taxable.

La **phase 4** impute les réductions d'ISF hors bouclier fiscal et plafonnement à 85%. D'après les données disponibles sur l'utilisation des dispositions de réductions d'ISF par tranches du barème (cf. rapport CPO p.74 et suivantes), il apparait que le plus judicieux est d'imputer le même taux moyen de réduction a toutes les tranches du barème. Une procédure plus ambitieuse ne peut être envisagée en l'absence de possibilité d'accéder aux micro données sur l'ISF.

La **phase 5** simule le bouclier fiscal (Article 1649-0 A du CGI) et le plafonnement de 85% des revenus (art. 885 V du CGI). Plafonnement et bouclier fiscal sont des concepts foyers. On reconstitue donc une somme des impôts et une somme des revenus du foyer.

A/ sur les prélèvements:

1/ on multiplie ces prélèvements par 2 quand il s'agit de prélèvement sur revenu du K et quand la personne est mariée pour avoir la bonne somme au niveau foyer.

2/ les revenus d'activité sont individualisés et permettent de calculer la CSG sur revenus du conjoint

3/ on ne prend pas en compte les prélèvements sur les personnes à charge (probablement très faibles)

B/ sur les revenus: On utilise le revenu fiscal de référence qui est un concept revenu au niveau foyer et on rajoute les autres revenus intervenant dans le calcul du bouclier qui sont tous des revenus du K qui n'existent qu'au niveau individuel dans indiv revcap, donc on les multiplie par 2.

Nous prenons également en compte le "take up" imparfait du bouclier fiscal : tous les éligibles ne demandent pas remboursement. De fait, le take up dépend beaucoup du montant de remboursement, et est très faible dans les tranches inferieures. On pourrait faire dépendre le take-up rate du montant. Mais pour mieux coller à la réalité, et pour faire simple on se donne des take-up rates par tranches du barème ISF, ce qui permet de mieux coller avec infos disponibles sur les bénéficiaires du bouclier publiées dans le rapport CPO et dans la presse chaque année d'après les données parcellaires communiquées par la DGFIP.

La **phase 6** simule l'ISF sur le patrimoine économique total.

#### **C.7.2. Améliorations à apporter**

Le programme, bien que relativement rudimentaire, permet de reproduire de façon très satisfaisante les recettes de l'ISF et le coût du bouclier fiscal, ainsi que les répartitions publiées. Le programme devra toutefois être amélioré dans de nombreuses directions, en particulier concernant la forme statistique de la répartition des patrimoines et le lien entre patrimoine individuel et patrimoine du foyer.

#### **C.8. Fichiers autres impôts** (indiv\_aut\_impots\_200x.dta)

Les fichiers indiv aut impots 200x.dta et indiv aut impots sup 200x.dta contiennent les variables issues de la simulation du nouvel impôt sur le revenu (voir dictionnaire des variables).

Le programme do aut impots.do part des fichiers sources et génère le fichier indiv aut impots 200x.

#### **C.8.1. Description du programme**

La **phase 1** du programme do aut impots.do simule la taxe d'habitation (TH), supposée proportionnelle au loyer consommé, et en appliquant les règles d'exonération en fonction du RFR. Il s'agit d'une estimation approximative car le loyer consommé est une mesure bruitée du loyer cadastral (sans compter les variations locales de taux).

La **phase 2** simule les droits de successions et donations (DMTG) en les imputant proportionnellement au top 5% de la distribution des patrimoines économiques k\_cn. Il s'agit d'une estimation moyenne approximative, car certaines personnes à haut patrimoine ont peu hérité, et inversement certaines personnes ayant beaucoup hérité ne possèdent plus rien.

La **phase 3** simule l'ISF en l'imputant proportionnellement au top 5% de la distribution des patrimoines économiques k\_cn. Cette simulation alternative et grossière n'est pas utilisée dans les résultats présentés dans le livre et sur le site, qui reposent sur la simulation beaucoup plus sophistiquée du programme do\_isf.do.

La **phase 4** simule la TVA (et autres impôts indirects) et la TP, pour la part « incidence sur les revenus des facteurs ». **Voir annexe E** infra pour une discussion approfondie des questions d'incidence des impôts indirects et sur les choix méthodologiques effectués.

La **phase 5** simule la TVA (et autres impôts indirects) et la TP, pour la part « incidence sur les prix à la consommation» (cas « nouvel IR »). La **phase 6** fait de même pour le cas « IR actuel ».

Pour les phases 5 et 6, nous faisons les hypothèses suivantes pour simuler le profil des taux d'épargne. Nous supposons que le taux d'épargne s suit la loi suivante :

 $s = s_0 + \lambda p_v$ avec λ=0.3-0.4  $p_v$  = percentile de la distribution de revenu disponible  $s<sub>0</sub>$  = ajusté pour reproduire le taux d'épargne agrégé

Avec λ=0.3-0.4, on reproduit le profil du taux d'épargne par quartiles de revenu permanent observé dans toutes les enquêtes Budgets des familles 1978-2005 (de 0% dans Q1 à 25% dans Q4). Avec λ=0.6-1, on reproduirait le profil du taux d'épargne par quartiles de revenu instantané (de -30% dans Q1 à +30% dans Q4, voire davantage). (sur les profils de taux d'épargne par quartiles de revenu observés dans les enquêtes Budgets des familles 1978-2005, voir [Antonin 2009\)](http://piketty.pse.ens.fr/fichiers/enseig/memothes/Master2009Antonin.pdf). Dans les simulations de référence λ=0.35. Cela permet de bien reproduire le profil observé du taux d'épargne par quartile de revenu permanent. Par contre, cela donne un profil de taux d'épargne trop plat dans le top 5% : totale stabilité à 25% alors que le revenu passe de 50 000€ à plusieurs millions d'euros, ce qui n'est pas crédible. Pour corriger cela, on suppose un doublement progressif des taux d'épargne dans le top 5% (voir programme), de façon à ce que le taux d'épargne moyen effectif passe progressivement de 20% à 40% à l'intérieur du top 5%.

Note : les taux d'épargne auxquels on se réfère ici sont les taux d'épargne individuelle hors profits non distribués, ie epargne/(conso+loyer+epargne), ie epargne/(y\_disp-rfin\_nondist\_cn) ; le taux d'épargne obtenus en incluant les profits non distribués sont légèrement supérieurs (écart faible au niveau agrégé, plus important pour les hauts revenus). Par construction, y disp = conso + loyer + epargne + rfin\_nondist\_cn pour tous les individus.

Note : on fait réagir le partage individuel epargne vs conso+loyer à la fiscalité, mais on ne fait pas réagir le loyer : les individus consomment toujours le même loyer, quel que soit leur revenu disponible ; cela simplifie pas mal de choses : autrement il faudrait reconsidérer les choix propriétaires/locataires/logés gratuitement, les allocations logement, etc. ; incidemment, cela simplifie aussi l'attribution de la TH aux facteurs, que l'on suppose identique avant et après réforme (pour simplifier on attribue th=th\_trav+th\_cap+th\_remp sur la base du revenu fiscal y=ya+yk+yr)

## **C.8.2. Fiabilité de la simulation**

De nombreuses améliorations pourraient être apportées à ce programme. La simulation des droits de successions et donations est particulièrement grossière et interdit de simuler des réformes des barèmes d'imposition. Cela sera prochainement amélioré (ce qui exige l'ajout de nombreuses variables dynamiques sur la formation des patrimoines dans les fichiers).

Le bloc TVA et autres impôts indirects mériterait également d'être sérieusement affiné (ce qui exigerait l'ajout de variables sur les structures de consommation).

### **C.9. Fichiers crédit d'impôt enfants** (do\_prix\_enfant.do)

Le calcul du crédit d'impôt par enfant est relativement simple et est effectue dans le programme do\_prix\_enfant

#### **C.9.1. Description du programme do\_prix\_enfant**

**Phase 1:** Préparation du fichier de travail utilisé par les tableaux. On récupère les variables prestations familiales et quotient familial créés par les programmes calcul d'impôt de base. On refait tourner ces programmes initialement (avec mise à jour) pour s'assurer qu'on utilise bien les fichiers cales sur les comptes nationaux.

Note : on définit paje comme étant la paje nette de la paja clca, qui n'est pas incluse dans les prestations familiales que nous présentons.

**Phase 2:** Calage sur comptes nationaux et population totale des toutes les prestations (sauf qf) et du nombre d'enfants mineurs. Le nombre d'enfants mineurs est de 16.4M dans les données initiales mais seulement 14.3M dans les données démographie officielles. Les totaux des diverses prestations ne sont pas toujours ceux de la CN, d'ou la nécessité de recaler.

**Phase 3:** Préparation du fichier de travail utilisé par les tableaux. On définit les fractiles et on garde seulement les variables nécessaires. On n'enregistre pas ce fichier comme fichier supplémentaire car la valeur ajoutée est minime.

**Phase 4:** Préparation du tableau prix enfant. On aggrège par fractile (et pour la population totale) et on exprime toutes les variables par enfant. Les résultats agrégés sont cales sur les valeurs comptanat (pour toutes les prestations familiales) et sur les données démographie pour le nombre d'enfant. Le QF de l'IRPP est tel que sorti des programmes (mais on l'exprime par enfant démographie et non pas par enfant données IRPP).

On rajoute les valeurs mensualisées qui sont utilisées dans le graphique du livre.

On garde aussi pour mémoire les montants paje clca (non inclus dans pf et prestations enfants totales).

Note: il y a un QF résiduel pour les personnes sans enfants qui est ignore ici.

### **C.9.2. Description des resultats**

Les résultats montrent que la somme des PF (hors PAJE\_CLCA) et QF est a peu près constante pour les 10 déciles du bas puis augmente fortement dans le décile supérieur a cause du QF. Il semblerait plus juste de remplacer ce système par une allocation universelle par enfant (de 188 Euros par mois). Si on transforme aussi la PAJE\_CLCA (égale à 154 Euros par an en moyenne sur tous les enfants) en une allocation forfaitaire, on obtient une allocation mensuelle d'exactement 200 Euros.

#### **C.10. Fichiers taux marginaux et réponses comportementales**

(do mtr ptr.do  $&$  indiv increment ...)

#### **C.10.1. Taux marginaux d'imposition et réponses comportementales**

Nous ne considérons à ce stade que les réponses comportementales des revenus d'activité. Nous ignorons donc complètement les réponses comportementales des autres types de revenus (évasion, évitement, ou comportements d'épargne).

Les réponses d'évitement fiscal et d'évasion fiscale dépendent du système fiscal (voir discussion dans Pour une révolution fiscale, chapitre 2). En principe, les assiettes larges que nous proposons devraient limiter les réponses d'évitement (pas complètement car la base revenus du capital n'est pas encore complète et l'intégration impôts sociétés et impôts personnes n'est pas complet non plus). En principe, les réponses d'évasion peuvent être réduites par un contrôle plus rigoureux ou la coopération internationale joue un rôle important.

Les réponses de comportement d'épargne (qui affectent les revenus du capital) relève d'un paradigme très différent des réponses des revenus d'activité (dynamique versus statique). Nous avons donc décide de les ignorer complètement à ce stade.

Nous ignorons également complètement l'existence de positions dominantes sur certains marchés : nous supposons un marché du travail parfaitement compétitif, ce qui implique que le revenu d'activité de chacun est égal à sa productivité marginale. En cas de positions dominantes (par exemple : extraction de rentes au niveau des cadres dirigeants de grandes entreprises), des taux marginaux très élevés induisant de fortes réactions comportementales ne sont pas nécessairement une mauvaise chose du point de vue de l'efficacité économique, et peuvent au contraire contribuer à améliorer l'efficacité d'ensemble.

Les élasticités sont définies comme des variables macro en tête de programme. En cohérence avec la littérature empirique, nous retenons des élasticités faibles pour la marge intensive (taux marginaux) et des élasticités fortes pour la marge extensive.

Elasticités intensives:

elast intensive bottom = 0.1 pour les 99% du bas de la distribution des revenus totaux y\_prima

elast intensive top = 0.15 pour les 1% du haut de la distribution des revenus totaux y\_prima

Elasticités extensives:

0 pour le quartile supérieur de la distribution des revenus d'activité des travailleurs. Pour les 3 quartiles inferieurs:

0 pour les hommes maries

1 pour personnes seules avec enfants et les femmes mariées avec enfants)

0.5 pour les autres (femmes mariees sans enfants, personnes seules sans enfants)

### **C.10.2. Description du programme do\_mtr\_ptr**

#### **Phase 1: Création des fichiers incréments**

Fichier increment mtr pour taux marginaux et increment ptr pour taux participatifs. Ces fichiers (2 variables id\_indiv et increment) indiquent de combien il faut changer les salaires pour le calcul. Le changement (variable increment) est de 100 Euros + 10% du salaire (sal\_irpp) pour le taux marginal et de -sal\_irpp (élimination du salaire) pour le taux participatif.

#### **Phase 2: Calcul des impôts initiaux**

On calcule les impôts initiaux (sans le changement increment) puis on extrait les variables nécessaires qui sont enregistrées dans la base aux0.dta (base auxiliaire de travail)

#### **Phase 3: Calcul des taux d'imposition**

La phase 3 est structurée en boucle pour utiliser successivement les fichiers increment ptr (taux participatifs) et increment mtr (taux marginaux)

Phase 3.1. rajoute l'increment aux fichiers sources initiaux indiv demo \$annee, indiv rev \$annee, indiv conj \$annee. C'est pourquoi il est indispensable de

protéger le fichier sources 2006 dans le directory Fichiers/original et qu'il faut refaire do\_mise\_a\_jour pour recréer les fichiers sources initiaux.

Phase 3.2 recalcule les impôts avec increment puis on extrait les variables nécessaires. On change leur nom en rajoutant \_inc (pour increment) et on enregistre ces variables dans la base aux1.dta (base auxiliaire de travail)

Phase 3.3 merge les fichiers impôts initiaux et avec increment (aux0.dta et aux1.dta) et calcule des taux d'impositions de base pour certaines variables (mtr\_variable). Ces variables ont été utilisées pour tester de manière extensive que les résultats sont fiables.

Phase 3.4 calcule les taux d'impositions. On prend en compte

a) l'IR (irpp + csg + ppe pour le système actuel et nouvel IR pour le nouveau système)

b) les cotisations sociales (en excluant la taxe sur les salaires et les contributions patronales facultatives qui sont calées sur la comptanat et ne peuvent être inclues facilement dans la structure existante).

c) les transferts (qui incluent quotient familial enfant, minimum vieillesse, RSA, allocation logement) mais pas les prestations familiales (pf) qui ont des effets de seuil et se prêtent mal aux calculs marginaux (on ne les utilise donc pas non plus pour la marge extensive)

Les autres impôts (TVA, TP, TH) seront pris en compte plus tard de maniere simplifiée [ces autres impôts ne changent pas de l'ancien au nouveau système]

On ignore les impôts sur le capital (en principe pas affectes par des changements de revenu d'activité).

Les taux d'imposition sont calcules comme les changements d'impôts divises par les changements de salaires super brut (sal\_superbrut\_cn). Pour les transferts, il faut évidemment changer le signe.

Ces taux sont enregistres dans les fichiers, indiv increment ptr \$annee et indiv increment ptr \$annee

## **Phase 4: création du Tableau PTR (Taux participatifs)**

On utilise le fichier indiv increment ptr \$annee, on crée les groupes par sexe, présence d'enfants, statu matrimonial, et quartile de revenus d'activité parmi les travailleurs, i.e., ceux avec ya\_prima>0

On définit les élasticités pour chaque groupe puis on calcule le changement du nombre de travailleurs (au niveau individuel) en fonction des taux participatifs anciens et nouveaux selon la formule:

nombre de travailleurs (nouveau système) =

nombre de travailleurs (ancien système) \*

((1-taux participative nouveau)/(1- taux participatif ancien))^elasticite

Le changement d'impôts est calcule (pour chaque travailleur supplémentaire) comme:

changement d'impôt = (taux nouveau total) \* revenu d'activité

ou le taux nouveau total inclut aussi les autres impôts (TVA, TP, TH)

Le programme agrège les effets sur le nombre et pourcentage de travailleurs supplémentaires, ainsi que les effets fiscaux par quartile et groupe et tire le tableau TablePTR\_\$annee qui est utilise dans le fichier excel RevolutionFiscale2010AnnexeF, feuille reponse\_participative

Remarques et limitations:

1) L'effet fiscal et nombre de travailleurs est approximativement linéaire avec l'élasticité. Il est donc possible d'estimer les effets dans d'autres scenarios d'élasticité avec le fichier excel (sans refaire tourner tous les programmes)

2) Les effets fiscaux sont modérés, même pour des élasticités importantes, car le nouveau système ne change que modérément les taux d'imposition participatifs.

+300,000 travailleurs (1% du total des personnes salariées) dont 250,000 femmes (2% du total des femmes salariees), +3.9 Milliards de recettes

a) CSG+PPE est au peu près équivalente au taux réduit du nouvel IR (avec nos élasticités, la PPE a un effet notable sur la participation)

b) Il y a relativement peu de second apporteurs de ressources qui sont dans les tranches élevés de l'IRPP ou le taux d'imposition participatif est fort, et donc faible effet aggrege de ce cote la.

3) Les effets positifs sont concentres parmi les femmes, surtout les femmes mariees.

4) On suppose que le taux participatif qui s'applique aux autres impôts (TVA, TH, TP) est le même que le taux moyen pour la personne (hypothèse simplificatrice raisonnable).

#### **Phase 5: creation du Tableau MTR (Taux marginaux)**

On utilise le fichier indiv increment mtr \$annee, on crée les groupes par fractiles de revenu total (note importante, la commande cumul est infiniment plus rapide et efficace que la commande xtile quand les fractiles sont nombreux, on recommande de changer xtile par cumul dans les autres programmes, comme autres impots, SAEZ a déjà fait ca comme démonstration).

On définit les élasticités pour chaque fractile puis on calcule le changement du revenu d'activité en fonction des taux marginaux anciens et nouveaux selon la formule standard:

revenus d'activité (nouveau système) =

revenus d'activité (ancien système) \*

((1-taux marginal nouveau)/(1- taux marginal ancien))^élasticité intensive Le changement d'impôts est calcule comme:

 changement d'impôt = (taux marginal nouveau total) \* changement de revenu d'activité

ou le taux nouveau total inclut aussi les autres impôts indirects (TVA, TP, TH) et est calcule de la maniere suivante:

taux total = taux impots indirect +  $(1-taux$  impots indirects)\*taux IR+COTSOC+TRANSFERTS

ou taux impots indirect = (tvah+tpf+thf)/y\_prima, c'est-a-dire taxes indirectes sur les facteurs divise par le revenu total des facteurs (ce qui est en coherence avec la presentation des taux moyens des impots indirects dans le livre, graphique G1-2).

Le taux d'imposition indirect suppose implicitement que l'incidence des impots indirects est a 100% sur les prix, ce qui est une simplification de convenance. Reprendre l'hypothese d'incidence des impots indirects faite pour le calcul des taux moyens n'aurait qu'un effet mineur sur nos calculs d'effets fiscaux des reponses comportementales (car notre reforme ne change pas les impots indirects et l'hypothese du livre est que l'incidence est a 70% sur les prix).

Le programme tire les effets fiscaux dans chaque fractile dans le tableau TableMTR\_\$annee utilise dans le fichier excel RevolutionFiscale2010AnnexeF, feuille reponse intensive

Remarques et limitations:

 $\overline{a}$ 

1) L'effet fiscal est approximativement lineaire avec l'élasticité. Il est donc possible d'estimer les effets dans d'autres scenarios d'élasticité avec le fichier excel (sans refaire tourner tous les programmes)

2) Les effets fiscaux sont modérés dans le bas et assez forts en haut car le nouveau système ne change que modérément les taux d'imposition marginaux en bas avec d'assez forts changements en hauts. Avec une élasticité 0.15 au top, le taux marginal superieur qui maximise les recettes est de  $1/(1+a^*e)=1/(1+2^*0.15)=77\%$  (a = coefficient de Pareto, e = élasticité intensive), le système propose s'approche de ce taux maximal.

Dans le bas de la distribution, la PPE augmente notablement les taux marginaux. L'exonération Fillon (à laquelle on ne touche pas) aussi.

La courbe des taux marginaux actuels est en L, on propose une courbe en U (avec baisse assez forte en bas et hausse forte en haut). Cette courbe en U est en principe ce que recommande la theorie de la taxation optimale (dans le cas ou les elasticites sont constantes ou meme faiblement croissantes qui est l'hypothese retenue ici).<sup>[36](#page-54-0)</sup>

3) Les effets fiscaux sont concentres au top: perte de 5 Milliards au top 1%, gain de 2 Milliards au bottom 99%, perte fiscale net de 3 Milliards.

4) On suppose que le taux marginal qui s'applique aux autres impôts (TVA, TH, TP) est le même que le taux moyen pour la personne ce qui n'est pas une très bonne hypothese vu que la courbe des taux d'épargne avec le revenu n'est pas plate.

5) On suppose que le taux marginal nouveau est constant dans la zone [y,y+dy] ou dy est le changement de revenu comportemental. L'hypothese n'est pas forcement bonne. Prendre en compte cet effet demanderait d'itérer les calculs ce qui est trop complique pour le gain en précision.

6) Lien entre courbe des taux moyens (présentés dans le livre) et la courbe des taux marginaux (présentés dans cette annexe): en théorie, pour toute fonction

<span id="page-54-0"></span><sup>36</sup> Voir Piketty, Thomas. 1997. "La Redistribution Fiscale face au Chomage." Revue Francaise d'Economie, 12(1), 157-201, Diamond, Peter. 1998. "Optimal Income Taxation: An Example with a U-Shaped Pattern of Optimal Marginal Tax Rates." American Economic Review, 88(1): 83-95, et Saez, Emmanuel. 2001. "Using Elasticities to Derive Optimal Income Tax Rates", Review of Economic Studies, 68: 205-229.

d'imposition  $T(z)$  du revenu z, nous avons  $T(z)/z=M$ oyenne de  $T'(s)$  pour s variant de 0 a z. En pratique, cette formule ne s'applique pas car il y a differents types de revenus imposes a des taux differents. Un exemple simple pour comprendre: supposons un taux constant et unique t sur les revenus du travail et aucun impot sur les revenus du capital. Le taux marginal sur les revenus du travail est toujours t. En revanche le taux moyen d'imposition est (1-pk)\*t ou pk est la part des revenus du capital dans le revenu total. Si pk croit avec le revenu total, la courbe des taux moyens decroit tandis que la courbe des taux marginaux (sur les revenus du travail) est constante. Cet exemple simple montre que la courbe des taux marginaux T'(z) (en fonction du revenu total z) telle que T(z)/z=Moyenne de T'(s) pour s variant de 0 a z doit etre calculee de la facon suivante:

On augmente les revenus de chaque type des personnes au fractile F(z) pour leur donner le revenu (et la composition) des personnes au fractile F(z+dz). Dans l'exemple precedent, ca veut dire augmenter a la marge davantage les revenus du capital que les revenus du travail.

Ces calculs approfondis seront développés prochainement.

#### **C.10.3. Description des fichiers**

#### **Fichiers indiv\_increment\_ptr\_\$annee et indiv\_increment\_mtr\_\$annee**

Les 2 fichiers ont exactement les mêmes variables, ptr pour les taux d'imposition participatifs et mtr pour les taux d'imposition marginaux **id indiv** = identifiant individuel (1-821 815 individus âgés de 18 ans et plus) **pondv** = pondération (nombre d'individus réels représentés par l'observation) **age** = âge au 1/1 (18-120) **tempspartiel** = 0-1 (nbh<80% temps plein) **sal\_superbrut\_cn** = sal\_brut\_cn+csp+csp\_fac+ts = salaire superbrut calé sur CN **y** prima = ya prima + yk prima = revenu primaire total des facteurs **ya\_prima** = revenu primaire travail (=ya\_cn\_fact+tva\_consoa\_trav+tp\_consoa\_trav) **iif** = autres impôts (TVA, TH, TP) = somme de tvaf, thf, tpf

**variables taux d'imposition mtr**: taux d'imposition (participatif pour fichier ptr et marginal pour fichier mtr

taux participatif défini comme changement d'impôt / changement du salaire superbrut quand on fait passer le salaire de la personne de sa valeur initiale a zéro

taux marginal défini comme changement d'impôt / changement du salaire superbrut quand on augment le salaire (sal\_irpp) de la personne de 100 Euros + 10% du salaire initial

**mtr** cotsoc = taux d'imposition des cotisations sociales (css et csp mais excluant csp\_fac et ts)

**mtr\_trans** = taux d'imposition (implicite) des transferts (inclue rsa, mv, al, reduc\_qf mais excluant pf et ppe, ppe est inclue dans mtr\_irold)

**mtr irold** = taux d'imposition de l'impôt sur le revenu actuel (inclut la csg, irpp, et ppe, mais exclut réductions qf enfants)

**mtr\_irnew** = taux d'imposition de l'impôt sur le revenu nouveau

**mtr\_old** = taux d'imposition du système actuel complet = mtr cotsoc +mtr trans +mtr\_irold (exclue quand même tous les autres impôts)

**mtr\_new** = taux d'imposition nouveau système complet = mtr\_cotsoc +mtr\_trans +mtr\_irold (exclue quand même tous les autres impôts)

# **Annexe D : Dictionnaires des variables des différents fichiers**

#### **Fichiers sources :**

Fichiers indiv\_demo\_200x Fichiers indiv logt 200x Fichiers indiv\_rev\_200x Fichiers indiv\_conj\_200x Fichiers indiv\_ded\_200x

### **Fichiers simulés :**

Fichiers indiv\_cotsoc\_200x Fichiers indiv revcap 200x Fichiers indiv\_irpp\_200x Fichiers indiv\_transferts\_200x Fichiers indiv\_nouvel\_ir\_200x Fichiers indiv nouv transferts 200x Fichiers indiv\_isf\_200x Fichiers indiv aut impots 200x & indiv aut impots sup 200x

## **D.1. Variables des fichiers indiv\_demo\_200x**

(variables socio-démographiques de base) (sauf indication contraire, variables définies pour tous les indvidus) (821 815 observations, 47 variables)

**id indiv** = identifiant individuel (1-821 815 individus âgés de 18 ans et plus)

**pondv** = pondération (nombre d'individus réels représentés par l'observation)

**sexe** = 1-2 (homme=1, femme=2)

**age** = age au 1/1 (18-120)

**naiss** = année de naissance<sup>[37](#page-59-0)</sup>

 $\text{mat} = \text{situation matrimoniale au } 1/1 = \text{M-C-V-D-O}^{38}$ 

**marie** = personne mariée (ou pacsée) 0-1<sup>[39](#page-59-2)</sup>

**concu** =  $0-1$  (individu vivant en concubinage non marié non pacsé)<sup>[40](#page-59-3)</sup>

**couple =** 0-1 (individu vivant en couple) (couple=1  $\leftrightarrow$  marie=1 ou concu=1)

**cohab** = 0-1 (individu cohabitant avec d'autres adultes, sans être en couple)

**seul** = 0-1 (individu vivant seul, i.e. sans autre adulte)

(par construction, couple+cohab+seul=1 pour tous les individus : chaque individu vit

en couple, ou cohabite avec d'autres adultes, ou vit seul)<sup>[41](#page-59-4)</sup>

**n\_foy\_men** = nombre de foyers fiscaux cohabitant dans le ménage<sup>[42](#page-59-5)</sup>

**decl** = individu déclarant fiscal 0-1 (personne de référence du foyer fiscal)<sup>[43](#page-59-6)</sup>

**conj** = individu conjoint (marié ou pacsé) d'un déclarant fiscal 0-1

**pac** = enfant majeur à charge ou rattaché au foyer de ses parents 0-1[44](#page-59-7)

<span id="page-59-5"></span>

<span id="page-59-0"></span> $\overline{a}$  $37$  L'âge est toujours exprimé en années révolues au 1er janvier de l'année considérée (age=annee-<br>naiss-1). I.e. dans le fichier 2010, les individus avec age=18 sont ceux nés en naiss=1991.

<span id="page-59-1"></span> $38$  M = marié, C = célibataire, V=veuf, D=divorcé, O=pacsé. Le nombre d'individus pacsés est calé sur le nombre d'individus se déclarant pacsés dans les déclarations 2042. Pour les changements de statut matrimonial en cours d'année, voir infra.

<span id="page-59-2"></span>

<span id="page-59-4"></span><span id="page-59-3"></span>

<sup>&</sup>lt;sup>39</sup> marie=1 ↔ (mat=C ou mat=O).<br><sup>40</sup> Par définition, si marie=1 alors concu=0.<br><sup>41</sup> Si on fait by agq: su marie concu couple seul cohab [w=pondv], on trouve une age pattern très raisonnable de qui vit en couple, qui vit seul et qui cohabite sans vivre en couple.<br><sup>42</sup> Par définition, si concu=1 alors n foy men>=2.

<span id="page-59-6"></span><sup>43</sup> Par convention, dans les couples mariés (ou pacsés de sexes différents), decl=1↔sexe=1, et conj=1↔sexe=2. Dans les couples pacsés de même sexe, decl=1 vs conj=1 est aléatoire.

<span id="page-59-7"></span><sup>44</sup> Enfants majeurs à charge ou rattachés au sens fiscal, i.e. déclarés en case J des déclarations 2042 (enfants majeurs célibataires rattachés de moins de 21 ans, ou de moins de 25 ans si études) ou en case G des déclarations 2042 (enfants majeurs à charge titulaires d'une carte d'invalidité). Tous les enfants majeurs à charge ou rattachés (pac=1) sont considérés comme célibataires (mat=C). En pratique il existe un petit nombre d'enfants majeurs mariées ou pacsées et rattachées au foyer de leurs parents (moins de 10 000 personnes ; voir case N des déclarations 2042), qui n'ont pas été prises en compte ici (ces enfants n'augmentent pas le nombre de parts mais ouvrent droit à un abattement du revenu global). En pratique il existe également un petit nombre de personnes majeures

(par construction decl+conj+pac=1 pour tous les individus : chaque individu est soit déclarant fiscal, soit conjoint de déclarant fiscal, soit rattaché fiscal) **change** = 0-1 (changement de statut matrimonial en cours d'année)<sup>[45](#page-60-0)</sup>  $p1$  = fraction de l'année correspondant à la première déclaration<sup>[46](#page-60-1)</sup> **men** = 0-1 (personne de référence du ménage)<sup>[47](#page-60-2)</sup> **foy** = 0-1 (personne de référence du foyer social, i.e. du couple marié ou non)<sup>48</sup> **nenf** = nombre d'enfants mineurs à charge du foyer fiscal<sup>49</sup> (nenf = nenfnaiss+nenf02+nenf35+nenf610+nenf1113+nenf1415+nenf1617) **nenfnaiss** = nombre d'enfants nés dans l'année (age au 1/1 = -1) **nenf02** = nombre d'enfants mineurs âgés de 0 à 2 ans au 1/1 **nenf35** = nombre d'enfants mineurs âgés de 3 à 5 ans au 1/1 **nenf610** = nombre d'enfants mineurs âgés de 6 à 10 ans au 1/1 **nenf1113** = nombre d'enfants mineurs âgés de 11 à 14 ans **nenf1415** = nombre d'enfants mineurs âgés de 14 à 15 ans **nenf1617** = nombre d'enfants mineurs âgés de 16 à 17 ans **nenfmaj** = nombres d'enfants majeurs à charge ou rattachés au foyer<sup>[50](#page-60-5)</sup> (nenfmaj=nenfmaj1819+nenfmaj20+nenfmaj21plus) **nenfmaj1819** = nombre d'enfants majeurs rattachés âgés de 18 à 19 ans **nenfmaj** 20 = nombre d'enfants majeurs rattachés âgés de 20 ans **nenfmaj\_21plus** = nombres d'enfants majeurs rattachés de 21 ans et + **nadul** = nombre d'adultes du foyer fiscal (nadul=1+nenfmaj ou 2+nenfmaj) **npers** = nombre total de personnes du foyer fiscal (npers=nadul+nenf)

<span id="page-60-4"></span><span id="page-60-3"></span>

 $\overline{a}$ 

titulaires d'une carte d'invalidité d'au moins 80% qui peuvent être rattachées à un foyer fiscal autre que celui de leurs parents (environ 30 000 personnes ; voir case R des déclarations 2042), qui n'ont pas été prises en compte ici.

<span id="page-60-0"></span><sup>&</sup>lt;sup>45</sup> change=0 si l'individu conserve le même statut matrimonial toute l'année, change=1 si l'individu change de statut matrimonial. Il peut s'agir soit d'individus non-mariés non-pacsés en début d'année (marie=0) et se mariant ou se pacsant en cours d'année (case X de la déclaration 2042 remplie), soit d'individus mariés ou pacsés en début d'année (marie=1) et se séparant en cours d'année (séparation par divorce ou rupture de Pacs – case Y remplie – ou par décès du conjoint – case Z remplie).<br><sup>46</sup> Si change=0 alors p1=1. Si change=1, p1=fraction de l'année correspondant au premier statut

<span id="page-60-1"></span>matrimonial (p1=0.5 si le mariage/pacs/divorce/décès a lieu le 1<sup>er</sup> juillet, etc.).

<span id="page-60-2"></span> $47$  Par convention, men=1  $\leftrightarrow$  decl=1 et n foy\_men=1 ou n\_foy\_men>1 mais foyer tiré au sort comme étant le « foyer de référence de ménage » (si double foyer concubin, alors men=1 ↔ sexe=1). Les

variables decl=1 et men=1 permettent si nécessaire de travailler au niveau foyer ou ménage.<br><sup>48</sup> Par convention, foy=1  $\leftrightarrow$  (couple=0 & pac=0) ou (couple=1 & sexe==1).<br><sup>49</sup> Enfants mineurs à charge au sens fiscal, i.e. dé

<span id="page-60-5"></span> $50$  Enfants majeurs à charge ou rattachés au sens fiscal, i.e. déclarés en case J des déclarations 2042 (enfants majeurs célibataires rattachés de moins de 21 ans, ou de moins de 25 ans si études) ou en case G des déclarations 2042 (enfants majeurs à charge titulaires d'une carte d'invalidité). Cf. supra.

**npers** men = nombre de personnes du ménage<sup>[51](#page-61-0)</sup>

**nenf\_concu** = nombre d'enfants à charge du concubin<sup>[52](#page-61-1)</sup>

**ya\_irpp** = revenu annuel individuel d'activité = sal\_irpp + nonsal\_irpp<sup>[53](#page-61-2)</sup>

**sal\_irpp** = salaire (cases AJ-EJ déclaration 2042)

**nonsal irpp** = revenu d'activité non salariée (cases non-sal. déclaration 2042)

**nbh** = nombre annuel d'heures de travail (définie pour tous les indivis ayant un revenu annuel d'activité positif : ya\_irpp>0)[54](#page-61-3)

**nbh\_sal** = nombre annuel d'heures de travail salarié

**nbh\_nonsal** = nombre annuel d'heures de travail non salarié

(par construction  $nbh = nbh$  sal+nbh nonsal)

**tempspartiel** = 0-1 (nbh<80% temps plein) (définie pour tous les sal+nonsal>0)

**public** =  $0-1$  = secteur public/privé (définie pour tous les sal > 0)<sup>[55](#page-61-4)</sup>

**stat prof** = 0-1 (staut professionnel = 0 si la personne est salariée, =1 si la personne

est non salariée) (statut déterminé sur la base de la CSP déclarée EE)<sup>[56](#page-61-5)</sup>

**yr** irpp = revenu de remplacement individuel IRPP = pension irpp + chom irpp

**pension irpp** = pension de retraite (cases AS-ES déclaration 2042)

**chom\_irpp** = allocation chômage (cases AP-EP déclaration 2042)

<span id="page-61-0"></span> $\overline{a}$ <sup>51</sup> Variable imputée à partir de ERFS.

<span id="page-61-1"></span> $52$  Par convention, nenf concu=0 si concu=0 et nenf concu=nenf men-2-nenf-nenfmaj si concu=1. I.e. variable construite sur l'hypothèse que toutes les personnes du ménage autres que le couple et les enfants mineurs et majeurs à charge du déclarant sont des enfants à charge du concubin (=borne

<span id="page-61-2"></span>supérieure, à améliorer).<br><sup>53</sup> Les variables de revenu finissant par « \_irpp » ont été imputées à partir des distributions statistiques de ces variables (croisées avec âge et sexe) observées dans les déclarations de revenus 2042. Le concept utilisé est donc celui de revenu fiscal reporté dans les cases des déclarations, avant tout abattement ou déduction (en particulier, avant abattement forfaitaire de 10% pour frais professionnels, et avant déduction des revenus d'activité non salarié exonérés). Toutes les variables de revenus IRPP ont été annualisées (i.e. multipliées par 1/p1 pour les personnes changeant de statut matrimonial en cours d'année).

<span id="page-61-3"></span><sup>54</sup> Les variables nbh, public et stat\_prof ont été imputées à partir des distributions statistiques de ces variables (croisées avec revenu, âge et sexe) observées dans l'ERFS 2006. Les heures de travail déclarées aberrantes ont été corrigées (le maximum a été fixé à 120% de l'horaire légal annuel à plein temps, et les personnes déclarant salaire horaire<smic etc. expliquer), puis ont été attribuées en pourcentage des revenus sal\_irpp et nonsal\_irpp afin d'obtenir nbh\_sal et nbh\_nonsal.

<span id="page-61-4"></span><sup>&</sup>lt;sup>55</sup> Cette variable est fondée sur le secteur d'activité déclaré dans le questionnaire enquête emploi. Nous avons retenu un concept de « secteur public » s'approchant le plus possible du concept « administrations publiques » de la comptabilité nationale. En particulier, les salariés d'entreprises publiques (EDF, SNCF, etc.) ont été inclus dans le secteur privé (on obtient ainsi environ 25.5% de salariés dans le public. vs 29.9% si l'on incluait les entreprises publiques dans le secteur public.

<span id="page-61-5"></span><sup>56</sup> Cette variable est fondée sur la CSP déclarée dans le questionnaire enquête emploi et permet de repérer les individus qui sont « salariés fiscaux » (au sens déclaration 2042 : ils déclarent principalement leurs revenus dans les cases salaires) mais « non-salariés sociaux » (au sens des cotisations sociales). En pratique, on constate en effet un pourcentage stat\_prof=1 très fortement croissant parmi les hauts salaires fiscaux. Cette variable permet d'affiner la simulation des taux de cotisations sociales applicables dans les tranches 2PSS-4PSS et 4PSS+ (voir programme do\_cotsoc et base de données parametres.xls).

#### **D.2. Variables des fichiers indiv\_logt\_200x**

(variables sur le logement)

(sauf indication contraire, variables définies pour tous les indvidus) (821 815 observations, 28 variables)

**id indiv** = identifiant individuel (1-821 815 individus âgés de 18 ans et plus)

**pondv** = pondération (nombre d'individus réels représentés par l'observation)

**sexe** =1-2 (homme=1, femme=2)

**age** = age au 1/1 (18-120)

**proprio** = 0-1 (individu propriétaire)

**locat** = 0-1 (individu locataire)

**loge** = 0-1 (individu logé gratuitement)

(par construction, proprio+locat+loge=1 pour tous les individus : chaque individu est soit propriétaire, soit locataire, soit logé gratuitement)

**zone** = 1-2-3 (zone d'habitation) (1 = agglomération parisienne ; 2 = agglomérations de plus de 100 000 habitants (sauf agglomération parisienne) ; 3=reste de la France)

**proprio\_empr** = 0-1 (individu accédant à la propriété) (définie si proprio=1)

**loge\_proprio** = 0-1 (individu logé gratuitement par un ménage propriétaire)

**loge** locat = 0-1 (individu logé gratuitement par un ménage locataire)

**loge** autr = 0-1 (individu logé gratuitement par un ménage logé gratuitement) (ces trois variables sont uniquement définies si loge=1)

**loyer\_fictif** = loyer fictif de l'individu propriétaire (défini si proprio=1)

**loyer** verse = loyer versé par l'individu locataire (définie si locat=1)

**loyer marche** = valeur locative consommé par l'individu locataire (définie si locat=1)

**bail prive** = 0-1 (individu locataire avec bailleur social ou privé) (définie si locat=1)

**bail\_pers\_phys** = 0-1 (individu locataire avec bailleur personne morale ou physique) (définie si locat=1)

**loyer\_conso** = loyer consommé par l'individu (=loyer consommé par le ménage divisé par nombre de foyers du ménage et par nombre d'adultes du foyer)

**proprio** men = 0-1 (individu habitant dans un ménage propriétaire)

**locat men = 0-1 (individu habitant dans ménage locataire)** 

**loge** men = 0-1 (individu habitant dans ménage loge gratuitement)

(par construction, proprio\_men+locat\_men+loge\_men=1 pour tous les individus)

**proprio\_empr\_men** = 0-1 (ménage accédant à la propriété) (définie si proprio\_men=1)

**loyer fictif men** = loyer fictif du ménage propriétaire (définie si proprio men=1)

**loyer** verse men = loyer verse par ménage locataire (définie si locat men=1)

**bail prive men** = 0-1 (ménage locataire avec bailleur social ou privé) (définie si locat\_men=1)

**bail pers phys men** = 0-1 (ménage locataire avec bailleur personne morale ou physique) (définie si locat men=1)<sup>57</sup>

**loyer marche men =** valeur locative du logement occupé par le ménage locataire (définie si locat men=1) $58$ 

**loyer conso men** = loyer consommé par le ménage (i.e. valeur locative du logement occupé par le ménage) (pour les ménages propriétaires, loyer conso men =loyer fictif men ; pour les ménages locataires, loyer conso\_men =loyer\_march\_men ; pour les ménages logés gratuitement, loyer\_conso\_men =valeur locative de l'habitation)

 $\overline{a}$ 

<span id="page-64-0"></span> $57$  Par définition, si bail\_priv\_men=0, alors bail\_pers\_phys\_men=0 (les bailleurs sociaux sont toujours des personnes morales ; les bailleurs privés peuvent être des personnes physiques ou morales).<br><sup>58</sup> Le loyer de marché peut être supérieur au loyer versé pour les locataires du secteur social. Par

<span id="page-64-1"></span>construction, loyer\_verse=loyer\_marche dans tout le secteur privé (on ignore les logements du secteur privé – loi 1948, etc. – où le loyer versé est inférieur au loyer de marché).

### **D.3. Variables des fichiers indiv\_rev\_200x**

(variables sur les revenus)

(sauf indication contraire, variables définies pour tous les indvidus) (821 815 observations, 40 variables)

**id indiv** = identifiant individuel (1-821 815 individus âgés de 18 ans et plus)

**pondv** = pondération (nombre d'individus réels représentés par l'observation)

**sexe** =1-2 (homme=1, femme=2)

**age** = age au 1/1 (18-120)

**y\_irpp** = revenu individuel total IRPP = ya\_irpp + yr\_irpp + yk\_irpp<sup>[59](#page-65-0)</sup>

**ya\_irpp** = revenu d'activité individuel IRPP = sal\_irpp + nonsal\_irpp

**sal\_irpp** = salaire IRPP (=cases AJ-EJ de la déclaration 2042)

**nonsal\_irpp** = revenu d'activité non salariée (=cases de la déclaration complémentaire 2042C) (nonsal\_irpp=ba\_irpp+bic\_irpp+bnc\_irpp+nonsalexo\_irpp) [60](#page-65-1)

**ba\_irpp** = bénéfices agricoles

**bic** irpp = bénéfices industriels et commerciaux

**bnc\_irpp** = bénéfices non commericaux

**nonsalexo\_irpp** = revenus non salariés exonérés

**yr** irpp = revenu de remplacement individuel IRPP = pension irpp + chom irpp

**pension irpp** = pension de retraite (=cases AS-ES)

**chom** irpp = allocation chômage (=cases AP-EP)

**yk**  $irpp$  = revenu du capital individuel IRPP = rfon  $irpp$  + rfin  $irpp$ 

**rfon irpp**= revenus fonciers totaux imposés à l'IRPP (avant déduction des déficits)

(rfon irpp = rfon normal irpp + (1-\$abt micro fon) x rfon micro irpp)

**rfon normal irpp** = revenus fonciers (régime normal) (=case BA)

**rfon\_micro\_irpp** = revenus fonciers (régime micro foncier) (=case BE)

**rfin irpp** = revenus financiers totaux imposés à l'IRPP (avant tout abattement)

(rfin irpp = rfin bar irpp + rfin pl irpp + rfin pv irpp)

**rfin** bar irpp = revenus financiers totaux imposés au barème

<span id="page-65-1"></span><span id="page-65-0"></span> $\overline{a}$  $59$  Les variables de revenus IRPP ont été imputées à partir des distributions statistiques de ces variables (croisées avec âge et sexe) observées dans les déclarations de revenus 2042. Le concept utilisé est celui de revenu fiscal reporté dans les cases des déclarations, avant tout abattement ou déduction (à l'exception de l'abattement 30% sur les loyers bruts micro foncier). Les revenus du capital ont été individualisés (comme pour le logement : aucun revenu du capital pour les pac=1, et 50-50 pour les couples mariés ou pacsés). Pour plus de détails, voir Annexe D2 et Tableaux IRPP1-4. 60 Voir Annexe D2, Tableau IRPP1.

(rfin bar irpp= rfin div bar irpp +rfin int bar irpp+rfin av bar irpp) **rfin div bar irpp** = dividendes imposés au barème (=cases DC+FU) **rfin** int bar irpp = intérêts imposés au barème (=cases TS+GO+TR) **rfin** av bar irpp = revenus assurance-vie imposés au barème (= case CH) **rfin** pl irpp = revenus financiers totaux imposés au prélèvement libératoire  $(rfin$  pl\_irpp= rfin\_div\_pl\_irpp +rfin\_int\_pl\_irpp+rfin\_av\_pl\_irpp) **rfin\_div\_pl\_irpp** = dividendes imposés au pl (= case DA) [61](#page-66-0) **rfin\_int\_pl\_irpp** = intérêts imposés au pl (=case EE) **rfin** av pl irpp = revenus assurance-vie imposés au pl (=case DH) **rfin** pv irpp = plus values mobilières totales déclarées à l'IRPP (rfin pv irpp=rfin\_pv\_normal\_irpp+rfin\_pv\_options1\_irpp+rfin\_pv\_options2\_irpp +rfin\_pv\_eco\_irpp+rfin\_pv\_pro\_irpp+rfin\_pro\_exo\_irpp) **rfin\_pv\_normal\_irpp** = plus-values mobilières (regime normal) (=case  $VG$ )<sup>[62](#page-66-1)</sup> **rfin** pv options1 irpp = plus-values stock-options (régime 1) (=case VF)<sup>[63](#page-66-2)</sup> **rfin** pv options2 irpp = plus-values stock-options (régime 2) (=case VI) $^{64}$  $^{64}$  $^{64}$ **rfin\_pv\_exo\_irpp** = plus-values exonérées pour retraite dirigeant (=case VA)<sup>[65](#page-66-4)</sup> **rfin\_pv\_pro\_irpp** = plus-values professionnelles (=cases HZ-IZ) $^{66}$ **rfin\_pv\_pro\_exo\_irpp** = plus-values prof. exonérées pour retraite (=cases HG-IG) [67](#page-66-6) **rfin\_pea\_exo\_irpp** = revenus pea exonérés (=case GR) [68](#page-66-7)  **rfin int livret dec** : intérêts des livrets exonérés (Livret A, jeune, etc.)<sup>[69](#page-66-8)</sup> **rfin\_int\_pel\_dec** = intérêts PEL-CEL

 $\overline{a}$ 

<span id="page-66-0"></span> $61$  Case créée en 2008. Hypothèse pour dividendes imposés au pl: même répartition que dividendes imposés au barème: cela pourrait être amélioré, en principe les contribuables devraient choisir<br>tranche par tranche; but 0.6x40%=24% pas très différent de 18% (et effet CSG deduc).

<span id="page-66-2"></span><span id="page-66-1"></span>

 $^{62}$  Taxation au taux proportionnel de droit commun (16% jusqu'en 2007, 18% depuis 2008).<br><sup>63</sup> Taxation à 40%. Régime spécial correspondant aux plus-values de cessions réalisées moins de deux ans après la levée de l'option de souscription ou d'achat d'actions.

<span id="page-66-3"></span><sup>64</sup> Taxation à 30%. Régime spécial correspondant aux plus-values de cessions réalisées plus de deux ans après la levée de l'option de souscription ou d'achat d'actions (régime applicable à la fraction de la plus-value supérieure à 150 000 euros).

<span id="page-66-4"></span>Exonération concernant les plus-values réalisées lors du départ à la retraite d'un dirigeant de

<span id="page-66-5"></span>société (régime applicable en fonction de la durée de détention des titres).<br><sup>66</sup> Taxation au taux proportionnel de droit commun. Régime applicable aux plus-values de cessions<br>réalisées par les non salariés (revenus agrico

<span id="page-66-7"></span><span id="page-66-6"></span> $67$  Exonération concernant les plus-values réalisées lors du départ à la retraite des non salariés.<br>  $68$  Revenus non imposables au titre de l'Irpp, mais mentionnés dans les déclarations car ouvrant droit à crédit d'impô

<span id="page-66-8"></span><sup>&</sup>lt;sup>69</sup> Les variables rfin int livret dec, rfin int\_pel\_dec, rfin\_div\_pea\_dec et rfin\_av\_dec correspondent à des revenus financiers exonérés ne figurant pas dans les déclarations 2042, et ont été imputées à partir des distributions statistiques de ces variables (croisées avec revenu, âge et sexe) observées dans l'ERFS 2006, sans aucune correction ou ajustement. Pour des variables corrigées et recalées sur les masses correspondantes des comptes nationaux, voir programme do revcap et fichiers indiv revcap 200x.

**rfin\_div\_pea\_dec** = dividendes PEA **rfin\_av\_dec** = revenus assurance-vie

### **D.4. Variables des fichiers indiv\_conj\_200x**

(variables sur les revenus des conjoints) (sauf indication contraire, variables définies pour tous les individus) (821 815 observations, 58 variables)

**id indiv** = identifiant individuel (1-821 815 individus âgés de 18 ans et plus)

**pondv** = pondération (nombre d'individus réels représenté par l'observation)

**sexe** = sexe 1-2 (homme=1, femme=2)

**age** = age au 1/1 (18-120)

**sexe\_conj** = sexe du conjoint 1-2 (homme=1, femme=2)

**age\_conj** = âge du conjoint au 1/1 (18-120) (marié ou pacsé)<sup>[70](#page-68-0)</sup>

**sal\_irpp\_conj** = salaire du conjoint<sup>[71](#page-68-1)</sup>

**nonsal irpp conj** = revenu d'activité non salarié du conjoint

**chom\_irpp\_conj** = allocation chomage du conjoint

**pension irpp** conj = pension de retraite du conjoint

**rfon irpp conj** = revenus fonciers du conjoint

**rfin\_irpp\_conj** = revenus financiers du conjoint<sup>[72](#page-68-2)</sup>

**ya\_irpp\_conj** = sal\_irpp\_conj+nonsal\_irpp\_conj = revenus d'activité du conjoint

**yr** irpp conj = chom irpp\_conj+pension\_irpp\_conj = rev. remplacement du conjoint

**yk\_irpp\_conj** = rfon\_irpp\_conj + rfin\_irpp\_conj = revenus du capital conjoint

**y** irpp conj= ya irpp\_conj+yr\_irpp\_conj+yk\_irpp\_conj = revenu total IRPP conjoint

**sal\_irpp\_pac** = salaire des enfants majeurs rattachés<sup>[73](#page-68-3)</sup>

**nonsal irpp pac** = revenu d'activité non salarié des enfants majeurs rattachés

**chom\_irpp\_pac** = allocation chomage des enfants majeurs rattachés

<span id="page-68-0"></span> $\overline{a}$  $70$  Pour les individus non-pac sans conjoint ((decl=1 ou conj=1) et marie=0), les variables age et sexe du conjoint sont par convention égales à l'age et au sexe de l'individu considéré. Pour les individus pac (pac=1), les variables âge et sexe du conjoint sont par convention égales à l'âge et au sexe du déclarant du foyer auquel le pac est rattaché.<br><sup>71</sup> Pour les individus non-pac sans conjoint ((decl=1 ou conj=1) et marie=0), les variables revenus du

<span id="page-68-1"></span>conjoint sont par convention uniformément égales à zéro. Pour les individus pac (pac=1), les variables revenus du conjoint sont par convention égales à la somme des variables revenus du déclarant et de l'éventuel conjoint du foyer auquel le pac est rattaché.

<span id="page-68-2"></span> $72$  Par construction, on suppose rfon\_irpp\_conj=rfon\_irpp et rfin\_irpp\_conj = rfin\_irpp\_conj dès lors que marie=1 (i.e. on suppose que le patrimoine des couples mariés et pacsés se partage à 50-50 entre les deux conjoints, i.e. mariage ou pacs en régime de communauté), et on suppose rfon irpp pac=rfin irpp pac=0 (les personnes à charge ne possèdent pas de patrimoine).

<span id="page-68-3"></span> $\frac{73}{13}$  Pour les individus non-pac (pac=0), les variables revenus des pac sont par convention égales à la somme des variables revenus de tous les pac du foyer. Pour les individus pac (pac=1), les variables revenus des pac sont par convention égales à la somme des variables revenus de tous les pac du foyer autres que l'individu en question.

**pension irpp pac** = pension de retraite des enfants majeurs rattachés

**ya\_irpp\_pac** = sal\_irpp\_pac+nonsal\_irpp\_pac = revenus d'activité des maj.rattachés **yr** irpp pac = chom irpp pac+pension irpp pac = rev. remplac. maj.rattachés **y\_irpp\_pac** = ya\_irpp\_pac+yr\_irpp\_pac = revenu total IRPP des maj. rattachés **ya\_irpp\_foy** = ya\_irpp+ya\_irpp\_conj+ya\_irpp\_pac = revenus d'activité du foyer fiscal **yr\_irpp\_foyer** = yr\_irpp+yr\_irpp\_conj+yr\_irpp\_pac = rev. remplacement foyer fiscal **yk** irpp  $foy = yk$  irpp + yk irpp conj = revenus du capital du foyer fiscal **y\_irpp\_foy** = y\_irpp+y\_irpp\_conj+y\_irpp\_pac = ya\_irpp\_foy+yr\_irpp\_foy+yk\_irpp\_foy = revenu total IRPP du foyer fiscal

**y\_irpp\_concu** = revenu total IRPP du concubin (=0 si pas de concubin) **ya\_irpp\_concu** = revenu d'activité IRPP du concubin (=0 si pas de concubin) **rfr** irpp concu = revenu fiscal de référence du concubin (=0 si pas de concubin)<sup>[74](#page-69-0)</sup> **rfon irpp foy**= revenus fonciers totaux imposés à l'IRPP (avant déd. des déficits) (rfon irpp foy = rfon normal irpp foy + (1-\$abt micro fon) x rfon micro irpp foy) **rfon normal irpp foy** = revenus fonciers (régime normal) (=case BA) **rfon micro irpp foy** = revenus fonciers (régime micro foncier) (=case BE) **rfin\_irpp\_foy** = revenus financiers totaux imposés à l'IRPP (avant tout abattement)<sup>[75](#page-69-1)</sup> (rfin irpp foy = rfin bar irpp foy + rfin pl\_irpp\_foy + rfin\_pv\_irpp\_foy) **rfin** bar irpp foy = revenus financiers totaux imposés au barème (rfin bar irpp foy= rfin div bar irpp foy+rfin int bar irpp foy+rfin av bar irpp foy) **rfin div bar irpp foy** = dividendes imposés au barème (=cases DC+FU) **rfin** int bar irpp foy = intérêts imposés au barème (=cases TS+GO+TR) **rfin** av bar irpp foy = revenus assurance-vie imposés au barème (= case CH) **rfin** pl irpp foy = revenus financiers totaux imposés au prélèvement libératoire (rfin pl\_irpp\_foy= rfin\_div\_pl\_irpp\_foy+rfin\_int\_pl\_irpp\_foy+rfin\_av\_pl\_irpp\_foy) **rfin\_div\_pl\_irpp\_foy** = dividendes imposés au pl (= case DA) **rfin** int pl irpp foy = intérêts imposés au pl (=case EE) **rfin\_av\_pl\_irpp\_foy** = revenus assurance-vie imposés au pl (=case DH) **rfin** pv irpp foy = plus values mobilières totales déclarées à l'IRPP (rfin pv irpp foy=rfin pv normal irpp foy+rfin pv options1 irpp foy+rfin pv option s2 irpp foy+rfin pv eco\_irpp\_foy+rfin\_pv\_pro\_irpp\_foy+rfin\_pro\_exo\_irpp\_foy)

 $\overline{a}$ 

<span id="page-69-0"></span> $74$  La variable rfr\_irpp\_concu a été imputée à partir de la distribution observée dans ERFS. Les variables y\_irpp\_concu et ya\_irpp\_concu ont été calculées en supposant que le concubin recevait uniquement des revenus d'activité. A améliorer.

<span id="page-69-1"></span> $75$  Sur les variables de revenus financiers IRPP, voir dictionnaire des variables des fichiers revenus.

**rfin\_pv\_normal\_irpp\_foy** = plus-values mobilières (regime normal) (=case VG) **rfin\_pv\_options1\_irpp\_foy** = plus-values stock-options (régime 1) (=case VF) **rfin\_pv\_options2\_irpp\_foy** = plus-values stock-options (régime 2) (=case VI) **rfin\_pv\_exo\_irpp\_foy** = plus-values exonérées pour retraite dirigeant (=case VA) **rfin** pv pro irpp foy = plus-values professionnelles (=cases HZ-IZ) **rfin\_pv\_pro\_exo\_irpp\_foy** = plus-values prof. exo. pour retraite (=cases HG-IG) **rfin** pea exo irpp foy = revenus pea exonérés (=case GR)

#### **D.5. Variables des fichiers indiv\_ded\_200x**

(variables sur les déductions fiscales) (sauf indication contraire, variables définies pour tous les indvidus) (821 815 observations, 26 variables)

**id indiv** = identifiant individuel (1-821 815 individus âgés de 18 ans et plus)

**pondv** = pondération (nombre d'individus réels représenté par l'observation)

**sexe** = sexe 1-2 (homme=1, femme=2)

**age** = age au 1/1 (18-120)

**seul enf irpp** = personne vivant seule avec des enfants 0-1 (=case T décl. 2042) **seul enfmaj irpp** = personne vivant seule ayant eu des enfants aujourd'hui majeurs ou décédés 0-1 (=case E-K-L déclaration 2042)

**frais** prof = frais professionnels réels (=cases AK-DK)

**frais\_prof\_conj** = frais professionnels réels du conjoint

**pens** alim rec = pension alimentaire recue (=cases AO-DO)

**pens** alim rec conj = pension alimentaire reçue par le conjoint

**pens\_alim\_rec\_pac** = pension alimentaire reçue par les enf. majeurs rattachés **pens\_alim\_rec\_foy** = total des pensions alimentaires reçues par le foyer fiscal (pens alim rec foy = pens alim rec+pens alim rec conj+pens alim rec pac) **pens alim ver** = pension alimentaire versée (=cases EM-EL, GI-GJ, GP-GU) **pens** alim ver conj = pension alimentaire versée par le conjoint **pens** alim ver foy = total des pensions alimentaires versées par le foyer fiscal **rfon** defcat = déficit foncier individuel (déf. catégoriel courant) (=case BB) **rfon defglo** = déficit foncier individuel (déf. global courant) (=case BC) **rfon defcat ant** = déficit foncier individuel (déf. catégoriel antérieur) (=case BD) **rfon\_defcat\_foy** = déficit foncier foyer (déf. catégoriel courant) (=case BB) **rfon defglo foy** = déficit foncier foyer (déf. global courant) (=case BC) **rfon\_defcat\_ant\_foy** = déficit foncier foyer (déf. catégoriel antérieur) (=case BD) **defglo** ant foy = déficits globaux antérieurs du foyer fiscal (=cases FA-FL) **ded epar ret** = déduction épargne retraite (=cases RS-RT, SS-ST) **ded epar ret conj** = déduction épargne retraite du conjoint **ded epar ret foy** = déduction épargne retraite du foyer fiscal (ded epar ret foy = ded epar ret + ded epar ret conj)
**reduc\_irpp\_foy** = reductions d'impôt du foyer fiscal (=ttes reductions cadre 7 décl.2042)

### **D.6. Variables des fichiers indiv\_cotsoc\_200x**

(variables sur les cotisations sociales et le revenu primaire du travail) (sauf indication contraire, variables définies pour tous les indvidus) (821 815 observations, 46 variables)

**id indiv** = identifiant individuel (1-821 815 individus âgés de 18 ans et plus) **pondv** = pondération (nombre d'individus réels représenté par l'observation) **sal\_brut** = salaire brut simulé à partir de sal irpp **nonsal brut** = revenu non salarial brut simulé à partir de nonsal irpp **sal brut csg** = salaire brut recalé sur assiette CSG **nonsal brut csg** = revenu non salarial brut recalé sur assiette CSG **sal brut cn** = salaire brut recalé sur assiette CN **nonsal brut cn** = revenu non salarial brut recalé sur assiette CN **css** = css\_contr+css\_noncontr = cotisations sociales salariales (calées sur CN)[76](#page-73-0) **css** contr = cotisations sociales salariales contributives **css\_noncontr** = cotisations sociales salariales non contributives **csp** = csp\_contr+csp\_noncontr-csp\_exo\_fillon = cotisations sociales patronales **csp\_contr** = cotisations sociales patronales contributives (avant exo Fillon) **csp\_noncontr** = cotisations sociales patronales non contributives (avant exo Fillon) **csp\_exo\_fillon** = abattement de cotisations patronales bas salaires (exo Fillon) **cs** nonsal = cs nonsal contr+cs nonsal noncontr = cot. soc. des non salariés **cs\_nonsal\_contr** = cotisations sociales contributives des non salariés **cs** nonsal noncontr = cotisations sociales non contributives des non salariés  $cs = cs + cs + cs$  nonsal = cs contr + cs noncontr - csp exo fillon = cotisations sociales totales

**cs\_contr** = css\_contr+csp\_contr+cs\_nonsal\_contr = cotisations sociales contributives (avant exo Fillon)

**cs\_noncontr** = css\_noncontr+csp\_noncontr+cs\_nonsal\_noncontr = cotisations sociales non-contributives (avant exo Fillon)

**csp\_fac** = cotisations sociales patronales facultatives (secteur privé)<sup>[77](#page-73-1)</sup>

 $\overline{a}$ 

<span id="page-73-0"></span> $76$  Toutes les variables cotisations sociales sont calées sur les masses correspondantes de la Comptabilité nationale. Les cotisations « contributives » correspondent aux cotisations retraite et chômage, et les cotisations « non contributives » correspondent aux autres cotisations (notamment maladie et famille). Voir programme do\_cotsoc et base de données parametres.xls.

<span id="page-73-1"></span> $77$  Protection sociale sur-complémentaire financée par certaines employeurs.

**ts** = taxes sur salaires (impôts sur les salaires et main d'œuvre : taxe sur les salaires, contributions transport, formation, logement etc.) (calé sur CN) **csg\_sal** = CSG-CRDS salaires recalée sur assiette CSG **csg\_nonsal** = CSG-CRDS non-salariés recalée sur assiette CSG **csg\_ya** = csg\_sal+csg\_nonsal = CSG-CRDS sur revenus d'activité **sal\_superbrut\_cn** = sal\_brut\_cn+csp+csp\_fac+ts = salaire superbrut calé sur CN **ya** cn = sal\_superbrut\_cn+nonsal\_brut\_cn = revenu d'activité superbrut calé sur CN **pension\_brut** = pension de retraite brute simulée à partir de pension\_irpp **chom\_brut** = allocation chômage/préretraite brute simulée à partir de chom\_irpp **yr** brut = pension brut+chom brut = revenu de remplacement brut simulé **pension**  $csg$  = pension de retraite brute recalée sur assiette CSG **chom\_csg** = allocation chômage/préretraite brute recalée sur assiette CSG **yr** csg = revenu de remplacement brut recalé sur assiette CSG **pension** cn = pension de retraite brute recalée sur masse CN **chom\_cn** = allocation chômage/préretraite brute recalée sur masse CN **yr\_cn** =pension\_cn+chom\_cn= revenu de remplacement brut recalé sur masse CN **csg\_chom** = CSG-CRDS sur allocations chômage **csg\_pens** = CSG-CRDS sur pensions de retraite **csg**  $yr = \text{csg}$  chom+csg pens = CSG-CRDS sur revenus de remplacement

#### **D.7. Variables des fichiers indiv\_revcap\_200x**

(variables sur le revenu primaire du capital) (sauf indication contraire, variables définies pour tous les indvidus) (821 815 observations, 37 variables)

**id indiv** = identifiant individuel (1-821 815 individus âgés de 18 ans et plus) **pondv** = pondération (nombre d'individus réels représenté par l'observation) **rfon\_fictif\_cn** = revenu foncier fictif des individus propriétaires de leur logement calé sur compta nat (revenu net de dépréciation et d'intérêts d'emprunt) **rfon reel cn** = revenue foncier réel des individus louant des logement (revenu net de dépréciation de d'intérêts d'emprunt) **rfon\_cn** = rfon fictif cn + rfon reel cn = revenue foncier total des propriétaires **tf** fictif = taxe foncière payée par individu propriétaire sur loyers fictifs **tf** reel = taxe foncière payée par individu propriétaire sur loyers réels **tf** = tf fictif+tf reel = taxe foncière totale payee par individu propriétaire **rfin** int livret : intérêts des livrets exonérés (Livret A, jeune, etc.) **rfin\_int\_pel\_csg** = intérêts PEL-CEL soumis à CSG **rfin int pel** = intérêts PEL-CEL totaux **rfin** int pl = intérêts soumis au prélèvement libératoire **rfin** int csg = rfin int pl + rfin int bar irpp + rfin int pel csg = total des intérêts soumis à CSG **rfin** int cn = total des intérêts reçus par les ménages (calé sur ComptaNat) **rfin div pea csg** = dividendes PEA soumis à CSG **rfin** div pea = total des dividendes PEA **rfin div csg** = rfin div bar irpp+rfin div pl irpp+rfin div pea csg = total des dividendes soumis à CSG **rfin** div cn = total des dividendes reçus par ménages (calé sur ComptaNat)

**rfin** av csg = revenus assurance-vie soumis à CSG

**rfin av cn** = total des revenus assurance-vie reçus par ménages (calé sur ComptaNat)

**rfin\_csg** = rfin int-csg+rfin div csg+rfin av csg+rfin pv irpp = total des revenus financiers soumis à CSG

**yk**  $csg$  = rfin csg + rfon irpp = total des revenus du capital soumis à CSG **csg\_rfin** = CSG-CRDS payé sur revenus financiers

**csg\_rfon** = CSG-CRDS payé sur revenus fonciers

**csg\_yk** = csg\_rfin+csg\_rfon = total CSG-CRDS payé sur revenus du capital

**csk rfin** = contributions sociales additionnelles sur revenus financiers

**csk rfon** = contributions sociales additionnelles sur revenus fonciers

**csk** = csk\_rfin+csk\_rfon = total des contributions sociales sur revenus du capital

**pl** = prélèvement libératoire payé sur revenus financiers soumis au PL

**rfin dist cn** = rfin int cn+rfin div cn+rfin int cn+rfin pv irpp = total des revenus financiers distribués

**rfin nondist cn** = profits non distribués des sociétés attribués aux individus (en proportion de rfin\_div\_cn)

**is** = impôt sur les sociétés attribués aux individus (en proportion du total des revenus financiers)

**is af** = dont IS attribué sur dividendes soumis au barème

**rfin** cn = rfin dist cn+rfin nondist cn+is = total des revenus financiers (y compris profits non distribués et impôt sur les sociétés imputés)

**yk**  $cn = rfin cn + rfon cn = revenue cu capital total$ 

**k\_cn** = kfon cn + kfin cn + kpro cn = patrimoine individuel total calculé par les rendements

**kfon** cn = patrimoine foncier (net de dettes)

**kfin**  $cn = kfin$  int  $cn + kfin$  aut  $cn =$  patrimoine financier

**kfin int cn** = actifs financiers rapportant des intérêts (comptes bancaires etc.)

**kfin** aut cn = autres actifs financiers (actions, assurance-vie etc.)

**kpro\_cn** = patrimoine professionnel des non salariés

### **D.8. Variables des fichiers indiv\_irpp\_200x**

(variables sur l'actuel IRPP)

# (sauf indication contraire, variables définies pour tous les individus) (821 815 observations, 40 variables)

**id indiv** = identifiant individuel (1-821 815 individus âgés de 18 ans et plus)

**pondv** = pondération (nombre d'individus réels représenté par l'observation)

**decl** = déclarant 0-1

**y** irpp = revenu déclaré individuel

**y irpp** foy = revenu déclaré du foyer fiscal

**rbg irpp** = revenu brut global du foyer fiscal

**rimp\_irpp** = revenu imposable du foyer fiscal

**rfr** irpp = revenu fiscal de référence du foyer fiscal

**nbp** = nombre de parts de quotient familial du foyer fiscal

 $(hbp = nbp0 + nbp$  enf+nbp seul)

**nbp0** = nombre de parts de quotient conjugal du foyer fiscal (1 ou 2)

**nbp\_enf** = nombre de parts apportées par les enfants (0.5-0.5-1)

**nbp\_seul** = demi-part supplémentaire pour parents isolés et personnes seules<sup>[78](#page-77-0)</sup> **irpp** bar0 = impôt résultant de l'application du barème (avec nombre de parts=nbp0) **irpp bar** = irpp résultant de l'application du barème (avec nombre de parts=nbp, avant prise en compte du plafonnement)

**reduc** qf = réduction d'impôt apporté par le QF au titre des enfants actuellement à charge et enfants majeurs rattachés (après prise en compte du plafonnement)

**reduc enfmaj** = réduction d'impôt apporté par le QF au titre de demi part des personnes seules ayant eu des enfants auj. majeures ou décédés (après plafon.)

**reduc** ds = autres reductions de droits (avant décôte) non simulées<sup>[79](#page-77-1)</sup>

**irpp**  $ds$  = irrp bar0 – reduc qf – reduc seul – reduc ds = droits simples

**decote\_irpp** = décôte

 $\overline{a}$ 

**irpp** brut = irpp ds – decote irpp = impôt brut du foyer fiscal

**reduc** irpp foy = réductions d'impôt (après décôte) (cadre 7 déclar.2042)

<span id="page-77-0"></span><sup>78</sup> Ayant eu des enfants aujourd'hui majeurs ou décédés

<span id="page-77-1"></span> $79$  Demi parts supplémentaires de quotient familial pour invalidité, déductions diverses du revenu imposable non simulées explicitement (ex. : heures supplémentaires), réductions spéciales Dom-Tom, abattements enfants mariés, etc.

**reduc double dec** = réduction d'impôt pour changement de statut matrimonial (double déclaration)

**irpp**  $net = max$  (irpp brut – reduc irpp foy – reduc double  $dec, 0$ ) = impôt net **irpp\_pv\_foy** = impôt sur plus-values à taux proportionnel **irpp** tot = impôt total du foyer fiscal (=irpp\_net + irpp\_pv\_foy) (avant PPE) **irpp** = impôt individuel avant QF (irrp tot + reduc qf attribués à chaque individu en fonction de part dans les revenus catégoriels du foyer : irpp=irpp\_sal+irpp\_nonsal +irpp chom+irpp pens+irpp\_rfon+irpp\_rfin+irpp\_pens\_alim+irpp\_pv) **irpp**  $pv =$  impôt individuel sur plus-values (=irpp\_pv\_foy/(1+marie)) **qf** = réduction d'impôt QF individuelle forfaitaire (=reduc\_qf/(1+marie)) **qf** prop = réduction d'impôt QF individuelle attribuée **ppe\_ind** = PPE individuelle **ppe\_enf** = supplément de PPE pour enfants à charge (/(1+marie)) **ppe tot** = ppe ind + ppe enf = PPE individuelle totale (avant maj. temps partiel et déduction du RSA) **ppe brut** = PPE individuelle brute (après majoration temps partiel, mais avant

déduction du RSA)

**ppe\_brut\_rest** = max(ppe\_brut-irpp,0) = PPE brute restituable

### **D.9. Variables des fichiers indiv\_transferts\_200x**

(variables sur l'actuel système de transferts) (sauf indication contraire, variables définies pour tous les indvidus) (821 815 observations, 46 variables)

**id indiv** = identifiant individuel (1-821 815 individus âgés de 18 ans et plus)

**pondv** = pondération (nombre d'individus réels représenté par l'observation)

**yt** = revenu total de transfert pur = pf + mv + rsa + al

 $pf$  = prestations familiales =  $af + cf + ars + asf + paje$ 

**af** = allocations familiales = af base + af maj

**af\_base** = allocations familiales de base

**af maj** = majorations pour âge

**cf** = complément familial

**ars** = allocation de rentrée scolaire

**asf** = allocation de soutien familial (pensions alimentaires non versées)

**paje** = prestation d'accueil du jeune enfant = paje\_naiss + paje\_base + paje\_clca

**paje\_naiss** = prime de naissance

**paje** base = allocation de base

**paje** clca = complément de libre choix d'activité (ex-APE) <sup>[80](#page-79-0)</sup>

**mv** = minimum vieillesse individuel (=mv\_foy/(1+couple))

**mv** foy = minimum vieillesse du foyer social (couple marié ou non)

**rsa** = revenu de solidarité active individuel (=rsa\_foy/(1+couple)) (=rsa\_soc+rsa\_act)

**rsa\_soc** = RSA socle individuel (=rsa\_soc\_foy/(1+couple))

**rsa\_act** = RSA activité individuel (=rsa\_act\_foy/(1+couple))

**rsa foy** = RSA du foyer social (couple marié ou non) (=rsa\_soc\_foy+rsa\_act\_foy)

**rsa\_soc\_foy** = RSA socle du foyer social

**rsa\_act\_foy** = RSA activité du foyer social

**ppe** = max(ppe\_brut-rsa,0) = PPE individuelle nette (après déduction du RSA)

**ppe\_rest** = max(ppe-irpp,0) = PPE nette restituée

**al** = allocation logement individuelle

**al foy** = allocation logement du foyer social (couple marié ou non) (=al x (1+couple))

**plafz** = 0-1 = locataire au plafond de loyer de la zone

<span id="page-79-0"></span> $\overline{a}$ <sup>80</sup> Le complément de libre choix de mode de garde (ex-AGED, allocation en nature) n'a pas été simulé.

 $alz =$  allocation logement individuelle de zone $81$ 

- **alz\_foy** = allocation logement de zone (=alz x (1+couple))
- **y\_foy** = revenu du foyer social (=y\_irrp\_foy+y\_irpp\_concu)
- **ya\_foy** = revenu d'activité du foyer social (=ya\_irpp+ya\_irpp\_concu)
- **yna\_foy** = revenu hors activité du foyer social (=y\_foy-ya\_foy)

 $\overline{a}$ 

<span id="page-80-0"></span> $81$  Allocation logement de zone = allocation logement calculée en supposant que tous les locataires sont au plafond de loyer de leur zone d'habitation.

#### **D.10. Variables des fichiers indiv\_nouvel\_ir\_200x**

(variables de simulations du nouvel IR) (sauf indication contraire, variables définies pour tous les indvidus) (821 815 observations, 24 variables)

**id indiv** = identifiant individuel (1-821 815 individus âgés de 18 ans et plus) **pondv** = pondération (nombre d'individus réels représenté par l'observation) **sal** = sal brut csg – css = salaire fiscal au sens nouvel IR (=assiette CSG –css) **nonsal** = nonsal\_brut\_csg – cs\_nonsal = revenu non sal. fiscal au sens nouvel IR **ya** = sal+nonsal = revenu d'activité au sens nouvel IR **yr** = yr csg = revenu de remplacement fiscal au sens nouvel IR (=assiette CSG) **yk** = rfin  $csg$  + rfon irpp = revenu du capital au sens nouvel IR (=assiette CSG)  $y = ya + yr + yk =$  revenu au sens nouvel IR **yk1** = rfin\_csg + rfon\_cn = revenu du capital étendu 1 (avec revenus fonciers fictifs)

**yk2** = rfin\_dist\_cn + rfon\_irpp = revenu du capital étendu 2 (avec revenus financiers distribués totaux)

**yk3** = rfin dist cn + rfon cn = revenu du capital étendu 3 (avec revenus fonciers fictifs et revenus financiers distribués totaux)

**y1** = ya + yr + yk1 = revenu étendu 1

**y2** = ya + yr + yk2 = revenu étendu 2

 $y3 = ya + yr + yk3 =$  revenu étendu 3

**ir** = nouvel IR (version 0, i.e. avec revenu y)

**ir1** = nouvel IR variante 1 (avec revenu y1)

**ir2** = nouvel IR variante 2 (avec revenu y2)

**ir3** = nouvel IR variante 3 (avec revenu y3)

**ira** =csg+irpp+pl-ppe = IR actuel (remplacé par nouvel IR)

**csg** = csg\_ya+csg\_yr+csg\_yk = CSG-CRDS totale actuelle

**ir trav** = nouvel IR attribué aux revenus du travail (=ir x ya/y)

**ir\_cap** = nouvel IR attribué aux revenus du capital (=ir x yk/y)

**ir remp** = nouvel IR attribué aux revenus de remplacement (=ir x yr/y)

**ira\_trav** = IR actuel attribué aux rev. du travail (=csg\_ya+irpp\_sal+irpp\_nonsal-ppe)

**ira cap** = IR actuel attribué aux rev.capital (=csg\_yk+irpp\_rfon+irpp\_rfin+irpp\_pv+pl)

**ira remp** = IR actuel attribué aux rev.remplac. (=csg\_yr+irpp\_chom+irpp\_pens)

### **D.11. Variables des fichiers indiv\_nouv\_transferts\_200x**

(variables de simulations des nouveaux transferts) (sauf indication contraire, variables définies pour tous les indvidus) (821 815 observations, 10 variables) (version préliminaire)

**id indiv** = identifiant individuel (1-821 815 individus âgés de 18 ans et plus)

**pondv** = pondération (nombre d'individus réels représenté par l'observation)

**qfn** = nouveau quotient familial

**pfn** = nouvelles prestations familiales

**mvn**= nouveau minimum vieillesse

**rsan** = nouveau rsa

**aln** = nouvelle allocation logement

**ytn** = pfn+mvn+rsan+aln+qfn = nouveau revenu total de transfert pur

# **D.12. Variables des fichiers indiv\_isf\_200x**

(variables de simulation de l'ISF) (sauf indication contraire, variables définies pour tous les individus) (821 815 observations, 18 variables)

### **(à compléter)**

**id indiv** = identifiant individuel (1-821 815 individus âgés de 18 ans et plus) **pondv** = pondération (nombre d'individus réels représenté par l'observation) **isf** = impôt sur la fortune individuel (après réductions PME, enfants etc., mais avant bouclier fiscal) (isf = ISFplaf85/(1+marie)) **bouclier** = bouclier fiscal individuel (bouclier=reduc\_bouclier/(1+marie)) **k\_isf** = patrimoine imposable à l'ISF (patrimoine individuel : k\_isf=actrifnetISF/(1+marie)) **isf keco** = ISF individuel calculé sur le patrimoine économique k cn (isf  $keco = ISFkeco/(1 + \text{marie})$ ) ISF\_plaf85 ISF ISFbrut ISFkeco reduc\_bouclier actifnetISF boucliertakeup

### **D.13. Variables des fichiers indiv\_aut\_impots\_200x**

(variables de simulation des autres impôts) (sauf indication contraire, variables définies pour tous les individus) (821 815 observations, 44 variables)

**id indiv** = identifiant individuel (1-821 815 individus âgés de 18 ans et plus) **pondv** = pondération (nombre d'individus réels représenté par l'observation) **th** = taxe d'habitation individuelle **dmtg** = droits de mutations à titre gratuit individuels (imputé sur top 5% yk) **isf2** = impôt sur la fortune individuel (imputé sur top 5% yk) **tva** = taxe sur la valeur ajoutée individuelle (avec nouvel IR) **tp** = taxe professionnelle individuelle (avec nouvel IR) **impot** = impôt total individuel (avec nouvel IR)  $($ impot = ir + tva+ tp+ th + cs + ts + is + tf + csk + isf + dmtg)  $($ impot = impot prim + impot remp + impot tran $)$ **y** prim = ya prim + yk prim = revenu primaire total des facteurs **ya\_prim** = revenu primaire du travail (=ya\_cn\_fact+tva\_conso\_trav+tp\_conso\_trav) **yk\_prim** = revenu primaire du capital (=yk\_cn\_fact+tva\_conso\_cap+tp\_conso\_cap) **impot** prim = impot trav+impot cap = impôt total pesant sur le revenu primaire (impot prim = irf + tvaf + tpf + thf + cs + ts + is + tf + csk + isf + dmtg) **impot trav** = impôt total pesant sur le revenu primaire du travail (impot trav=ir trav+tva trav+tp trav+th trav+cs+ts) **impot** cap = impôt total pesant sur le revenu primaire du capital (impot cap=ir cap+tva cap+tp cap+th cap+is+tf+csk+isf+dmtg) **impot remp** = impôt total pesant sur le revenu de remplacement (impot remp = ir remp+tva remp+tp remp+th remp) **impot tran** = impôt total pesant sur le revenu de transfert pur (impot tran=tva tran+tp tran) **y** sec = revenu secondaire total (=revenu primaire – cotisations chômage/retraite + revenu de remplacement contributif) (y\_sec = y\_prim-cs\_contr+yr\_prim\*masse\_cs\_contr/masse\_yr\_prim) **impot** sec = impôt total pesant sur le revenu secondaire (impot sec=impot prim-cs contr+impot remp\*masse cs contr/masse yr prim) **y\_disp** = revenu disponible

(y\_disp = y\_prim – impot\_prim + yr + ytn)  $(y_d$  disp = y\_prim + yr\_prim + yt\_prim – impot) (y\_disp = conso + loyer + epargne + rfin\_nondist\_cn) **loyer** = dépense de loyer individuelle (=loyer\_verse pour individu locataire, =loyer\_fictif pour individu propriétaire, =0 pour individu logé gratuitement) **conso** = consommation privée (hors loyer) **epargne** = épargne individuelle (hors profits non distribués) **irf** = ir\_trav+ir\_cap = nouvel IR pesant sur revenu primaire des facteurs (ir = ir\_trav+ir\_cap+ir\_remp : voir indiv\_nouvel\_ir) **tvaf** = tva\_trav+tva\_cap = TVA attribuée à revenu primaire des facteurs  $(tva = tva_trav+ta_cap+tva_remp+tra_tran : voir indiv_aut_impots_sup)$ **tpf** = tp\_trav+tp\_cap = TP attribuée à revenu primaire des facteurs (tp= tp\_trav+tp\_cap+tp\_remp+tp\_tran : voir indiv\_aut\_impots\_sup) **thf** = th\_trav+th\_cap = TH attribuée à revenu primaire des facteurs (th= th\_trav+th\_cap+th\_remp : voir indiv\_aut\_impots\_sup)

#### **Variables en « a » : simulations avec IR actuel (=CSG+IRPP)**

**tvaa** = taxe sur la valeur ajoutée individuelle (avec IR actuel=CSG+IRPP) **tpa** = taxe professionnelle individuelle (avec IR actuel) **impota** = impôt total individuel (avec IR actuel)  $($ impota = ira + tvaa+ tpa+ th + cs + ts + is + tf + csk + isf + dmtg) (impota = impota\_prim + impota\_remp + impota\_tran) **y\_prima** = ya\_prima + yk\_prima = revenu primaire total des facteurs **ya\_prima** = revenu primaire travail (=ya\_cn\_fact+tva\_consoa\_trav+tp\_consoa\_trav) **yk\_prima** = revenu primaire capital (=yk\_cn\_fact+tva\_consoa\_cap+tp\_consoa\_cap) **impota\_prim** = impota\_trav+impota\_cap = impôt total pesant sur le revenu primaire  $($ impota\_prim = iraf + tvaaf + tpaf + thf + cs + ts + is + tf + csk + isf + dmtg $)$ **impota\_trav** = impôt total pesant sur le revenu primaire du travail (impota trav=ira trav+tvaa trav+tpa trav+th trav+cs+ts) **impota\_cap** = impôt total pesant sur le revenu primaire du capital (impota\_cap=ira\_cap+tvaa\_cap+tpa\_cap+th\_cap+is+tf+csk+isf+dmtg) **impota\_remp** = impôt total pesant sur le revenu de remplacement (impota\_remp = ira\_remp+tvaa\_remp+tpa\_remp+th\_remp) **impota\_tran** = impôt total pesant sur le revenu de transfert pur

(impota\_tran=tvaa\_tran+tpa\_tran)

**y** seca = revenu secondaire total

(=revenu primaire – cotisations chômage/retraite + revenu de remplacement

contributif) (y\_seca = y\_prima-cs\_contr+yr\_prima\*masse\_cs\_contr/masse\_yr\_prima)

**impota\_sec** = impôt total pesant sur le revenu secondaire

(impota\_sec=impota\_prim-cs\_contr+impota\_remp\*masse\_cs\_contr/masse\_yr\_prima)

**y\_dispa** = revenu disponible

 $(y_$ dispa = y\_prima – impota\_prim + yr + yt)

 $(y_d$  dispa = y\_seca – impot\_seca + yt)

(y\_dispa = y\_prima + yr\_prima + yt\_prima – impota)

(y\_dispa = consoa + loyer + epargnea + rfin\_nondist\_cn)

**consoa** = consommation privée (hors loyer)

**epargnea** = épargne individuelle (hors profits non distribués)

**iraf** = ira\_trav+ira\_cap = IR actuel pesant sur revenu primaire des facteurs

 $($ ira = ira\_trav+ira\_cap+ira\_remp : voir indiv\_nouvel\_ir)

**tvaaf** = tvaa\_trav+tvaa\_cap = TVA attribuée à revenu primaire des facteurs

(tvaa = tvaa\_trav+tvaa\_cap+tvaa\_remp+tvaa\_tran : voir indiv\_aut\_impots\_sup)

**tpaf** = tpa\_trav+tpa\_cap = TP attribuée à revenu primaire des facteurs

(tpa= tpa\_trav+tpa\_cap+tpa\_remp+tpa\_tran : voir indiv\_aut\_impots\_sup)

### **D.14. Variables des fichiers indiv\_aut\_impots\_sup\_200x**

(variables supplémentaires de simulation des autres impôts) (sauf indication contraire, variables définies pour tous les indvidus) (821 815 observations, 46 variables)

**id indiv** = identifiant individuel (1-821 815 individus âgés de 18 ans et plus) **pondv** = pondération (nombre d'individus réels représenté par l'observation) **tva\_fact** = TVA (part incidence sur revenus des facteurs) **tva\_conso** = TVA (part incidence sur consommation, avec nouvel IR) (tva=tva\_fact+tva\_conso)

**tva fact trav** = TVA (part incidence facteur sur revenus du travail)

**tva fact cap** = TVA (part incidence facteur sur revenus du capital)

(tva fact=tva fact trav+tva fact cap)

**tva conso trav** = TVA (part incidence conso attribuée à revenu travail) **tva\_conso\_cap** = TVA (part incidence conso attribuée à revenu capital)

**tva conso remp** = TVA (part incidence conso attribuée à rev. remplacement)

**tva\_conso\_tran** = TVA (part incidence conso attribuée à rev. transferts purs)

(tva\_conso=tva\_conso\_trav+tva\_conso\_cap+tva\_conso\_remp+tva\_conso\_tran)

**tva trav** = tva fact trav + tva conso trav = TVA totale attribuée à rev. travail

**tva\_cap** = tva\_fact\_cap + tva\_conso\_cap = TVA totale attribuée à rev. capital

**tp fact** = TP (part incidence sur revenus des facteurs)

**tp\_conso** = TP (part incidence sur consommation, avec nouvel IR) (tp=tp\_fact+tp\_conso)

**tp fact trav** = TP (part incidence facteur sur revenus du travail)

**tp fact cap** = TP (part incidence facteur sur revenus du capital)

(tp fact=tp fact trav+tp fact cap)

**tp\_conso\_trav** = TP (part incidence conso attribuée à revenu travail)

**tp\_conso\_cap** = TP (part incidence conso attribuée à revenu capital)

**tp\_conso\_remp** = TP (part incidence conso attribuée à rev. remplacement)

**tp\_conso\_tran** = TP (part incidence conso attribuée à rev. transferts purs)

(tp\_conso=tp\_conso\_trav+tp\_conso\_cap+tp\_conso\_remp+tp\_conso\_tran)

**tp** trav = tp fact trav + tp conso trav = TP totale attribuée à rev. travail

**tp**  $cap = tp$  fact  $cap + tp$  conso  $cap = TP$  totale attribuée à rev. capital

**y** cn fact = ya cn fact+yk cn fact = revenu primaire total (au coût des facteurs)

**ya** cn fact = revenu primaire du travail (au coût des facteurs) (ya cn fact=ya cn+tva fact trav+tp fact trav) **yk** cn fact = revenu primaire du capital (au coût des facteurs) (yk cn fact=yk cn+tva fact cap+tp fact cap) **th trav** = taxe d'habitation attribuée aux revenus du travail **th cap** = taxe d'habitation attribuée aux revenus du capital **th remp** = taxe d'habitation attribuée aux revenu de remplacement (th = th\_trav + th\_cap + th\_remp) **yr** prim = revenu de remplacement avant impôt (=yr+tva\_remp+tp\_remp) **yt** prim = revenu de transfert pur avant impôt (=ytn+tva tran+tp\_tran)

#### **Variables en « a » : simulations avec IR actuel (=CSG+IRPP)**

**tva\_consoa** = TVA (part incidence sur consommation, avec IR actuel) (tvaa=tva\_fact+tva\_consoa)

**tva\_consoa\_trav** = TVA (part incidence conso attribuée à revenu travail) **tva consoa cap** = TVA (part incidence conso attribuée à revenu capital) **tva\_consoa\_remp** = TVA (part incidence conso attribuée à rev. remplacement) **tva\_consoa\_tran** = TVA (part incidence conso attribuée à rev. transferts purs) (tva\_consoa=tva\_consoa\_trav+tva\_consoa\_cap+tva\_consoa\_remp+tva\_consoa\_tra) **tvaa trav** = tva fact trav + tva consoa trav = TVA totale attribuée à rev. travail **tvaa cap** = tva fact cap + tva consoa cap = TVA totale attribuée à rev. capital **tp\_consoa** = TP (part incidence sur consommation, avec IR actuel) (tpa=tp\_fact+tp\_consoa)

**tp\_consoa\_trav** = TP (part incidence conso attribuée à revenu travail) **tp\_consoa\_cap** = TP (part incidence conso attribuée à revenu capital) **tp\_consoa\_remp** = TP (part incidence conso attribuée à rev. remplacement) **tp\_consoa\_tran** = TP (part incidence conso attribuée à rev. transferts purs) (tp\_consoa=tp\_consoa\_trav+tp\_consoa\_cap+tp\_consoa\_remp+tp\_consoa\_tran) **tpa\_trav** = tp\_fact\_trav + tp\_consoa\_trav = TP totale attribuée à rev. travail **tpa\_cap** = tp\_fact\_cap + tp\_consoa\_cap = TP totale attribuée à rev. capital **yr** prima = revenu de remplacement avant impôt (=yr+tvaa remp+tpa\_remp) **yt** prima = revenu de transfert pur avant impôt (=yt+tvaa tran+tpa tran)

### **Annexe E : Données externes utilisées par le simulateur**

Cette annexe décrit les sources de données agrégées sur lesquelles se fonde notre simulateur :

- (1) Comptes nationaux
- (2) Données fiscales (dénombrements déclarations 2042, assiettes CSG)
- (3) Démographie

Les tableaux correspondants sont stockés dans trois fichiers excel : **ComptesNationaux.xls**, **DonneesFiscales.xls**, et **Demographie.xls**. Dans cette annexe nous décrivons tour à tour les tableaux figurant dans ces fichiers et précisons un certain nombre de points conceptuels et méthodologiques. La base de données **Parametres.xls** utilisée par le simulateur va chercher ses données ces trois fichiers excel (voir formules). Les bases de données **Parametres(Impots).xls**, **Parametres(Transferts).xls**, **ParametresISF.xls** et **Parametres(elast\_enfants).xls** contiennent principalement des informations législatives saisies directement. Les sources sont indiquées directement dans ces fichiers Excel (en général il s'agit simplement des textes de loi correspondants : CGI, CSS ou CASF disponibles sur legifrance.gouv.fr).

# **E.1. Données issues de la Comptabilité nationale** (Tableaux CN1 à CN23)

### **E.1.1. Sources et prévisions macroéconomiques utilisées**

Pour les années 2005-2009, les données macroéconomiques que nous utilisons sont issues des comptes nationaux publiés par l'INSEE, sans aucune correction de notre part. Nous utilisons principalement les tableaux 3.101 à 3.601 (comptes de revenus détaillées des secteurs institutionnels), ainsi que les tableaux économiques d'ensemble (TEE). Tous les détails techniques sur les sources et concepts sont indiqués sur les différents tableaux et dans le texte plus bas. $82$  Nous avons rassemblé tous les tableaux bruts diffusés par l'INSEE et que nous avons utilisés dans le [répertoire SourcesBrutes/ComptesNationaux](http://www.revolution-fiscale.fr/annexes-simulateur/SourcesBrutes/ComptesNationaux/) disponible en ligne. De cette façon, chacun pourra retrouver aisément reproduire tous nos calculs.

Pour les années 2010-2012, nous avons utilisé des prévisions macroéconomiques. A la date de rédaction de cette annexe (novembre 2010), les derniers comptes nationaux complets publiés par l'INSEE portaient en effet sur l'année 2009 (tableaux mis en ligne en juillet 2010).<sup>83</sup> Nous avons procédé de la façon suivante : <sup>[84](#page-91-2)</sup>

(i) Pour l'année 2010, nous avons repris pour l'essentiel les prévisions indiquées dans le projet de loi de finances 2011 déposée par le gouvernement en septembre 2010, soit un taux de croissance nominal du PIB de 2.10%, se décomposant en une croissance réelle de 1.50% et une inflation de 0.60%.<sup>85</sup> Cette prévision de croissance réelle de 1.50% pour l'année 2010 était relativement consensuelle à l'automne 2010. La croissance effectivement réalisée sera probablement assez proche.

<span id="page-91-2"></span>Voir formules excel sur les différents tableaux.

 $\overline{a}$ 

<span id="page-91-0"></span><sup>&</sup>lt;sup>82</sup> Des détails supplémentaires sont donnés dans [Piketty \(2010, Appendix A\)](http://piketty.pse.ens.fr/inheritance/), qui fournit en outre des séries historiques fondés sur le même cadre comptable et les mêmes définitions que celles adoptées dans les tableaux CN1 à CN24 infra (quelques légères différences seront signalées plus bas).

<span id="page-91-1"></span> $83$  Une version révisée de ces comptes 2009 sera publiée en juillet 2011, date à laquelle seront également publiés les premiers comptes complets portant sur l'année 2010.

<span id="page-91-3"></span><sup>85</sup> Cf. PLF 2011, RESF (Rapport économique, social et financier), Tome 1, pp.56-59. A noter : la prévision d'inflation au sens IPC est de 1.50% pour 2010 (comme pour 2011) ; mais la prévision d'inflation au sens de l'indice des prix du PIB (qui est celle qui nous intéresse pour estimer la croissance nominale du PIB et du revenu national) est de seulement 0.60%.

(ii) Pour les années 2011-2012, l'exercice est plus difficile. Nous avons retenu un taux de croissance nominal du PIB de 3.00% pour 2011 et 2012, se décomposant en une croissance réelle de 1.50% et une inflation de 1.50%. Cette prévision de croissance réelle de 1.50% pour 2011 correspond à la prévision moyenne publiée par les instituts de conjoncture à l'automne 2010. Elle est inférieure à la prévision officielle soutenue par le gouvernement dans le cadre du PLF 2011 (2.00%).<sup>[86](#page-92-0)</sup>

(iii) Nous avons appliqué ces taux de croissances nominaux (2.10% pour 2010 et 3.00% pour 2011-2012) à tous les agrégats des comptes nationaux 2009 de façon uniforme, avec toutefois les exceptions suivantes, justifiées par les statistiques et prévisions disponibles à la date d'écriture de cette annexe (novembre 2010) :

- nous avons supposé que la masse salariale progresse moins vite que le PIB en 2010-2011 (1.50% au lieu de 2.10% en 2010, 1.80% au lieu de 3.00% en 2011), et inversement que les profits progressent plus vite que le PIB, de façon à ce que le partage capital-travail retourne en 2011 à son niveau d'avant-crise ; ce processus de reconstitution des profits est supposé achevé fin 2011, si bien qu'en 2012 salaires et profits sont supposés croître au même rythme  $(3.00\%)$ .<sup>[87](#page-92-1)</sup>

- nous avons supposé que les loyers progressent plus vite que le PIB en 2010-2011  $(3.30\%$  en 2010, 4.30% en 2011), puis au même rythme en 2012  $(3.00\%)$ .<sup>[88](#page-92-2)</sup>

- enfin, nous avons supposé que les recettes de l'impôt sur les sociétés, qui s'étaient effondrées en 2008-2009, remontaient fortement en 2010-2011, avant de se stabiliser en 2012 à un niveau légèrement inférieur à celui d'avant-crise.<sup>[89](#page-92-3)</sup>

<span id="page-92-0"></span><sup>86</sup> Cf. PLF 2011, RESF (Rapport économique, social et financier), Tome 1, pp.56-59.

<span id="page-92-1"></span><sup>87</sup> Voir Tableaux CN2 et CN2p. Nous avons supposé une reconstitution de la part des profits légèrement plus rapide que celle supposé par le gouvernement. Par exemple, ce dernier prévoit pour l'année 2010 une croissance de 1.8% des salaires bruts versés par les SNF et de 4.8% de l'EBE réalisé par les SNF (ce qui correspond à une croissance de l'ordre de 7% de l'ENE, si l'on suppose que la dépréciation croît au même rythme que le PIB). Voir PLF 2011, RESF tome 1, p.57, comptes des sociétés non financières. Notre hypothèse de croissance de 1.5% de la masse salariale pour 2010 semble plus réaliste (voir par exemple les dernières statistiques de recouvrement CSG présentées dans le Rapport CCSS, septembre 2010, pp.80-87). Les écarts sont en tout état de cause relativement modeste. Rien ne garantit évidemment que la partage capital-travail retrouvera exactement son niveau d'avant-crise (nous supposons que la part des profits s'établira en 2011-2012 à un niveau légèrement inférieur à 2007-2008, alors que le gouvernement semble tabler sur un niveau plus nettement inférieur, sans expliciter ce qui motive cette prédiction).<br><sup>88</sup> Voir Tableaux CN2 et CN2p. Pour les loyers nous avons simplement repris les taux de croissance

<span id="page-92-2"></span><sup>2010-2011</sup> de l'EBE des ménages indiqués dans le PLF 2011, RESF tome 1, p.58. Rien ne garantit évidemment que cette hausse tendancielle des loyers s'interrompe en 2012.

<span id="page-92-3"></span><sup>89</sup> Voir Tableaux CN5 et CN9. Les recettes nettes IS retenues pour 2010 et 2011 (35.0 et 45.0 milliards) correspondent aux prévisions du gouvernement (voir PLF 2011, Voies et moyens tome 1, p.14). Il est difficile de savoir si les recettes de l'IS remonteront intégralement à leur niveau d'avantcrise (cela dépendra notamment de l'évolution de divers dispositifs tels que le crédit impôt recherche).

- au final, le taux global de prélèvements obligatoires remonte de 0.3 point de revenu national en 2010 et de 0.6 point en 2011, puis se stabilise en 2012.<sup>[90](#page-93-0)</sup>

Tous les détails sont disponibles dans les formules excel des différents tableaux. Le simulateur sera bien sûr mis à jour au fur et à mesure que de nouvelles statistiques et prévisions deviendront disponibles.

# **E.1.2. Revenu national et revenu disponible** (Tableaux CN1 à CN4)

Les premiers tableaux fournissent des décompositions standard du revenu national.

# Tableau CN1 : Revenu national vs Produit intérieur brut en France

D'abord passage du PIB au revenu national :  $Y_t$  = GDP<sub>t</sub> – KD<sub>t</sub> + FY<sub>t</sub> = revenu national de l'année t

# Tableau CN2 : Décomposition du revenu national par secteur de production

Ensuite décomposition par secteur de production : corporate sector (sociétés financières et non financières), housing sector (valeur des loyers des habitations possédés par les ménages), self-employment sector, govt sector (valorisé à la masse salariale), et on ajoute net foreign income et les impôts indirects :  $Y_t = Y_{ct} + Y_{ht} + Y_{set} + Y_{at} + FY_{t} + T_{it} = decomposition$  par secteur institutionnel

### Tableau CN3 : Revenu national, impôts et transferts

Puis passage au revenu disponible :

 $\overline{a}$ 

 $Y_{dt}$  = revenu disponible =  $Y_t - T_t + Y_{Rt} + Y_{Tt} + Y_{Kat}$ 

<span id="page-93-0"></span><sup>&</sup>lt;sup>90</sup> Tout dépend évidemment de la politique fiscale qui sera suivie en 2012. Les hypothèses faites ici correspondent à un cadre de référence à partir duquel il est possible de simuler différentes réformes fiscales. Le gouvernement table sur une hausse de 0.3 point du taux de prélèvement obligatoires en 2010, puis de 1.0 point en 2011 (voir PLF 2011, RESF tome 1, p.62). Nous obtenons une hausse plus faible que le gouvernement pour 2011, à la fois parce que nous supposons une croissance plus faible, et parce que nous calculons les impôts indirects par solde (voir formules), ce qui est relativement grossier et mériterait d'être amélioré.

I.e. revenu disponible = revenu national – impôts (tous prélèvements obligatoires) + transferts monétaires (revenus de remplacement et transferts purs) + intérêts publics (intérêts nets versés par le gouvernement, notés  $Y_{Kqt}$ )

A noter : (i) Le revenu disponible ainsi défini inclut les profits non distribués des sociétés (traitées comme un revenu ré-épargné des actionnaires)

(ii) Les intérêts publics entrent dans le revenu disponible mais pas dans le revenu national ; ici on a ajouté aux intérêts publics les plus-values mobilières (dans leur extension minimale : valeur déclarée IRPP) ; c'est un choix discutable, dans la mesure où les profits non distribués sont déjà inclus ; cela semble toutefois le choix moins incohérent (voir plus bas) ; de toute façon, cela ne porte que sur moins de 1% de revenu national

(iii) Si on ajoute les transferts en nature (=dépenses publiques individualisables en CN ESA 95, i.e. essentiellement éducation, santé, logement) on parvient pratiquement à 100% du revenu national ; si on ajoutait la valeur des autres dépenses publiques (défense, police, etc.) alors par définition on arriverait à 100% (ou un peu plus ou un peu moins suivant si le gouvernement est en déficit ou en excédent primaire ; en équivalence ricardienne les agents devraient valoriser tout cela et pour finir le revenu disponible étendu serait par définition égal au revenu national).<sup>91</sup>

# Tableau CN4 : Revenu disponible, consommation et épargne

Puis décomposition revenu disponible = conso + épargne

 $\overline{a}$ 

(on notera que moins de 20% de l'épargne vient des profits non distribués, vs plus de 80% directement des ménages : typiquement moins de 2% de revenu national vs 8%-9%, pour 10%-11% de taux d'épargne au total en % du revenu national)

<span id="page-94-0"></span><sup>&</sup>lt;sup>91</sup> La notion de revenu disponible adoptée ici diffère légèrement de celle retenue dans Piketty 2010, où afin de faciliter la constitution de séries longues nous avions exclu les termes suivants du revenu disponible : revenus de transferts purs ; transferts versés par les sociétés (qui sont maintenant inclus dans les profits non distribués, et donc dans le revenu disponible); plus-values. Par ailleurs, la notion de population adulte adoptée ici se rapporte à la population âgée de 18 ans et plus résident en France entière (métropole + Dom) (voir annexe D.3 infra), et non à la population âgée de 20 ans et plus résident en métropole, d'où de légers écarts avec les estimations de revenu moyen par adulte données dans Piketty (2010). Par contre, la notion de revenu national est rigoureusement identique.

# **E.1.2. Décomposition des impôts et des transferts** (Tableaux CN5 à CN12)

Les choses plus intéressantes commencent dans ces tableaux. On décompose chaque type de prélèvement obligatoire en grands agrégats qui seront ensuite imputés dans le simulateur.

### Tableau CN5 : Les différents types d'impôts en France

Les prélèvements obligatoires incluent l'ensemble des impôts, taxes, contributions, cotisations obligatoires de toutes natures reçues par les administrations publiques. On commence par la décomposition suivante en quatre catégories, fondée sur les concepts de la comptabilité nationale ESA 95 (cf. Tableau Impôts) :

 $T_t$  = total des prélèvements obligatoires recus par les administrations publiques

$$
T_t = T_{it} + T_{dst} + T_{dpt} + CS_t
$$

Avec:

 $\overline{a}$ 

 $T_{it}$  = impôts indirects (D21+D29-D31-D39) (TVA, TIPP, TP, TH, TS,...)

 $T_{dst}$  = impôts directs sur les sociétés (D5) = IS

 $T_{dot}$  = impôts directs sur les personnes (D5+D91D)

(= IRPP+CSG+TH+ISF+DMTG+CSK)

 $CS<sub>t</sub>$  = cotisations sociales (D61) (toutes cotisations obligatoires, y compris fictives)

Ces quatre catégories de prélèvements, ainsi que les hypothèses d'incidence fiscale que nous faisons pour chacune d'entre elle, sont détaillées sur les tableaux. Pour les impôts directs et les cotisations sociales, les choses sont assez claires. Pour les impôts indirects, c'est plus complexe, voir plus bas.

A noter : notre définition des prélèvements obligatoires est essentiellement la même que celle utilisée par l'INSEE, à deux légères différences près.<sup>92</sup> Premièrement, nous

<span id="page-95-0"></span><sup>&</sup>lt;sup>92</sup> Il n'existe pas de définition internationale officielle de la notion de prélèvements obligatoires (la nomenclature ESA 1995 ne donne pas de définition, du fait de problèmes conceptuels liés à la frontière recettes/dépenses et aux doubles comptes qui en découlent : dépenses fiscales,

incluons toutes les cotisations sociales obligatoires reçues par les administrations publiques, y compris les cotisations fictives que les administrations se versent à elles mêmes (correspondant notamment aux pensions de retraites de la fonction publique).[93](#page-96-0) Les exclure, comme le fait l'INSEE, conduirait à biaiser fortement nos comparaisons de taux globaux d'imposition entre salariés privés et publics. Deuxièmement, afin de simplifier nos hypothèses d'incidence fiscale, nous définissons les impôts indirects comme la somme des impôts sur les produits (D21) et des impôts sur la production (D29), nets de subventions sur les produits (D31) et des subventions d'exploitation (D39), alors que l'INSEE prend en compte les impôts indirects bruts. Ces deux différences se compensent approximativement (les cotisations fictives et les subventions représentent des masses d'à peu près 30 milliards d'euros chacune, soit environ 1.5-2 points de revenu national), si bien par exemple que nous obtenons un total des prélèvements obligatoires pour l'année 2008 de 835.1 milliards d'euros.  $94$  alors que l'INSEE obtient 834.4 milliards.  $95$  En toute logique, la meilleure solution serait sans doute d'inclure les cotisations fictives dans le total, mais de ne pas déduire les subventions, auquel cas le taux global d'imposition augmenterait de 1.5-2 points, et tous les taux d'imposition individuels seraient approximativement relevés de 1.5-2 points (à supposer que les subventions sur les produits et d'exploitation bénéficient proportionnellement à tous les niveaux et catégories de revenus, question difficile que nous ne cherchons pas à traiter ici).

#### Tableau CN6 : Les différents types de transferts en France

La frontière monétaire/nature est un peu arbitraire (ex. : allocations logement, que la compta nat met en transferts en nature, et que nous traitons comme transfert monétaire). Les conventions adoptées ici sont indiquées sur le tableau.

 $\overline{a}$ 

prélèvements sur transferts, prélèvements que les administrations se versent à elles-mêmes, etc.). Les tableaux officiels de la comptabilité nationale publiés par l'INSEE utilisent les catégories ESA 1995 et ne donnent donc pas de total général des prélèvements obligatoires. Des tentatives d'addition générale sont proposées dans des documents annexes, comme par exemple le « Rapport sur les prélèvements obligatoires et leur évolution » annexé chaque année au Projet de loi de finances.

<span id="page-96-0"></span><sup>&</sup>lt;sup>93</sup> Par contre, nous excluons évidemment des prélèvements obligatoires les cotisations sociales non obligatoires (versements volontaires à des mutuelles santé ou régimes facultatifs de retraite sur-<br>complémentaires).

<span id="page-96-2"></span><span id="page-96-1"></span>

<sup>&</sup>lt;sup>94</sup> Cf. Tableau Impôts.<br><sup>95</sup> Cf. PLF 2010, Rapport Prélèvements obligatoires, septembre 2009, p.63. Pour l'année 2009, nous obtenons 790.0, alors que l'INSEE obtient 793.0. Cf. PLF 2011, Rapport PO, septembre 2010, p.46.

#### Tableau CN7 : Décomposition des revenus de transferts purs

Ce tableau correspond aux différentes masses simulées dans le simulateur.

#### Tableau CN8 : Décomposition des impôts indirects

Les impôts indirects, au sens de la comptabilité nationale (D21+D29+D31+D39) regroupent des impôts extrêmement différents, que nous décomposons en quatre catégories (cf. Tableau Impôts indirects) :

$$
T_{it} = TVA_t + TS_t + TF_t + TP_t
$$

 $TVA_t$  = impôts sur les produits nets de subventions sur les produits (D21+D29)  $TS_t$  = impôts sur les salaires et la main d'oeuvre (D291) (« taxes sur les salaires »)  $TF_t$  = taxe foncière sur les propriétés bâties des ménages (part ménage de D292)  $TP_t$  = autres impôts divers sur la production nets de subventions d'exploitation (D292 hors TF mén + D39)

#### Hypothèses d'incidence :

 $TS_t$  = incidence sur les salaires = ce poste regroupe la taxe sur les salaires proprement dite (due par secteur financier et autres structures – associations etc. – non soumises à TVA) et plusieurs prélèvement assis sur les salaires (contributions transport, formation professionnelle, logement etc.) non comptés dans les cotisations sociales ; nous les incluons dans les cotisations sociales non contributives ; ce poste pèse 20-25 milliards soit de l'ordre de 4-5 points de masse salariale secteur privé ; pas négligeable du tout (en particulier c'est ce qui fait que les cotisations non contributives restent toujours nettement positives au niveau du Smic après imputation de l'exo Fillon)

 $TF_t$  = taxe foncière = incidence sur les loyers réels et fictifs perçus par les propriétaires (de fait, la compta nat retranche la TF des loyers pour calculer la valeur ajoutée du housing sector ; on la ré-ajoute aux loyers)

TVA<sub>t</sub> et TP<sub>t</sub> = le plus difficile à imputer ; on les traite ensemble car en pratique la TP est depuis des années principalement assise sur la VA (mécanisme de plafonnement) et l'est officiellement depuis la réforme de 2009. Il existe deux façons polaires de voir l'incidence de ces prélèvements : sur les prix à la conso, ou sur les revenus des facteurs ; dans benchmark scenario, on suppose 70% prix et 30% facteurs (voir [Carbonnier 2006](http://piketty.pse.ens.fr/fichiers/enseig/memothes/TheseCarbonnier2006.pdf) ; voir tableaux Incidence impôts indirects à la fin du fichier ComptesNationaux.xls ; en principe les tableaux sont self-explanatory (voir formules) ; on peut bouger les paramètres sur les tableaux, on voit que cela a peu d'impact sur les taux globaux ; dans le simulateur (imputation de TVA et TP au niveau individuel) on suit exactement la même méthode, mais en autorisant des paramètres d'incidence différents pour TVA et TP, et des taux d'épargne variant avec le niveau de revenu.

Quelques détails supplémentaires :

### Impôts sur les produits  $(TVA<sub>t</sub>)$

Nous regroupons tous les impôts sur les produits nets de subventions (D21+D29) dans la rubrique TVA<sub>t</sub>. Sur les quelques 200 milliards de recettes correspondantes, environ les deux tiers (130 milliards) proviennent de la TVA proprement dite, et un tiers (70 milliards) des autres impôts sur les produits (dont environ 25 milliards pour la TIPP, 10 milliards pour les taxes sur le tabac, 3 milliards sur les boissons, 2 milliards sur le loto, et un grand nombre d'autres taxes spécifiques).<sup>96</sup> Idéalement, on pourrait chercher à attribuer ces différentes taxes au niveau individuel, en fonction des structures de consommation (voir [Godefroy 2003](http://piketty.pse.ens.fr/fichiers/enseig/memothes/DeaGodefroy2003.pdf)). Dans le simulateur simplifié présenté ici, nous prenons ces taxes en bloc et nous faisons une hypothèse globale sur leur incidence.

Autres impôts sur la production  $(TP_t)$ 

 $\overline{a}$ 

<span id="page-98-0"></span><sup>96</sup> Cf. le tableau « Principaux impôts par catégorie » annexé aux tableaux administrations publiques de la comptabilité nationale publiés sur www.insee.fr (ce tableau permet de faire le lien entre les catégories de prélèvements au sens de la comptabilité nationale et les catégories de prélèvement au sens des lois fiscales et budgétaires).

A compter de 2010, la TP a été officiellement remplacée par la somme d'une cotisation foncière des entreprises (supplément de TF) et d'une cotisation sur la valeur ajoutée des entreprises (définie comme la différence entre chiffres d'affaires et achats de toutes natures, y compris matériel, équipement, études etc. bref les bénéfices réinvestis sont entièrement exonérés) (cf. LF 2010 article 2, et CGI article 1586 sexies pour la définition fiscale de cette valeur ajoutée). Dans la LF 2010 (Etat A) comme dans le PLF 2010 (EVM tome 1), la cotisation foncière est chiffrée à 5.4 milliards et la cotisation valeur ajoutée à 10.1 milliards, sans autre précision. Les 10.1 milliards correspondent à environ 1-1.5 points d'une assiette salaires bruts + cotpat + bénéfices (hors bénéfices réinvestis) secteur privé (la loi donne la possibilité un plafonnement global CF+CVA à 3% de la VA). Vue la très grande similitude d'assiette avec la TVA (seule différence = imports/exports), il paraît logique de faire le même type d'hypothèse sur l'incidence finale (du type 30%-70%).

#### Impôts sur les salaires et la main d'œuvre (TS)

Le total des autres "impôts sur les salaires et la main d'oeuvre" (D291) est en 2008 de 22.5 milliards d'euros, dont environ la moitié provenant de la taxe sur les salaires, et l'autre moitié des prélèvements transport, logement (FNAL) et dépendance (contribution solidarité autonomie) (cf. Comptabilité Nationale, Tableau "Principaux impôts par catégories"). Au total, ces 22.5 milliards représentent environ 4% de la masse salariale du secteur privé, dont environ 2% pour la taxe sur les salaires et 2% pour les autres prélèvements assis sur les salaires. Examinons ces deux termes.

(i). : Pour comparaison, le taux de la taxe sur les salaires (CGI, article 231) suit un barème progressif: 4.25% sur la fraction des salaires bruts annuels inférieurs à 7 491€, 8.50% sur la fraction comprise entre 7 491€ et 14 960€, et 13.60% sur la fraction supérieure à 14 960€ (cf. CGI, article 231 ; seuils révisés chaque année comme les tranches du barème IR ; abattements prévus pour les associations et les mutuelles employant moins de 30 salariés, cf. CGI article 1679A). Vue la répartition des salaires brut annuels, on peut estimer que le taux effectif moyen est de l'ordre de 10%, et qu'il s'applique à environ 15%-20% de la masse salariale (privé + public), d'où un taux global de prélèvement sur les salaire de l'ordre de 1.5%-2% (note : le taux maximum de 13.60% doit être comparé à TVA 20%).

(ii). Pour comparaison, le taux global des prélèvements transports-formation professionnelle-apprentissage-logement-construction atteint 5.83% du salaire brut (cf. tableau cotisations sociales et contributions non contributives). Certes le taux est plus faible dans les entreprises de moins de 20 salariés (et en dehors des grandes agglomérations pour ce qui concerne le versement transport). Mais les recettes de l'ordre de 2% de la masse salariale indiquées en D291 semblent tout de même très faibles (j'ai bien vérifié partout, en particulier, PLF 2010, RPO, annexe 3, impossible d'aboutir à un total plus élevé ; pas grave ; mais on sous estime sans doute un peu ces taxes sur les salaires).

### Taxe foncière  $(TF_t)$

Nous isolons dans la rubrique  $TF_t$  la taxe foncière sur les propriétés bâties acquittée par les ménages = nous prenons la totalité du poste D292 acquitté par les ménages. Pb = les statistiques fiscales ne permettent pas d'isoler la TF ménages et de la TF entreprises ; cf. par exemple PLF 2010, Rapport sur les prélèvements obligatoires, annexe 3, p.60, qui indique uniquement une décomposition 2008 entre TF PB 22,0 milliards et TF PNB 0.9 milliards ; idem pour Rapport de l'Observatoire des finances locales 2010 p.152 ; cf. également Rapport CPO 2009 pp.104-105 qui en l'absence de statistiques fiscales disponibles reprennent les données cadastrales et tentent de répartir les bases locatives des locaux d'habitation et des biens industriels et commerciaux aux ménages et aux entreprises ; ils aboutissent à une estimation TF PB ménages de 14.0 milliards pour 2008, et 17.5 milliards en incluant TEOM.

#### Tableau CN9 : Décomposition des impôts directs

Toutes les explications sont sur le tableau.

A noter : les recettes de la TH sont estimées par solde et incluent donc un petit nombre de petites taxes ; les recettes de la TH dont donc légèrement trop élevés.

### Tableau CN10 : Décomposition des cotisations sociales

Toutes les explications sont sur le tableau.

# Tableau CN11 : Décomposition des cotisations sociales patronales

Toutes les explications sont sur le tableau.

# Tableau CN12 : Décomposition des cotisations sociales salariales et non-salariales

Toutes les explications sont sur le tableau.

# **E.1.3. Le circuit des revenus du capital** (Tableaux CN13 à CN18)

# Tableau CN13 : Le circuit des revenus fonciers (loyers réels et imputés)

On définit les revenus fonciers (au sens économique) comme loyers – dépréciation – intérêts d'emprunt. On suppose que tous les intérêts payés par les ménages concernent des emprunts immobiliers, ce qui est (un peu) exagéré. Cela conduit à sous estimer (un peu) les revenus fonciers.

# Tableau CN14 : Synthèse sur l'imposition des revenus fonciers en France

Toutes les explications sont sur le tableau.

 $\overline{a}$ 

# Tableau CN15 : Le circuit des revenus financiers (intérêts, dividendes, plus-values)

Les revenus financiers (intérêts, dividendes, plus-values) proviennent de quatre sources économiques : bien sûr, les profits des sociétés, qui se décomposent classiquement en IS + intérêts et dividendes nets distribués + profits non distribués;  $97$ mais aussi les intérêts nets versés par gouvernement, les intérêts et dividendes nets versés par le reste du monde (petit flux net mais énormes flux bruts, voir tableaux

<span id="page-101-0"></span> $^{97}$  A noter : les profits non distribués sont définis par solde et incluent les transferts unilatéraux versés par les entreprises, traités comme une taxe par Piketty (2010, annexe A), mais que nous choisissons de traiter ici comme faisant partie des profits non distribués (a priori les dépenses de mécénat, dons caritatifs et autres transferts unilatéraux des entreprises doivent être dans l'intérêt bien compris de l'entreprise et des actionnaires ; sinon ces transferts n'existeraient pas ; ce choix semble donc plus justifié).

détaillés), et les intérêts bruts versés par les ménages. Par construction, en comptabilité nationale, la somme de ces 4 postes est exactement égale au total des intérêts et dividendes reçus par les ménages. Bien sur, les trois derniers postes transitent presque tout le temps par les sociétés (financières) (i.e. les ménages ne possèdent presque jamais en direct des titres sur le gouvt, le reste du monde ou les autres ménages), mais le fait de présenter le circuit des revenus financiers de cette façon permet de clarifier les choses.

# Tableau CN16 : Synthèse sur l'imposition des revenus financiers en France

Toutes les explications sont sur le tableau.

# Tableau CN17 : Synthèse sur l'imposition des revenus du capital en France

# **Tableaux très importants : comparaison des revenus fonciers et financiers économiques (mesurés par la comptanat) aux assiettes CSG et IRPP** .

A noter : l'assiette CSG RK est bien sûr plus grosse que assiette IRPP RK, mais il manque tout de même 50% des revenus financiers, et 70% des revenus fonciers. Potentiellement, grosse réserve fiscale.

# Tableau CN18 : Le rendement du capital en France (avant impôts)

Toutes les explications sont sur le tableau (voir formules).

# **E.1.4. Revenu primaire et taux globaux d'imposition des facteurs**

(Tableaux CN19 à CN24)

Les derniers tableaux calculent des taux globaux d'imposition des facteurs à partir d'hypothèses simplificatrices (ces calculs sont données pour illustration et pour cadrer le débat sur taxation du capital vs taxation du travail ; les vraies estimations seront issues du simulateur individuel). En principe, toutes les explications sont sur les tableaux. Voir les formules.

### Tableau CN19 : Incidence des impôts indirects

Tableau CN20a : Structure du revenu primaire en France : taux globaux d'imposition Tableau CN21a : Passage du revenu primaire au revenu disponible (travail) Tableau CN22a : Passage du revenu primaire au revenu disponible (capital) Tableau CN23a : Impôts payés sur les revenus de transferts

(voir aussi Tableaux CN20b-CN23b)

(= mêmes tableaux, mais avec méthode alternative de calcul)

Note : Revenu primaire total ≠ Revenu national

Revenu primaire total

- = Revenu national
- + Intérêts publics (& PV)
- Impôts indirects payés par les revenus de transferts

Donc par exemple si on augmente le paramètre α (part de TVA+TP shiftée sur les prix à la consommation), le revenu primaire total baisse.

Inversement si α=0 (=toute la TVA+TP est supposée payée par les facteurs), alors le revenu primaire total est maximal, et on a simplement :

Revenu primaire = Revenu national + Intérêts publics (& PV)

En pratique pour α=0, Revenu primaire = 103% Revenu national

(Intérêts publics + PV =  $2 + 1$  = environ 3 points de revenu national)

Pour α=1, Revenu primaire = 99% Revenu national

(avec  $\alpha$ =1, TVA+TP payé par revenus de transferts = environ 4 points de revenu national = en gros  $20\%$  x  $20\%$ )

**Avec incidence prix α=70%, les deux effets s'équilibrent,** 

**et en gros Revenu primaire = 100% du Revenu national** 

Note sur la notion de taux global d'imposition du revenu primaire :

Taux global d'imposition du revenu national

= Impôts/Revenu national = environ 50%

Taux global d'imposition du revenu primaire

= (Impôts – Impôts indirects payés par revenus de transferts – Impôts directs payés par revenus de transferts]/Revenu primaire

# **Vu que les impôts (directs+indirects) payés par les revenus de transferts représentent environ 5 points de revenu national (2+3), le taux global d'imposition du revenu primaire est de 45% et non de 50%**

Bien sur le taux global d'imposition du revenu primaire est maximal pour  $\alpha=0$ (=TVA+TP entière payée par les facteurs). Mais les variations sont réduites par le fait que le dénominateur est également maximal pour α=0.

Ce taux global d'imposition du revenu primaire de 45% se décompose en 50% pour le travail, vs 25%-30% pour le capital

Quand on retire les cotisations chômage+retraite, le taux global d'imposition du travail tombe à 35%, vs 25% pour le capital (en fait, plutôt 35%-40% vs 25%-30%)

A noter : **(i)** quand on retire les cotisations chômage-retraite, il est essentiel conceptuellement d'ajouter les impôts directs et indirects payés par les revenus de transferts financés par cotisations ; dans les tableaux comptanat, on applique le taux moyen d'imposition des revenus de transferts (environ 20%) à ces cotisations (cf. formules) (l'autre solution serait de retirer ces cotisations à la fois du numérateur et du dénominateur, dans ce cas on trouverait 40% = un peu élevé) ;

**(ii) retirer entièrement les cotisations chômage-retraite est très discutable** : pour toutes les personnes qui liquident leur retraite au niveau du minimum vieillesse (ou qui touchent des allocs chômage au niveau du RSA), les cotisations chomageretraite sont des pures taxes ; la part de ces cotisations à considérer comme de pures taxes est particulièrement élevée pour les bas salaires

**(iii)** sur les tableaux on donne les résultats avec tx épargne uniforme ; si l'on prend tx d'épargne nul sur revenus du travail et/ou revenus de transferts, alors le taux d'imposition du capital tombe à 20%-25% au lieu de 25%-30% (pour voir cela il suffit de modifier le paramètre dans le tableau excel)

Note sur profil des taux d'épargne : dans le simulateur on fait varier le taux d'épargne en fonction du niveau de revenu disponible (cf. annexe simulateur) ; dans les tableaux agrégés, on ne peut faire cela, et on se contente de faire des tests de robustesse en faisant varier les ratios entre tx d'épargne sur revenus travail et tx d'épargne sur revenus de transferts vs tx d'épargne aggrégé ; pas très satisfaisant ; mais le fait est que cela donne des conclusions similaires ; à noter : dans les deux cas (simulateur et tableaux comptanat), les revenus prenant la forme de profits non distribués sont par définition épargnés à 100%, si bien que même dans la spécification « épargne uniforme » le tx d'épargne sur les RK (et donc sur les hauts revenus concernés) est plus élevé

Note sur revenu disponible =  $\cos \theta + \sin \theta$  dans les deux cas (simulateur et comptanat), il est important de décomposer la conso en :

Conso = conso hors loyers + loyers consommés (propriétaire ou locataire)

La part conso de TVA+TP concerne uniquement la conso hors loyers

Dans la méthode a, on suppose que le fait d'être propriétaire n'a aucun impact sur le partage entre conso hors loyers et loyers, ce qui conduit à surestimer le taux de TVA+TP payé par les propriétaires (et donc par les revenus du capital)

Inversement, dans la méthode b, on impute la conso de loyer des propriétaires entièrement à leur revenu du capital fictif, ce qui conduit à sous-estimer le taux de TVA+TP payé par les propriétaires (et donc par les revenus du capital)

La vérité est entre les deux méthodes (sans doute plus proche de la méthode a). Aucune de ces deux méthodes d'estimation purement macro n'est satisfaisante. La bonne solution est celle adoptée dans le simulateur micro.

# **E.2. Données fiscales : assiettes IRPP et assiettes CSG**

Les tableaux de DonneesFiscales.xls contiennent des séries aussi homogènes que possible sur les assiettes IRPP et CSG.

# **E.2.1. Données issues des déclarations de revenus**

En principe, toutes les explications nécessaires sont dans les tableaux. On se contente de suivre les cases de la déclaration. Toutes les données brutes utilisées pour construire ces tableaux, et en particulier les dénombrements des déclarations de revenus 2042 établis par l'administration fiscale, sont disponibles en ligne dans le [répertoire SourcesBrutes/DoneesFiscales.](http://www.revolution-fiscale.fr/annexes-simulateur/SourcesBrutes/DonneesFiscales/AutresDonneesDeclarationsRevenus/)

Les derniers dénombrements publiés concernent les revenus 2008. Ils ont été publiés en juillet 2010. Les dénombrements portant sur les revenus 2009 seront intégrés au simulateur lors de leur publication (juillet 2011).

Au total, les dénombrements exhaustifs à partir des déclarations 2042 : disponibles pour les revenus 2003-2008 ; champ = France entière (y compris Dom), situation des émissions au 31/12/n+1. Même champ que les tableaux par tranches de revenu déclaré ou d'impôt payé (anciennement Etats 1921 ; ces tableaux existent depuis les revenus 1915) : tableau de base par tranches de revenu disponible en ligne pour les revenus 2001-2008 (au niveau national, et par région, département, ville) ; tableaux plus détaillés disponibles dans les Annuaires statistiques de la DGFIP (ASDGFIP 2001-2008 disponibles en ligne).

En principe, toutes les explications nécessaires sont données sur les tableaux IRPP-1 à IRPP-4. Quelques précisions supplémentaires sur les catégories de revenus utilisées :

Salaires: somme des cases AJ-DJ et AU-DU des déclarations 2042<sup>98</sup>

<span id="page-106-0"></span> $\overline{a}$ <sup>98</sup> Les cases AU-DU (heures supplémentaires exonérées) sont nulles en 2005-2006, et totalisent 1.9 milliard en 2007 et 11.6 milliards en 2008. Voir DenombrementsDeclarations2042.xls.

Bénéfices agricoles : somme de toutes les cases bénéfices agricoles (moins cases déficits) des déclarations complémentaires 2042C (cadre 5A), à l'exception des cases portant sur les revenus exonérés et les plus-values professionnelles<sup>[99](#page-107-0)</sup>

Bénéfices industriels et commerciaux : somme de toutes les cases bénéfices industriels commerciaux (professionnels et non professionnels, moins cases déficits) des déclarations complémentaires 2042C (cadres 5B et 5C), à l'exception des cases portant sur les revenus exonérés et les plus-values professionnelles

Bénéfices non commerciaux : somme de toutes les cases bénéfices non commerciaux (professionnels et non professionnels, moins cases déficits) des déclarations complémentaires 2042C (cadres 5D et 5E), à l'exception des cases portant sur les revenus exonérés et les plus-values professionnelles

Revenus non salariés exonérés : somme de toutes les cases portant sur les revenus exonérés des déclarations complémentaires 2042C (cadres 5A à 5E)

Pensions de retraites: cases AS-DS des déclarations 2042

Allocations chômage et pré-retraites: cases AP-DP des déclarations 2042

Revenus fonciers: cases BA (revenus fonciers nets, régime normal) et BE (loyers bruts, régime micro-foncier, diminués de l'abattement prévu: 30% depuis 2006, 40% auparavant).

<span id="page-107-0"></span> $\overline{a}$ 99 Pour les bénéfices agricoles comme pour les bénéfices industriels et commerciaux et les bénéfices non commerciaux, ont été additionnés les bénéfices imposables provenant de tous les régimes d'imposition (régime du forfait, régime réel simplifié, régime réel normal, etc.), à l'exception des revenus exonérés et des plus-values professionnelles. Voir détails dans les formules données dans les fichiers DonneesFiscales.xls et DenombrementsDeclarations2042.xls. Dans les trois cas, les cases correspondants aux bénéfices déclarés hors CGA (centres de gestions agréés) ont été rehaussés de 25% (ainsi que le prévoit la législation), et les cases correspondant aux déficits ont été retenus pour 50% de leur montant déclaré (ce qui correspond au taux moyen de déduction des déficits effectivement observé en pratique). Les déficits déclarés sont chaque année de l'ordre de 0.7 milliards pour les BA, 1.5 milliards pour les BIC, et 0.2 milliards pour les BNC (soit environ 2.4 milliards au total, dont 1.2 milliards déduits des bénéfices déclarés). Voir DenombrementsDeclarations2042.xls.
Revenus financiers: nous avons additionné les cases correspondant aux revenus imposés au barème (avant abattement), au prélèvement forfaitaire libératoire (PFL) et au titre des plus-values mobilières (voir tableau Revenus financiers IRPP).

## **E.2.2. Données concernant les assiettes de revenus soumis à la CSG**

En principe, toutes les explications nécessaires sont indiquées sur les tableaux.

On notera que les sources statistiques sur les assiettes de revenus soumis à la CSG sont relativement incomplètes.

Les lois de finances constituent en règle générale la meilleure source pour les recettes des impôts d'Etat (en particulier IR, IS, TVA), avec en outre des données très détaillées sur les niches fiscales dans l'annexe "Voies et Moyens" (vol.2) du PLF de chaque année (publié en septembre n-1). Mais les documents LF-PLF ignorent totalement tout ce qui sort du budget de l'Etat proprement dit, et en particulier les recettes cotisations sociales et CSG-CRDS (ainsi que les recettes des impôts locaux). Sauf dans le RPO (Rapport sur les prélèvements obligatoires), nouveau document annexé au PLF de chaque année, qui contient en annexe une liste quasiexhaustive des prélèvements obligatoires = version détaillée du tableau PIPG (Principaux iimpôts par catégories) (tableau non numéroté de la comptanat, publié avec les tableaux APU/Finances publiques ; tableau précieux, qui permet dans une large mesure de faire le lien entre les catégories comptanat et les catégories budgétaires, et de décrire le passage entre recettes budgétaires et recettes comptanat). Cela dit, même là, aucune décomposition des recettes CSG par assiette

Pour finir, la seule source statistique avec assiettes CSG relativement détaillées est constituée des Rapports CCSS annexés aux PLFSS, qui ont pour la plupart été rassemblés dans [ce répertoire](http://www.revolution-fiscale.fr/annexes-simulateur/SourcesBrutes/Lois-de-Finances/LFSS/). La LFSS proprement dite contient en tableau dans les articles de loi les recettes CSG agrégées (de même que la LF proprement dite contient les recettes IR-IS-TVA etc.). Les annexes au PLFSS ne contiennent pas de décomposition détaillée (annexe 4 = décomposition par branche SS; annexe 5: analyse des mesures d'exonérations, en particulier bas salaires, mais pas de décomposition des recettes CSG par assiette). Les données les plus détaillées sont non pas dans LFS-PLFSS, mais dans les "Rapports de la Commission des comptes de la Sécurité sociale" (Rapports CCSS, bi-annuels, annexés aux PLFSS), et parfois dans les Rapports FSV, avec des données de base publiées chaque année (recettes par type d'assiette, etc.) et des focus thématiques variant suivant les années. Cf. tableaux détaillés.

## **E.3. Démographie**

Les tableaux du fichier Demographie.xls contiennent les données démographiques de calage utilisées par le simulateur.

Tableau DEMO1 : Population totale et population adulte en France 2005-2010 Tableau DEMO2 : Population représentée dans les déclarations de revenus en France 2005-2010

Tous les détails sont sur les tableaux. Deux points supplémentaires à préciser :

## Champ géographique

 $\overline{a}$ 

Champ géographique retenu dans le simulateur = France entière = métropole + DOM = Champ retenu aussi bien dans les comptes nationaux que dans les statistiques fiscales et budgétaires :

Dans les **comptes nationaux**, champ couvert = territoire économique national = métropole + DOM (depuis la base 2000 ; auparavant, uniquement métropole) : toutes les séries de revenu national etc. que nous utilisons portent sur ce champ.

Dans les **statistiques fiscales** (en particulier dénombrements exhaustifs à partir des déclarations de revenus), champ couvert = toutes les déclarations métropole + DOM, et nous nous référons toujours à ce champ (les statistiques détailles publiées dans ASDGFIP permettent d'isoler DOM (en 2007 : métropole = 97.3% de la France entière au niveau du nombre de foyers, 98.1% au niveau du revenu déclaré, 99.1% au niveau de l'impôt payé ; le 97.3% est parfaitement cohérent avec le 97.2% au niveau de la population totale ; i.e. statistiques démographiques parfaitement cohérentes avec statistiques fiscales).[100](#page-111-0) Idem pour les **statistiques budgétaires** (une seule loi de finances pour métropole + DOM)

Donc nous faisons de même pour la **population** : nous prenons toujours les chiffres France entière (=métropole + Dom).<sup>[101](#page-111-1)</sup>

<span id="page-111-0"></span><sup>&</sup>lt;sup>100</sup> Les échantillons lourds de déclarations de revenus portent également sur le champ France entière (y compris Dom) : les ratios (dénombrements exhaustifs)/(échantillons lourds) sont toujours de l'ordre

<span id="page-111-1"></span><sup>&</sup>lt;sup>101</sup> Cela explique pourquoi les séries démographiques données ici sont différentes de celles de la base démographique longue période Piketty 2010 Annexe C, qui portent uniquement sur la métropole.

## Doubles déclarations

 $\overline{a}$ 

La comparaison entre la population adulte représentée dans les déclarations de revenus (comme déclarant, conjoint ou enfant majeur rattaché) et la population adulte résidente au 1<sup>er</sup> janvier fait apparaître des ratios légèrement supérieurs à 100% : autour de 101%, et en légère hausse (voir Tableau DEMO2).

Ce léger écart semble dû au fait que l'estimation du nombre d'adultes figurant dans deux déclarations de revenus indiquée sur le Tableau DEMO2 est trop faible : nous avons simplement additionné le nombre de mariages (environ 270 000 par an en 2005-2009) et le nombre de divorces (environ 130 000 par an en 2005-2009), soit 400 000 x 2 = environ 0,8 millions d'adultes comptés deux fois. Le nombre réel de doubles comptes est plus élevé, d'une part parce qu'il faut prendre en compte le nombre de Pacs conclus dans l'année et de ruptures de Pacs survenues dans l'année, d'autre part parce qu'il faut prendre en compte les séparations de couples mariés (ou pacsés) dues au décès de l'un des conjoints (ce qui donne également lieu à double déclaration). Dans les déclarations de revenu, on constate que le nombre d'adultes comptés deux fois est d'environ 1,2 millions (revenus 2006), si bien que la population adulte représentée dans les déclarations de revenus est quasiment identique à la population résidente au  $1<sup>er</sup>$  janvier fournie par les statistiques démographiques (écart inférieur à 0.1%).<sup>102</sup> Ces résultats valident notre choix méthodologique de calage des fichiers individuels virtuels sur la population résidente.<sup>[103](#page-112-1)</sup>

<span id="page-112-0"></span> $102$  Les tabulations statistiques établies par Landais (2008) indiquent que l'échantillon lourd 2006 porte sur 35.5 millions de déclarations représentant 49.0 millions d'adultes (50.2 millions avant déductions des doubles comptes). Les doubles comptes proviennent d'environ 350 000 mariages ou Pacs conclus dans l'année (case X), 150 000 divorces ou ruptures de Pacs (case Y), et 200 000 séparations par décès (case Z), soit au total environ 0.5x2+0.2 = 1.2 millions.

<span id="page-112-1"></span>Les ratios relativement élevés (autour de 107%-108%) obtenus pour la population mineure semblent s'expliquer (au moins en partie) par les enfants en résidence alternée comptés plusieurs fois. Cette question mériterait d'être davantage étudiée. Les enfants en résidence alternée peuvent maintenant être déclarés en case H, mais les effectifs correspondants, bien qu'en forte augmentation (210 000 en 2006, 290 000 en 2008), paraissent faibles, et dans tous les cas insuffisants pour expliquer l'écart obtenu sur le Tableau DEMO2. Une autre source d'imprécision vient du fait que nous avons inclus dans les enfants mineurs tous les enfants handicapés (case G, environ 230 000 enfants), qui incluent des enfants majeurs. Voir formules utilisés sur la feuille excel.